$\tau$ 511.4 V652m  $1947$  $F. I. yArg.$ 

 $E_{\text{F}}$ 

091382

UNIVERSIDAD DE EL SALVADOR FACULTAD DE INGENIERIA Y ARQUITECTURA

SEMINARIO DE GRADUACION METODOS ITERATIVOS PARA LA RESOLUCION DE ECUACIONES

Diciembre 1977

San Salvador, El Salvador, Centro América

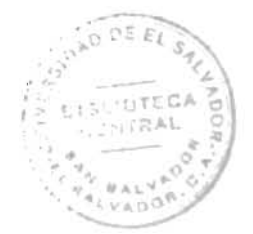

#### UNIVERSIDAD DE EL SALVADOR

 $\mathcal{L}^{\text{max}}_{\text{max}}$  .

RECTOR: HONORABLE CONSEJO DE ADMINISTRACION PROVISIONAL DE LA UNIVERSIDAD DE EL SALVADOR

SECRETARIA GENERAL: DR. EDMUNDO BARRERA RODRIGUEZ

#### FACULTAD DE INGENIERIA Y ARQUITECTURA

DECANO: ARQ. MANUEL ENRIQUE ALFARO

SECRETARIO: ING. LUIS A. CARBAJAL VALDEZ

#### DEPARTAMENTO DE -MATEMATICA

JEFE DEL DEPARTAMENTO: ING. GABRIEL MELENDEZ MAYORGA

 $\sim$ 

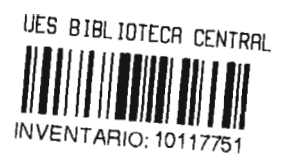

 $\mathcal{A}_{\mathcal{A}}$ 

#### TRABAJO DESARROLLADO POR:

 $\mathcal{X}$  .

GLORIA ESPERANZA VIDES RAMIREZ

ELADIO BERRIO SOLCHAGA

PREVIO A LA OPCION DE SU TITULO DE:

LICENCIADO EN MATEMATICA

### SEMINARIO DE GRADUACION

 $\sim 10^{-11}$ 

 $\sim 10^{-1}$ 

ASESOR: The Case of Lic. MARIO MORALES BURGOS

# **INTRODUCCION**

Al desarrollar este trabajo nos hemos propuesto la siguiente idea: tratar de divulgar en nuestro medio uno de los temas más sugestivos e impor tantes del Análisis Numérico, cual es el tema de la Resolución de Ecuaciones. Nuestro pensamiento ha sido el de clarificar y ayudar en la medida de nues - tras posibilidades al estudio de este terna, es decir a la resolución de todo tipo de ecuaciones o sistemas de ecuaciones, ya sean lineales o en especial de las no lineales. En un Capítulo especial nos ocuparemos de las ecuaciones polinómicas.

Para ello hemos buscado ayuda tanto de las explicaciones gráficas, como sobre todo de la Programación. Nuestro interés ha sido el de llegar con una solución numérica a la ejemplificación del algoritmo deseado. Con ello hemos obtenido un método fácil, susceptible de posterior empleo por medio de la computadora y que pueda servir como corroboración de los resultados obteni dos de una manera teórica.

El trabajo lo hemos dividido en cuatro Capítulos; los dos prime ros referentes a las funciones reales, tanto lineales como no lineales. Enel primero planteamos los algoritmos principales y en el segundo vemos la manera de acelerar la convergencia de esos métodos de solución numérica. Nues tro tercer Capítulo tiene un estudio de la solución de los sistemas de ecua ciones, siempre referentes a los no lineales y posible de utilizar por los li neales. Y en el Capítulo cuarto con un estudio preliminar y algo general de las ecuaciones de diferencia, nos ubicamos en el método de Bernoulli que nos permite la solución de todo tipo de polinomios.

Dentro de cada Capítulo se ha hecho un detenimiento especial y de tallado del funcionamiento de cada algoritmo, de sus condiciones de convergencia y sobre todo hemos puesto énfasis en la peculiar rapidez con que nos llevan a la solución deseada.

El orden en que están presentados los algoritmos es el orden creciente de mayor rapidez de convergencia.

No podemos también en cada caso de tratar de buscar una convergen cia sin determinar una cota para el error que dé validez a la respuesta en contrada.

Caso especial han sido las raîces de multiplicidad variada. El algoritmo toma entonces una forma especial si se quiere que mantenga su propia rapidez de convergencia.

Antes de acabar esta introducción, señalaremos la especial forma en que se desarrollan los temas de Análisis Numérico. Lejos de creer que olvidan las normas de la rigidez matemática, han de verse como una fellz a plicación de ésta a los varios problemas que nos presenta la naturaleza y el quehacer humano.

 $-00$ 

**INDICE** 

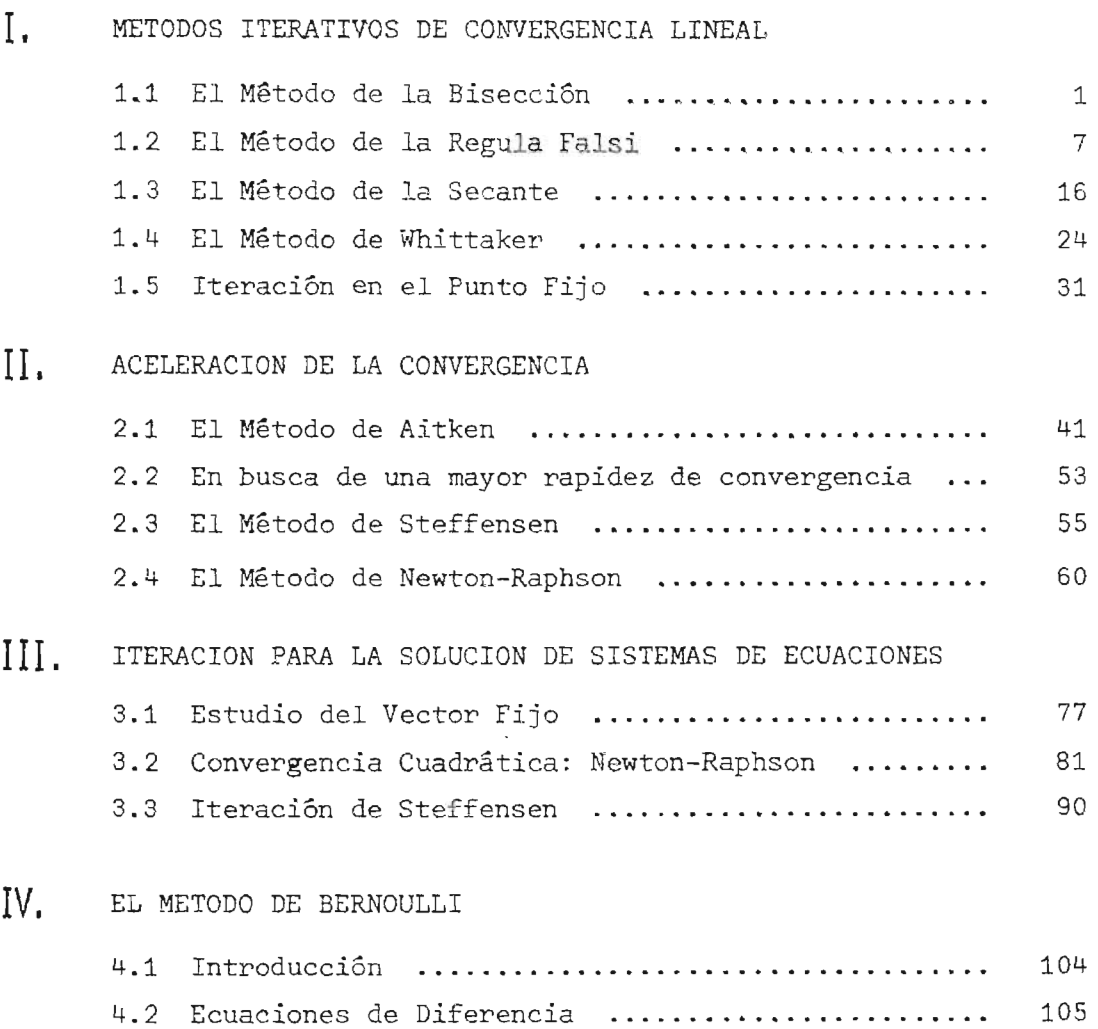

 $--- - 0$  -----

4.3 El Método de Bernoulli 110

 $\mathcal{L}^{\mathcal{L}}(\mathcal{A})$  .

CAPITULO 1

METODOS ITERATIVOS DE CONVERGENCIA LINEAL

### 1.1 METODO DE BISECCION

Posee las siguientes exigencias:

- Que la función f(x) sea continua en [a<sub>0</sub>, b<sub>0</sub>], sabiendo de antemano que la raíz x está contenida dentro del intervalo a estudiar, es decir que  $a_0 \leq x \leq b_0$ .
- Que exista la raíz: o dicho de otra forma que  $f(a_0) . f(b_0) < 0$ .

# 1.1.1 Descripción del Método

Consideremos el punto medio del intervalo, es decir x<sub>1</sub> = calculemos  $f(x_i)$ . Pueden ocurrir tres condiciones: (a+b)  $\frac{12}{2}$  y

- 1) Que  $f(x_i) = 0 + \varepsilon$ , entonces se ha obtenido la solución.
- 2) Que f( $\mathsf{x}_1^{}$ ) sea del mismo signo que f(a) y por la hipótesis de un sola raíz se tendría que el valor estaría  $\mathbf{x}_{_1}\leq \mathbf{x}\leq \mathbf{b}_{_0},$  o sea que la raíz se encuentra en el intervalo de  $[x_{\frac{1}{2}},\ b_{\frac{1}{2}}].$
- 3) Que f(x ) sea de signo contrario a f(a), por el mismo razonamiento ant<u>e</u> rior se tendrá que la raíz está en a  $\leq x \leq x_{\frac{1}{2}}$ .

En los casos anteriores 2) y 3) se volvera a iniciar de nuevo el calculo pe ro con la ventaja de que el intervalo se ha reducido a la mitad.

# 1.1.2 Algoritmo del Método de Bisección

Inicialización:  $a_0 = a$ , bo $_0 = b$ . Luego hacer el cálculo de f(a<sub>0</sub>). Calcular x. nicializacion:  $a_0 = a$ ,  $b_0 = b$ <br> $a_i = (a_i + b_i)/2$ . Calcular  $f(x_i)$ Probar si  $f(x_i) \leq \varepsilon_1$  y si  $(b_i - a_i)/x_i \leq \varepsilon_2$ Modificación: Sustituir $a_j$  ó  $b_j$  por  $x_j$  dependiento del signo de  $f(x_j)$ .f( $a_j$ )

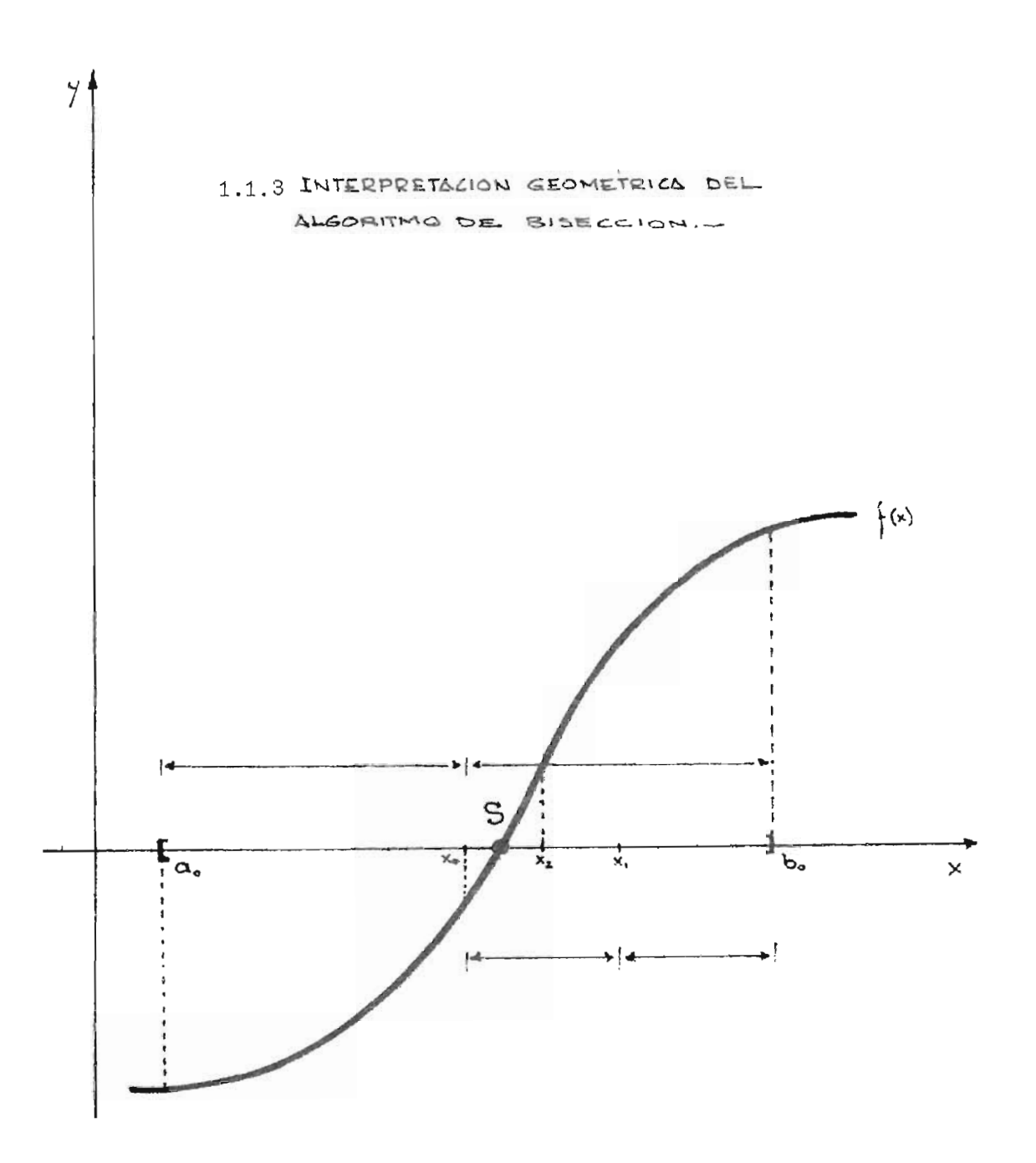

t,

#### 1.1.~ Convergencia del Método de Bisección

En cada etapa del algoritmo, la longitud del intervalo del cual se sabe que contiene una raíz aislada, se reduce a la mitad del intervalo; siempre en este método se puede localizar una raíz con cualquier exactitud deseada.

Para analizar la convergencia de la sucesión  $\{x_n\}$  generada por el algoritmo definamos como S el punto de convergencia y como e  $\frac{1}{n}$  =  $\frac{x}{n}$  - S  $\frac{1}{n}$  valor del error en la n-ésima iteración.

Los errores en las sucesivas iteraciones irán definidos y acotados de la siguiente forma: lao <sup>I</sup>- b <sup>I</sup>

$$
e_0 = x_0 - S < \frac{|a_0 - b_0|}{2}
$$
  
\n
$$
e_1 = x_1 - S < \frac{|a_1 - b_1|}{2} = \frac{|a_0 - b_0|}{2^2}
$$
  
\n...

Por inducción se prueba fácilmente que  $e_n$  está acotado por  $\left|\frac{a_0 - b_0}{a^{n+1}}\right|$ . Es decir que:  $e_n$  <

Luego 11m  $\lim_{n \to \infty} |x_n - s| = 0.$ 

### 1.1.5 Rapidez de Convergencia

Al observar la convergencia en cada iteración hemos podido notar

que la longitud del intervalo se reduce cada vez a la mitad, o sea que:

$$
\mathrm{e}_{n+1} \,\,\stackrel{\scriptscriptstyle \times}{\scriptscriptstyle \sim}\,\, \mathrm{e}_{n}/2
$$

de donde afirmamos que tiene una convergencia lineal.

# 1.1.6 Ventajas de este Método

- 1) Es un método que siempre converge y sin muchas exigencias de hipótesis.
- 2) El error nunca da aproximaciones absurdas por eso lo llaman estable con respecto a una posición limitada.

#### 1.1.7 Desventajas de este Método

- 1) No es posible encontrar raíces de multiplicidad par, excepto tal vez ac cidentalmente.
- 2) Su convergencia es muy lenta, para encontrar raíces simples, ya que existen otros métodos con mayor rapidez de convergencia.
- 3) Se puede obtener la raíz más rápidamente considerando a f(x) en el promedio ponderado (regula falsi) en vez del punto medio.

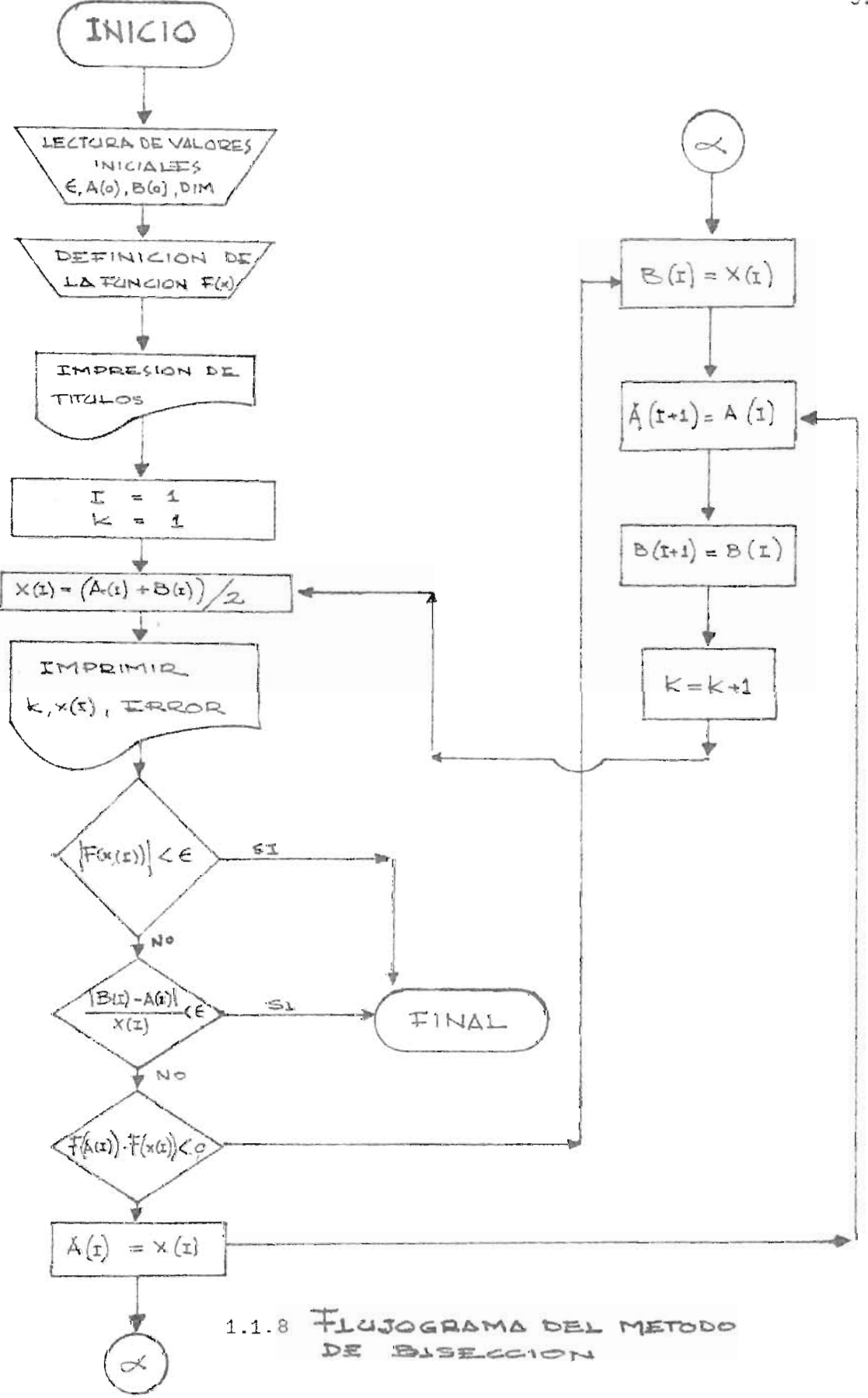

```
10 REN PROGRAMA DEL METODO DE BISECCION
28 REM ENCONTRAR LA RAIZ DE LA ECUACION F(X)=X-8.2*SEN(X)-8.5
30 DIM AL581, BL581, XL581
49 411=9.550 BC11=1
60 DEF FNA(X)=X-0.2*SIN(X)-0.5
78 PRINT " N", " X(I) ", " ERROR "
80K = 198 I = 1100 XEIJ=CAEI3+BEI3)/2
110 PRINT K.XEII, TAB(30), ABS((AE11-BE11)/2^(I+1))
120 IF ABSCFNACKE13))<1E-89 THEN 220
130 IF ABS(CBEI1-AEI3)/XEI1)<18-09 THEN 220
140 IF (FNA(ALII)*FNA(XLII))<0 THEN 170
150 ALI=XIII
160 GOTO 180
170 BEIJ=XEIJ
180 ADI+1J=ADI1
190 BEI+11=BEIJ
200 K = K + 1210 GOTO 188
220 STOP
230 END
```
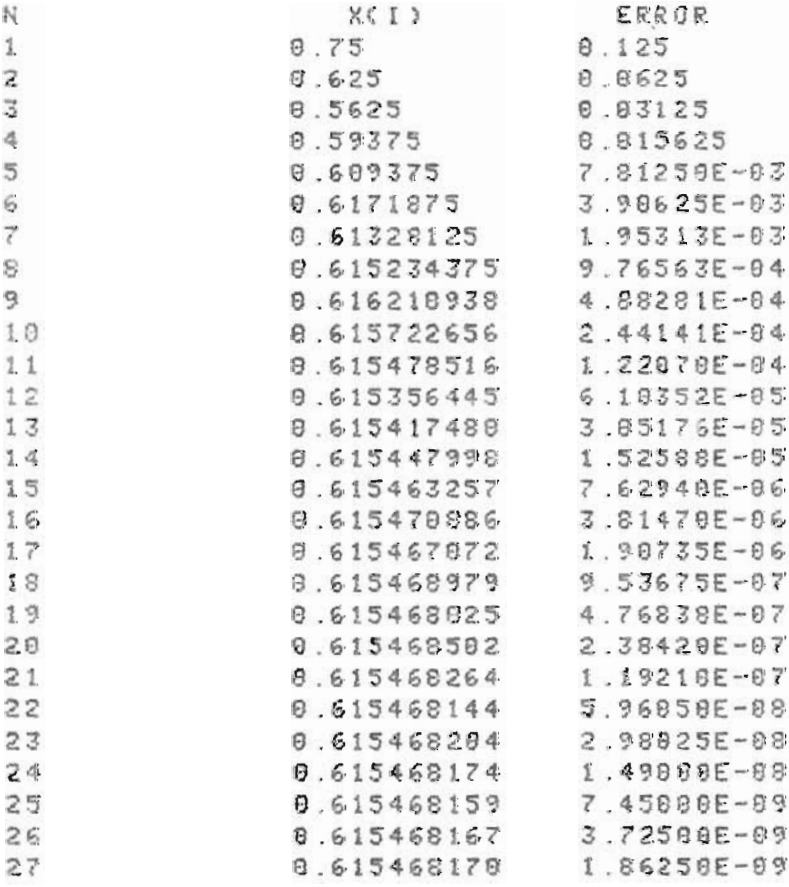

#### PROGRAMA 1

tes: A(l) = Extremo inferior del intervalo. B(l) = Extremo superior del intervalo. A(SO) = Dimensión de la sucesión de extremos inferiores. B(50) = Dimensión de la sucesión de extremos superiores. X(SO) = Valor correspondiente. 1, K = Contadores. FNA(X) = Definición de la función.

Las variables utilizadas en el primer programa son las siguien-

#### 1.2 METODO DE LA REGULA FALSI

## 1.2.1 Condiciones de este Método

Hipótesis: a)  $f(x)$  continua en  $[a_0, b_0]$ b) [a<sub>0</sub>, b<sub>0</sub>] tenga una raíz aislada c)  $f(a_0) f(b_0) < 0$ 

# 1.2.2 Descripción del Método

Fijamos el valor x\* (el cual representa el valor de la función hacia la cual van dirigidas todas las secantes en las siguientes iteracio nes) .

Pueden darse los siguientes casos: (Ver figura 1.2.4)

- i) Si  $f''(x) < 0$  y  $f(b_0) < 0$  entonces  $x^* = b_0$  $(A)$
- Si  $f''(x) < 0$  y  $f(b_0) < 0$  entonces  $x^x = a_0$ <br>ii) Si  $f''(x) > 0$  y  $f(a_0) > 0$  entonces  $x^x = a_0$ <br>Si  $f''(x) > 0$  y  $f(b_0) > 0$  entonces  $x^x = b_0$  $(C)$ 
	- $(B)$  $(D)$
- Cálculo de

$$
x_{n+1} = \frac{x^{n} f(x_{n}) - x_{n} f(x^{n})}{f(x_{n}) - f(x^{n})}
$$

- Evaluamos  $f(x_{n+1})$
- Prueba: Ver si  $f(x_{n+1}) = 0 \pm \epsilon$
- y luego calculamos el siguiente têrmino de la sucesión

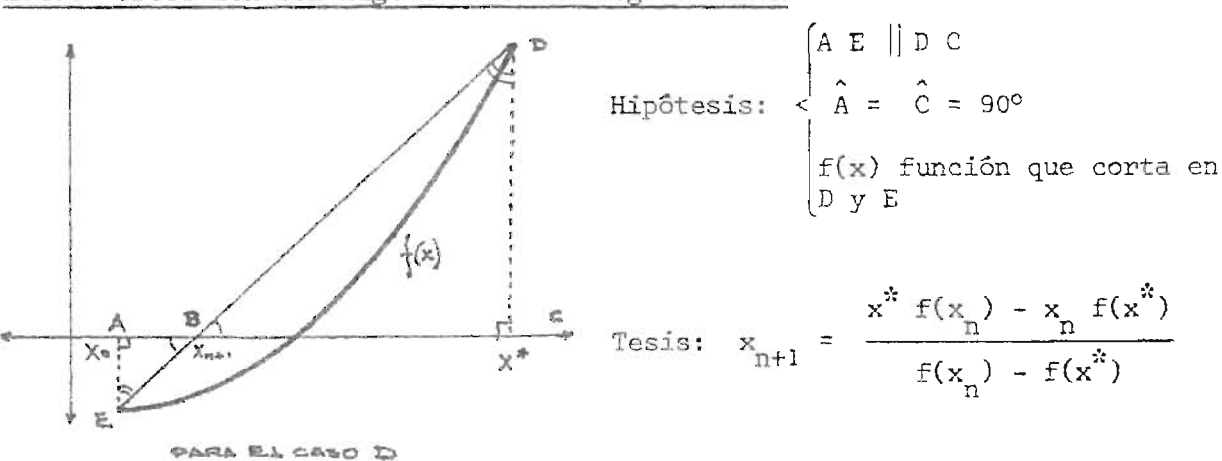

#### 1.2.3 Obtención del Algoritmo de la Regula Falsi

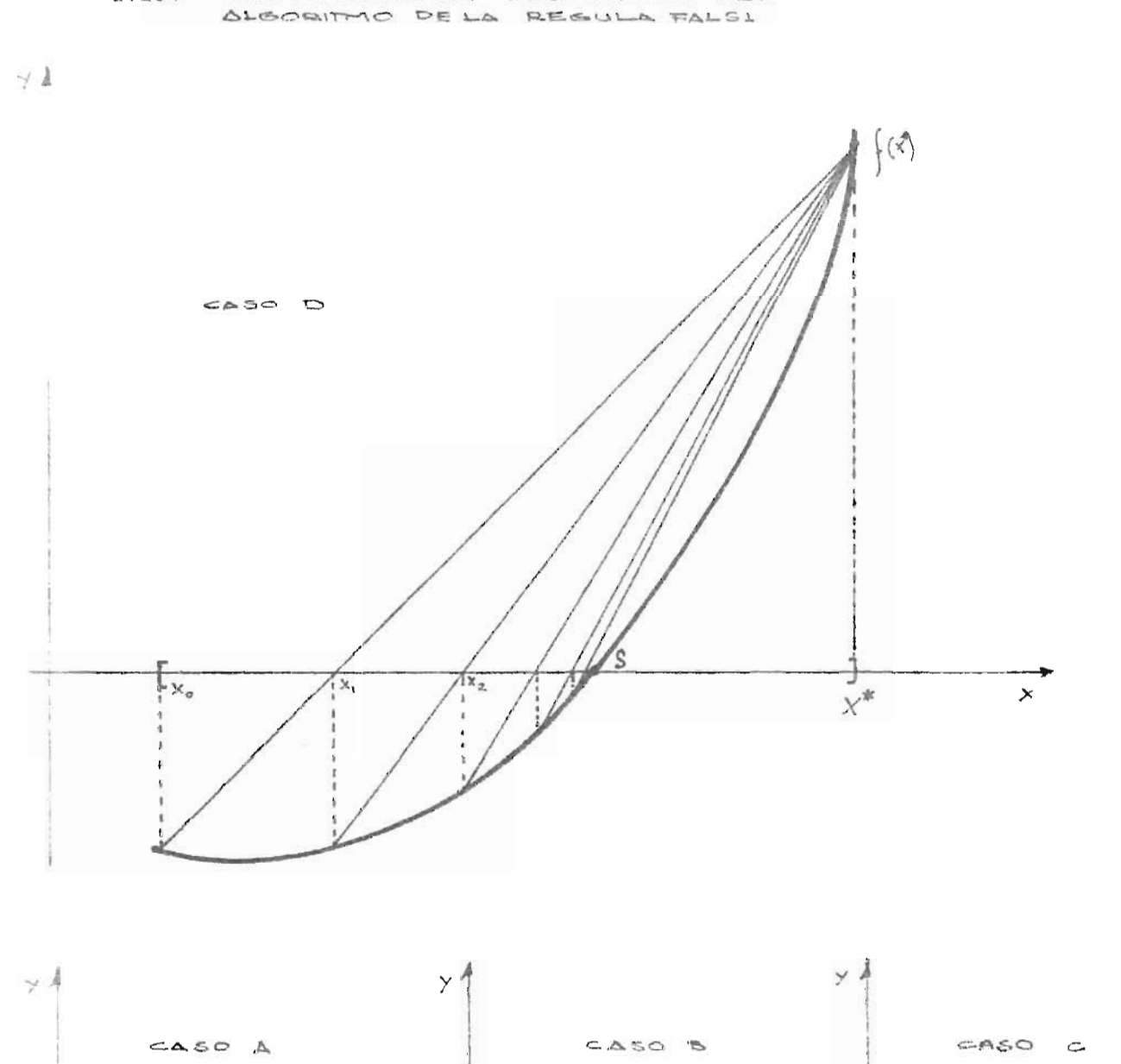

1.2.4 INTERPRETACION GEOMETRICA DEL

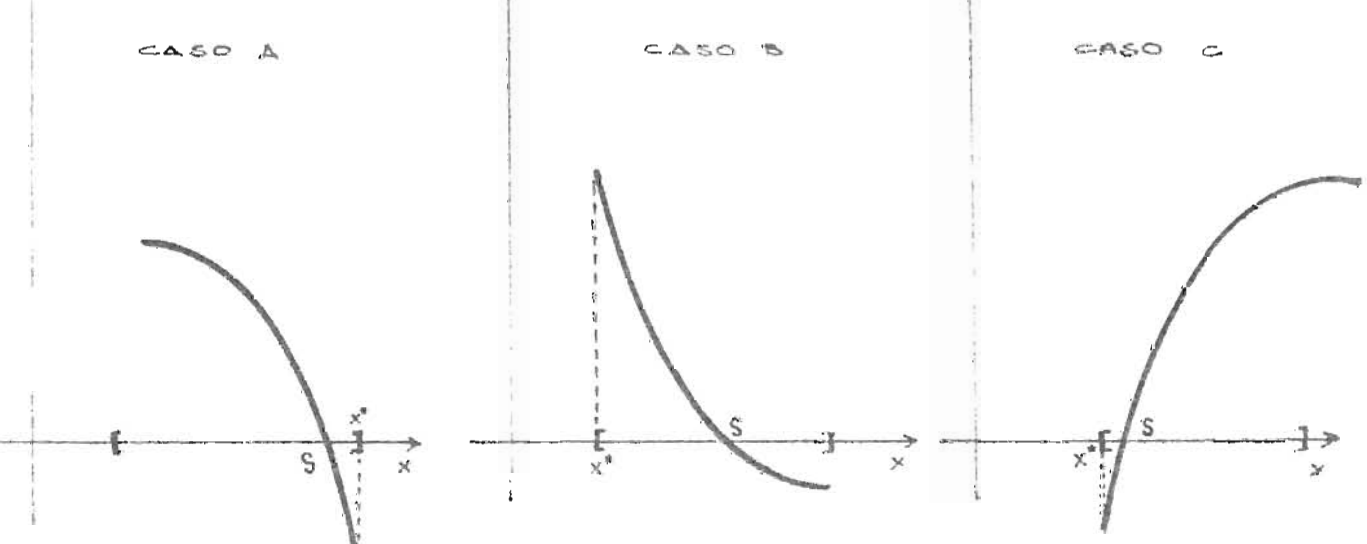

Los triángulos AABE y ABCD son semajantes por tener sus tres ángulos iguales. Por lo tanto los lados homólogos son proporcionales. De- donde

$$
\frac{x_{n+1} - x_n}{x^2 - x_{n+1}} = \frac{-f(x_n)}{f(x^k)},
$$
entonces

$$
f(x^{*})x_{n+1} - f(x^{*})x_{n} + f(x_{n})x^{*} - f(x_{n})x_{n+1} = 0
$$
  

$$
x_{n+1} (f(x^{*}) - f(x_{n})) = f(x^{*})x_{n} - f(x_{n})x^{*}
$$

$$
y \t x_{n+1} = \frac{x^{*} f(x_{n}) - x_{n} f(x^{*})}{f(x_{n}) - f(x^{*})}
$$
 1.q.q.d.

# 2~5 Algoritmo del Método Regula Falsi

Inicialización: fijación de x\* y evaluación de  $f(x^*)$ ,  $f(a_0)$  ó  $f(b_0)$ 

Cálculo:

$$
x_{n+1} = \frac{x^* f(x_n) - x_n f(x^*)}{f(x_n) - f(x^*)}
$$

 $\mathcal{L}^{\text{max}}$  .

Evaluación de  $f(x_{n+1})$ 

Prueba:  $f(x_{n+1}) = 0 \pm E$ 

Modificación: Cálculo del nuevo término.

 $\sim$   $\sim$ 

1.2.6 Rapidez de Convergencia<br>  $x_n^* f(x_n) - x_n f(x^n)$ <br>  $= \frac{x^n f(x_n) - f(x^n)}{f(x_n) - f(x^n)}$  $\mathbf{x}_{\rm n+1} \ = \ \frac{\mathbf{x}^* \ \mathbf{f}(\mathbf{x}_{\rm n}) \ - \ \mathbf{x}_{\rm n} \ \mathbf{f}(\mathbf{x}^*) \ + \ \mathbf{x}_{\rm n} \ \mathbf{f}(\mathbf{x}_{\rm n}) \ - \ \mathbf{x}_{\rm n} \ \mathbf{f}(\mathbf{x}_{\rm n})}{\mathbf{f}(\mathbf{x}_{\rm n}) \ - \ \mathbf{f}(\mathbf{x}^*)}$ 

$$
x_{n+1} = \frac{x_1[f(x_1) - f(x'')] - f(x_1) [x_1 - x'']}{f(x_1) - f(x'')}
$$

$$
x_{n+1} = x_n \left[ \frac{f(x_n) - f(x^n)}{f(x_n) - f(x^n)} \right] - f(x_n) \left[ \frac{x_n - x^n}{f(x_n) - f(x^n)} \right]
$$

$$
x_{n+1} = x_n - f(x_n) \frac{(x_n - x^n)}{f(x_n) - f(x^n)}
$$

$$
x_{n+1} - S = x_n - S - f(x_n) \frac{(x_n - S) - (x^n - S)}{f(x_n) - f(x^n)}
$$

$$
e_{n+1} = e_n - f(x_n) \frac{(e_n - e^x)}{f(x_n) - f(x^2)}
$$
  
\n
$$
e_{n+1} = \frac{[e_n f(x_n) - e_n f(x^2)] - [(e_n - e^x) f(x_n)]}{f(x_n) - f(x^2)}
$$
  
\n
$$
e_{n+1} = \frac{e_n f(x_n) - e_n f(x^2) - e_n f(x_n) + e^x f(x_n)}{f(x_n) - f(x^2)}
$$
  
\n
$$
e_{n+1} = \frac{e^x f(x_n) - e_n f(x^2)}{f(x_n) - f(x^2)}
$$

Aplicando el desarrollo de Taylor al Numerador  
\ne<sup>\*</sup> f(S + e<sub>n</sub>) - e<sub>n</sub> f(S + e<sup>\*</sup>)  
\n= e<sup>\*</sup> [f(S) + f'(S)e<sub>n</sub> + 
$$
\frac{f''(s)e^{2n}}{2}
$$
 + ....] +  
\n- e<sub>n</sub> [f(S) + f'(S)e<sup>\*</sup> +  $\frac{f''(S)(e^{3})^{2}}{2}$  + ....]  
\n= e<sup>\*</sup> e<sub>n</sub> f'(S) +  $\frac{e^{3}e^{2}}{2}$  f''(S)  
\n-  $\frac{e_{n}(e^{3})^{2}}{2}$  f''(S)  
\n-  $\frac{e_{n}(e^{3})^{2}}{2}$  f'''(S)  
\n=  $\frac{f''(S)}{2}$  [e<sup>2</sup> e<sup>\*</sup> - e<sub>n</sub>(e<sup>\*</sup>)<sup>2</sup>] + ....

$$
e_n e^n \frac{e^n f^n(s)}{2} (e_n - e^n)
$$

Aplicando el desarrollo de Taylor al Denominador  $f(x_n) - f(x^n) = f(5 + e_n) - f(5 + e^n)$ =  $f(S) + f'(S)e_n + \frac{f''(S)e_n^2}{2} + \ldots$ -  $f(S)$  -  $f'(S)e^{\frac{x}{s}} - \frac{f''(S)(e^{\frac{x}{s}})^2}{2} - \dots$ =  $f'(s)$   $[e_n - e^*] + \frac{f''(s)}{2} (e_n^2 - (e^*)^2)$ , entonces  $e_{n+1}$   $\approx$   $\frac{e_n e^{i\epsilon} f''(s)/2 (e_n - e^{i\epsilon})}{f'(s) (e_n - e^{i\epsilon}) + \frac{f''(s)}{2} (e_n^2 - (e^{i\epsilon})^2)}$  $e_{n+1} = \frac{e_{n} e^{i k} f''(S)}{2 f'(S)}$ 

Siendo e = cte y  $f''(S) = cte'$  $y f'(s) = cte''$  =  $\Rightarrow$  $\label{eq:expansion} \mathsf{e}_{\mathsf{n}+1} \;\;\; \cong \;\; \mathsf{Ke}_{\mathsf{n}} \qquad \qquad \mathsf{y} \;\; \cdot \quad \mathsf{k} \; = \frac{\mathsf{e}^{\mathsf{i}\mathsf{k}} \; \mathsf{f}^{\mathsf{H}}(\mathsf{S})}{2 \; \; \mathsf{f}^{\mathsf{t}}(\mathsf{S})}$ 

.. La convergencia es lineal.

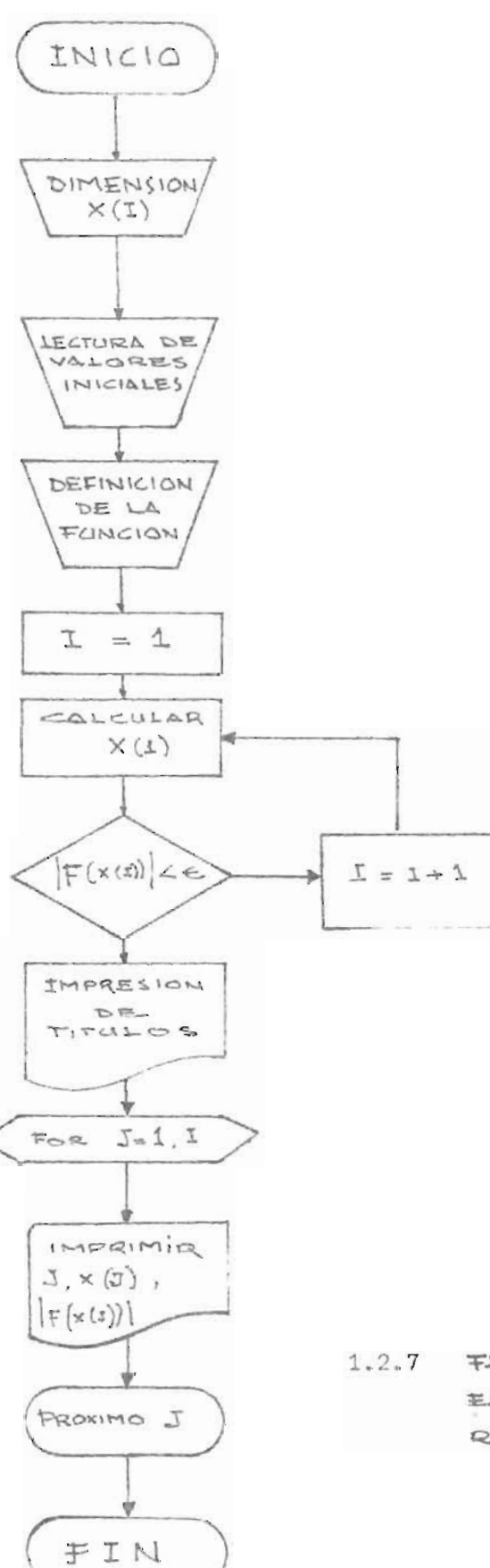

 $1.2.7$  FLUJOGRAMA PARA ELMETODO DE LA REGULA FALSI

14.

1.2.8 PROGRAMA 2

```
10 REM PROGRAMA DEL METODO DE LA REGULA FALSI
20 REN ENCONTRAR LA RAIZ DE LA ECUACION F(X)= X-8.2*SEN(X)-8.5
39 DIM XE593
48 DEF FNA(X)=X-8.2*SIN(X)-8.5
5日 阿二1
50 E = 1E - 8970 XE13=0.5
SO I=190 XEI+1]=(M*FNACXEII)-XEII*FNACM))/(FNACXEII)-FNACM))
100 IF ABS(FNACKEII))<E THEN 130
110 I = I + 1120 GOTO 98
130 PRINT " N^u, " X(1) ", " ERROR "
140 FOR J=1 TO I
150 PRINT J.X[J], ABS(FNA(X[J]))
160 NEXT 3
170 END
```
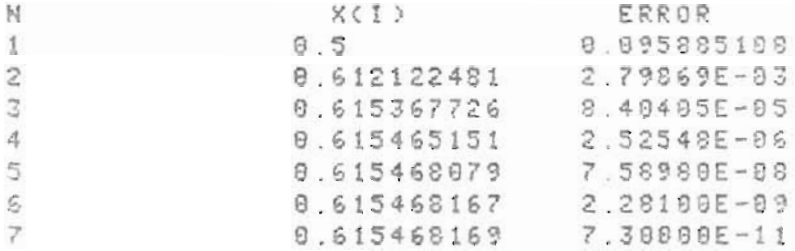

#### PROGRAMA 2

Las variables utilizadas son las siguientes:

- M = Valor correspondiente del "pivote".
- *X(50)* = *Dimensión* de lu sucesión generada.

E = Cota de error.

FNA(X) = Definición de la función.

I, J = Contadores.

#### 1.3 METODO DE LA SECANTE

#### 1.3.1 Condiciones de este Método

Podemos decir de este método que acelera la convergencia con res pecto a los anteriores, y que posee sus peculiaridades propias.

Hipótesis: Dada una función  $f(x)$  continua en el intervalo  $[a_0, b_0]$  y sa biendo que a<sub>o</sub>  $\leq$  S  $\leq$  b<sub>o</sub>, es decir que la raíz S se ha aislado en el intervalo  $[a_0, b_0]$ .

Además dos puntos consecutivos x<sub>0</sub> y x<sub>1</sub> que pertenecen al inte<u>r</u> alo  $[a_0, b_0]$ .

#### 1.3.2 Descripción del Algoritmo

Calculamos el valor  $x_{n+1}$  tal que

$$
x_{n+1} = \frac{f(x_n) \cdot x_{n+1} - f(x_{n-1}) \cdot x_n}{f(x_n) - f(x_{n-1})}
$$

luego evaluamos  $f(x_{n+1})$  y preguntamos si  $f(x_{n+1}) = 0 + \varepsilon$  y en caso negativo calculamos la siguiente iteración.

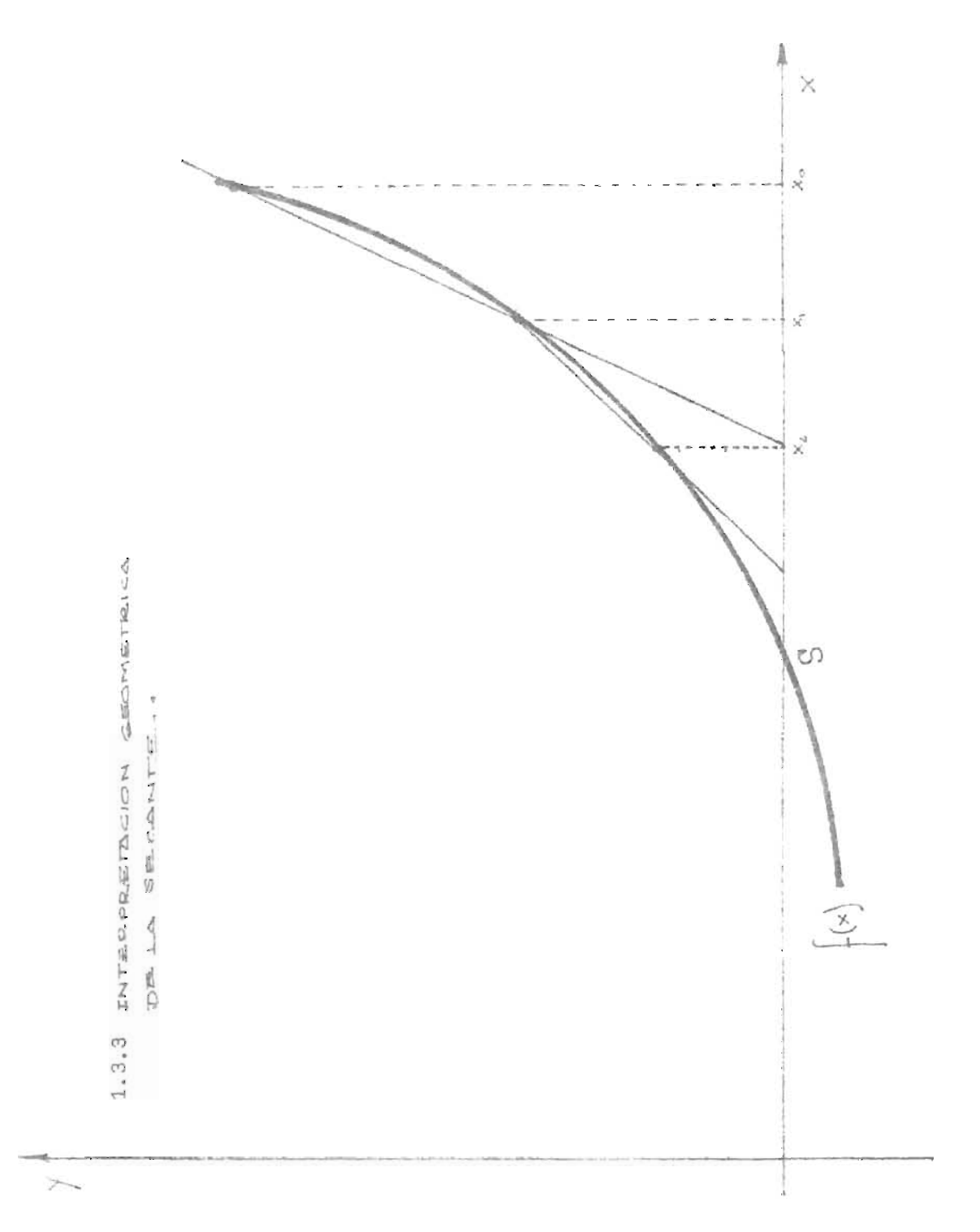

 $17\,$ 

# 1.3.4 Etapas del Algoritmo

- Inicialización: Evaluar  $f(x_n)$  y  $f(x_{n-1})$
- Cálculo de  $x_{n+1}$ :

$$
\mathbf{x}_{n+1} = \frac{\mathbf{f}(\mathbf{x}_n)\mathbf{x}_{n-1} - \mathbf{f}(\mathbf{x}_{n-1})\mathbf{x}_n}{\mathbf{f}(\mathbf{x}_n) - \mathbf{f}(\mathbf{x}_{n-1})}
$$

- Evaluar  $f(x_{n+1})$
- Prueba: Probar *si*  $f(x_{n+1}) = 0 \pm \varepsilon$
- Modificación: Calcular un núevo término de la sucesión.

# 1.3.5 Rapidez de Convergencia

Sea la sucesión  $\{x_n\}$  generada por el algoritmo del método de la se cante. Estudiemos la rapidez de convergencia de éste.

$$
x_{n+1} = \frac{f(x_n) \cdot x_{n-1} - f(x_{n-1}) \cdot x_n}{f(x_n) - f(x_{n-1})}
$$

por pasos algebraicos podemos expresar la anterior fórmula por

$$
x_{n+1} = x_n - \frac{f(x_n)}{f(x_n) - f(x_{n-1})}
$$
  

$$
x_n - x_{n-1}
$$

de donde, restando a ambos lados S nos da el error

$$
e_{n+1} = e_n - \frac{(x_n - x_{n-1})}{f(x_n) - f(x_{n-1})}
$$
.  $f(x_n)$ 

y haciendo común denominador

$$
e_{n+1} = \frac{e_{n-1} f(x_n) - e_n f(x_{n-1})}{f(x_n) - f(x_{n-1})}
$$

Haciendo el desarrollo de Taylor de Segundo Grado alrededor de la raíz S para el numerador tenemos que:

$$
e_{n-1}f(x_n) - e_n f(x_{n-1})
$$
  
=  $e_{n-1}f(S + e_n) - e_n f(S + e_{n-1})$   
 $e_n e_{n-1} \frac{F''(S)}{2} (e_n - e_{n-1})$ 

<sup>y</sup>para el denominador

$$
f(x_n)-f(x_{n-1}) = f(S + e_n) - f(S + e_{n-1})
$$
  

$$
= F'(S)(e_n - e_{n-1}) + \frac{f''(S)(e_n^2 - e_{n-1}^2)}{2}
$$

podemos anular el segundo término por insignificante por lo que quedará algo mayorizado el error y podemos concluir del numerador y denominador que

$$
e_{n+1} = \frac{F''(s)}{2F'(s)} e_n e_{n-1}
$$

ó  $e_{n+1}$   $\approx$  A  $e_{n}$   $e_{n-1}$ 

Siendo  $A = \frac{F''(S)}{2F'(S)}$  $A = \frac{1}{2F'(s)}$ 

Estudiemos ahora si el método de la secante tiene convergencia li neal o cuadrática. Hemos obtenido que  $e_{n+1}$  = A  $e_{n}$ . $e_{n-1}$  $(1)$ 

Sea e<sub>n+1</sub> =  $B e_m^m$  iterando obtenemos (2)

$$
e_n = B e_{n-1}^m
$$
 y  
 $e_{n-1} = B^{-1/m} e_n^{1/m}$ 

... Sustituyendo valores en (1)

$$
e_{n+1} = A \cdot e_n \cdot B^{-1/m} e_n^{1/m}
$$

de donde tenemos el siguiente sistema

$$
\begin{cases}\n\mathbf{e}_{n+1} = A B^{-1/m} & \mathbf{e}_n^{1+1/m} \\
\mathbf{e}_{n+1} = B \mathbf{e}_n^m\n\end{cases}
$$
\n
$$
\begin{cases}\nA B^{-1/m} = B \\
1 + \frac{1}{m} = m\n\end{cases}
$$
\n
$$
\begin{cases}\n\mathbf{B} = A^{\frac{m}{m+1}} \\
\mathbf{E}^2 - m - 1 = 0\n\end{cases}
$$
\n
$$
\begin{cases}\n\mathbf{B} = A^{\frac{m}{m+1}} \\
\mathbf{E}^2 - m - 1 = 0\n\end{cases}
$$
\n
$$
\begin{cases}\n\mathbf{B} = A^{\frac{m}{m+1}} \\
\mathbf{E}^2 - m - 1 = 0\n\end{cases}
$$
\n
$$
\begin{cases}\n\mathbf{B} = A^{\frac{m}{m+1}} \\
\mathbf{E}^2 - m - 1 = 0\n\end{cases}
$$
\n
$$
\begin{cases}\n\mathbf{B} = A^{\frac{m}{m+1}} \\
\mathbf{E}^2 = A^{\frac{m}{m+1}} \\
\mathbf{E}^2 = B \mathbf{E}^2 - B\mathbf{E}^2\n\end{cases}
$$
\n
$$
\begin{cases}\n\mathbf{B} = A^{\frac{m}{m+1}} \\
\mathbf{E}^2 = B \mathbf{E}^2\n\end{cases}
$$
\n
$$
\begin{cases}\n\mathbf{B} = A^{\frac{m}{m+1}} \\
\mathbf{E}^2 = B \mathbf{E}^2\n\end{cases}
$$
\n
$$
\begin{cases}\n\mathbf{E} = B \mathbf{E}^2 - B\mathbf{E}^2 = 0 \\
\mathbf{E}^2 = B \mathbf{E}^2 - B\mathbf{E}^2\n\end{cases}
$$
\n
$$
\begin{cases}\n\mathbf{E} = B \mathbf{E}^2 - B\mathbf{E}^2 = 0 \\
\mathbf{E}^2 = B \mathbf{E}^2\n\end{cases}
$$
\n
$$
\begin{cases}\n\mathbf{E} = B \mathbf{E}^2 - B\mathbf{E}^2 = 0 \\
\mathbf{E}^2 = B \mathbf{E}^2 - B\mathbf{E}^2 = 0\n\end{cases}
$$
\n $$ 

ca.

# 1.3.6 Comentario sobre este Método

En el algoritmo de la secante, la expresión:

$$
x_{n+1} = \frac{f(x_n)x_{n-1} - f(x_{n-1})x_n}{f(x_{n-1}) - f(x_n)}
$$

tiene varias formas equivalentes:

 $\mathcal{R}$ 

$$
x_{n+1} = x_n - f(x_n) \cdot \frac{(x_{n-1} - x_n)}{f(x_{n-1}) - f(x_n)}
$$

$$
x_{n+1} = x_n - \frac{f(x_n)}{f(x_{n-1}) - f(x_n)}
$$
en donde

 $\frac{f(x_{n-1}) - f(x_n)}{x_{n-1} - x_n}$  es la pendiente de la secante a f(x) que pasa por el punto  $(x_{n-1}, f(x_{n-1}))$  y  $(x_n, f(x_n))$ ; por tanto igual a la pendiente de - $f(x)$  en algún punto situado entre  $x_{n-1}$  y  $x_n$ , si  $f(x)$  es diferenciable. Si en la expresión anterior reemplazamos la pendiente de la secante a f(x) por la tangente de f(x) en  $x_{n}$  se obtiene una fórmula de iteración

$$
x_{n+1} = x_n - \frac{f(x_n)}{f'(x_n)}
$$
 que es el método de Newton, --

que se vará en el Capítulo II por tener mayor rapidez de convergencia y merecer un estudio detallado por sus múltiples aplicaciones.

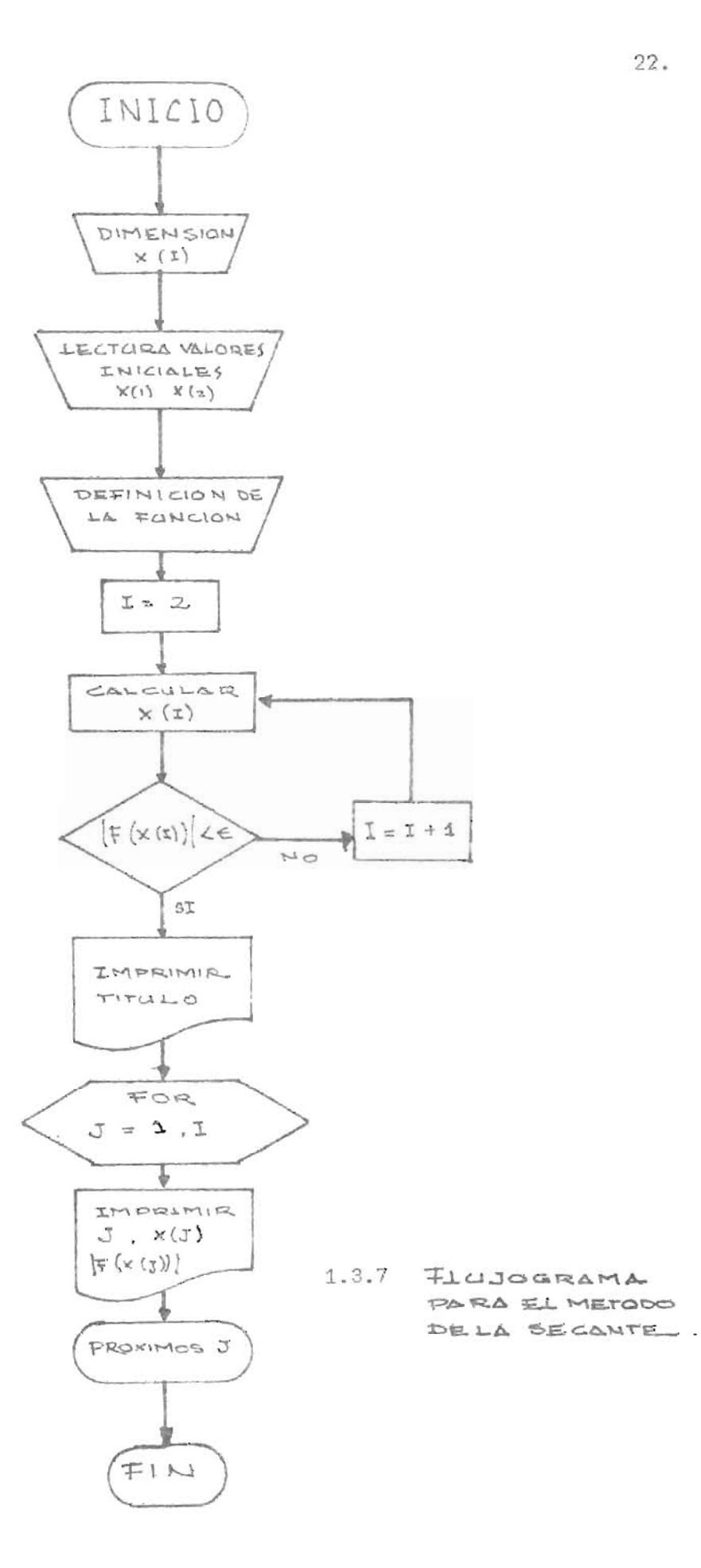

#### 1.3.8 PROGRAMA 3

```
18 REM PROGRAMA DEL METODO DE LA SECANTE
20 REX ENCONTRAR LA RAIZ DE LA ECUACION F(X)= X-8.2*SEN(X)-8.5
30 DIM XI503
40 KE1 1=1
50 XE23=0.9
60 E=1E-09
78 DEF FNACX)=X-8.2*SINCX1-0.5
B = I = 290 XEI+13=CFNACXEII)*XEI-13-FNACXEI-13)*XEI3)/CFNACXEI3)-FNACXEI-13))
100 IF ABSCFNACKEIJ)) CE THEN 138
110 I = 1+1120 GOTO 90
130 PRINT * N^m x^n X \in \mathbb{R} * ERROR *
140 FOR J=1 TO I
ISB PRINT J.XLJ1.ABSCFNACXCJ1))
160 NEXT .
178 END
               \sim 10^7
```
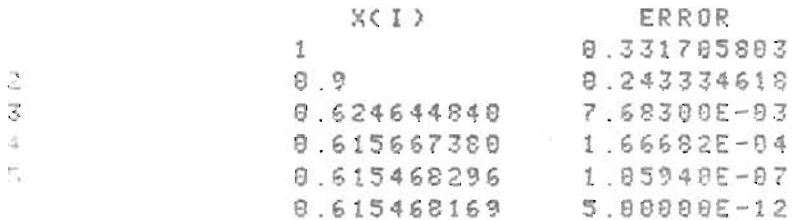

#### PROGRAMA 3

Cuadro de variables del tercer programa:

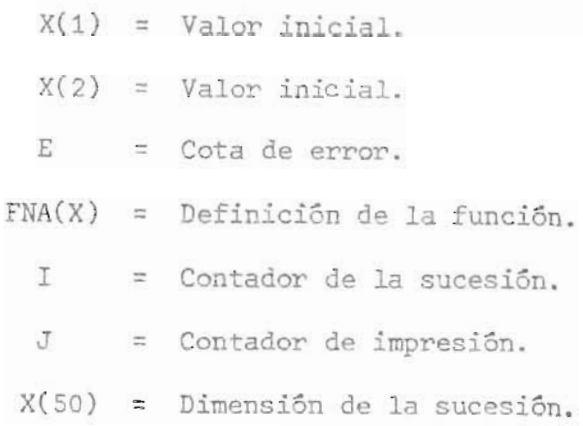

**- - ------** <sup>9</sup>---~----

#### 1 . 4 EL METODO DE WHITTAKER

1 . 4 . 1 Descripción del Método

El método de Whittaker surge como una variante muy útil en el  $f(x)$ <br> $f(x)$ , que es el método Newton. n ' cálculo del algoritmo  $x_{n+1} = x_n$ 

Con un valor real m evita el cálculo a veces algo engorroso de la deriva da.

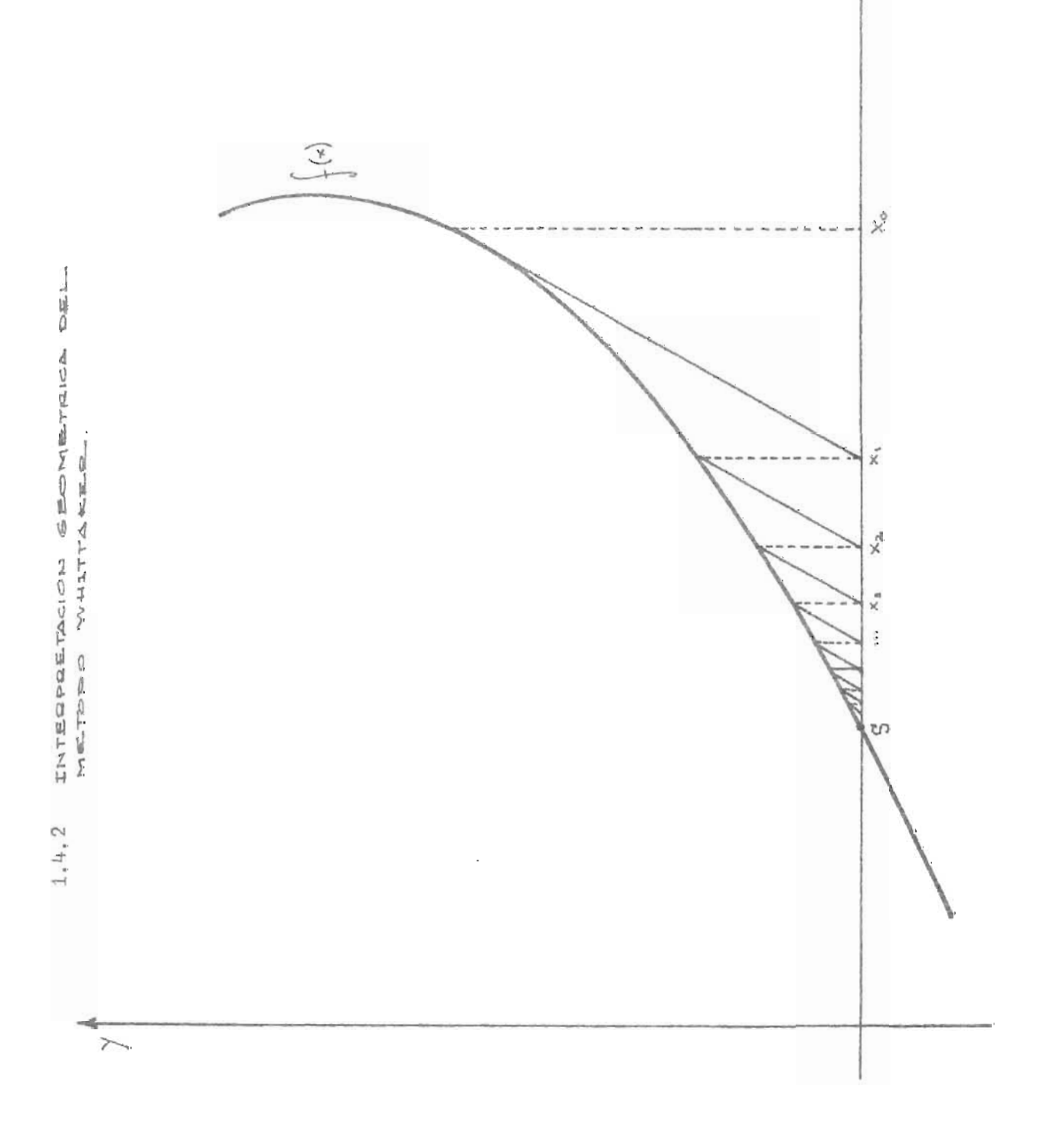

 $*$ 

Este valor real surge como "el apropiado" y siempre de acuerdo con la función.

Por no usar el valor óptimo que tiene la derivada, su convergencia es lineal en vez de cuadrática como el de Newton. No obstante es muy útil de considerar por su ventaja de no usar la derivada. Puede no obstante tener una convergencia más rápida cuanto más se acerque el valor de m a f'(S).

### 1.4. 3 El Algoritmo de Whittaker

- Inicialización: Se evalúa  $f(x_0)$  y se da un m adecuado.
- Cálculo del Algoritmo:  $x_{n+1} = x_n$ Prueba:  $f(x_{n+1}) = \pm \epsilon$  $f(x_n)$  $\frac{n}{m}$  y se evalúa f(x<sub>n+l</sub>).
- Modificación : Generar el siguiente valor de la sucesión .

### 1 . 4 . 4 Rapidez de Convergencia

Sea m un valor real "apropiado" a la función. Consideremos el valor del error en la n-ésima iteración:

$$
x_{n+1} = x_n - \frac{f(x_n)}{m} \qquad m \in \mathbb{R}
$$

dado que  $e_n = x_n - S$ : obtenemos

$$
e_{n+1} = e_n - \frac{f(S + e_n)}{m}
$$

y por el desarrollo de Taylor de Segundo Grado alrededor de S

$$
e_{n+1} = e_n - \frac{1}{m} [f(s) + f'(s)e_n + \frac{f''(s)}{2}e_n^2 + ...]
$$

de donde

$$
e_{n+1} = \left[1 - \frac{f'(s)}{m}\right] e_n + \dots, \qquad 6
$$
  

$$
e_{n+1} = A e_n. \qquad \text{con A constant } y
$$
  

$$
A = \left[1 - \frac{f'(s)}{m}\right]
$$

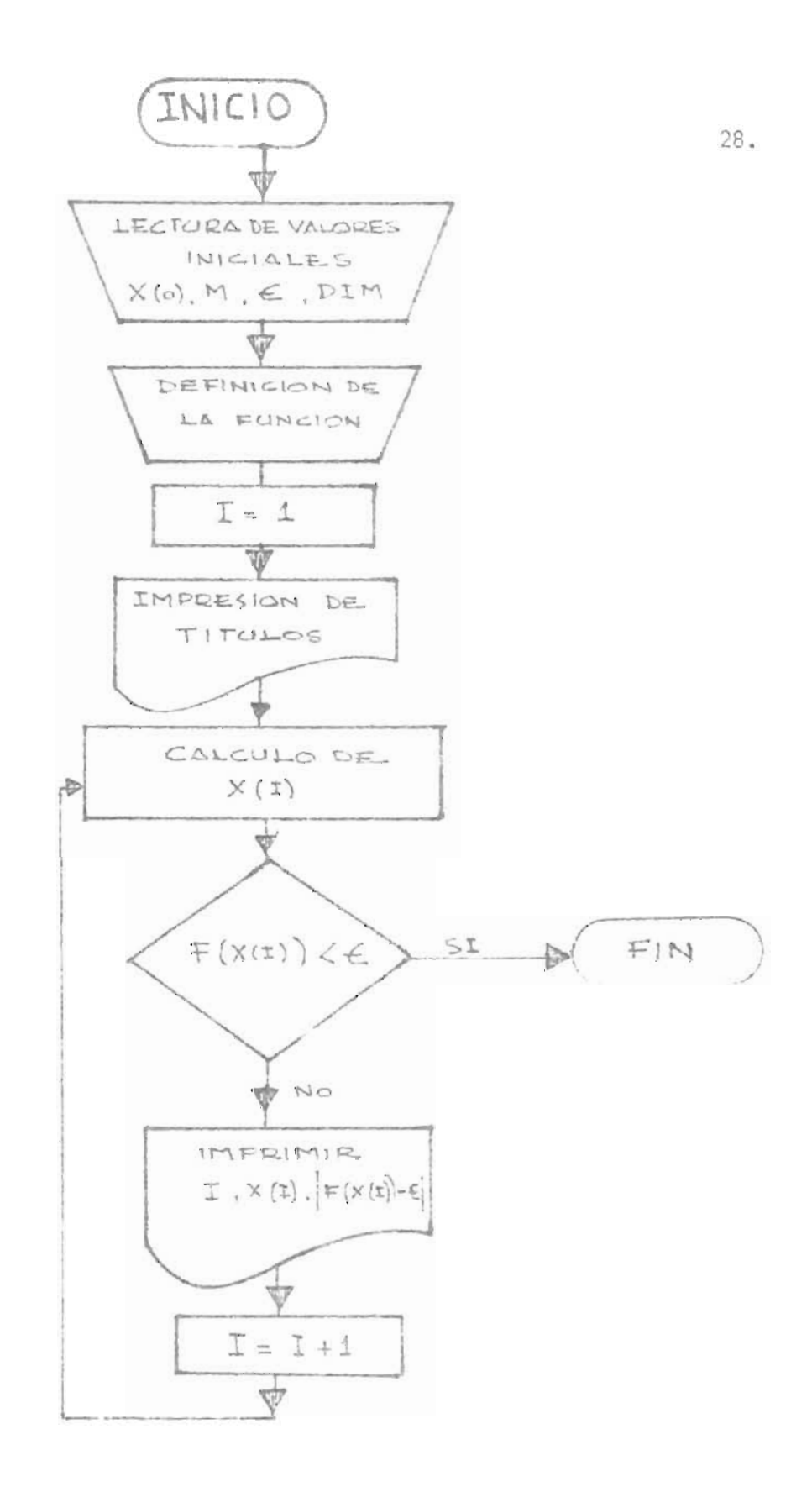

1.4.5 FLUJOGRAMA PARA EL METODO DE WHITTAKER
```
18 REN METODO UNITTAKER
20 REM ENCONTRAR LA RAIZ DE LA ECUACION F(X)=X-0.2*SEN(X)-0 5
30 DIM XUS9 I
40 XI1 1=1
58 M=2.5
68 C=1E-09
70 DEF FNA(X)=X-0.2*SIN(X)-0.5
80 I = 190 PRINT " N", " X(I) ", " ERROR
100 XII+1 J=XII I-FNA(XIII)/M
110 IF ABS(FNA(XEII) <= C) THEN 160
120 E=ABS(FNA(XEIJ)-C)
130 PRINT I, XIII, E
140 I = I + 1150 GOTO 188
160 STOP
170 EMD
```
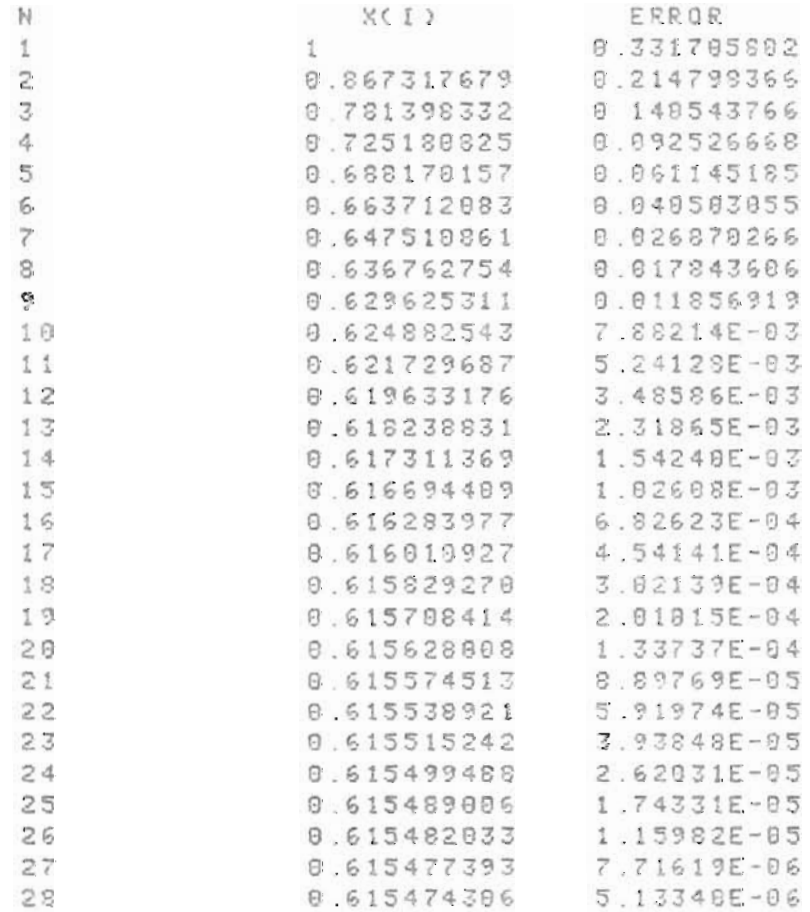

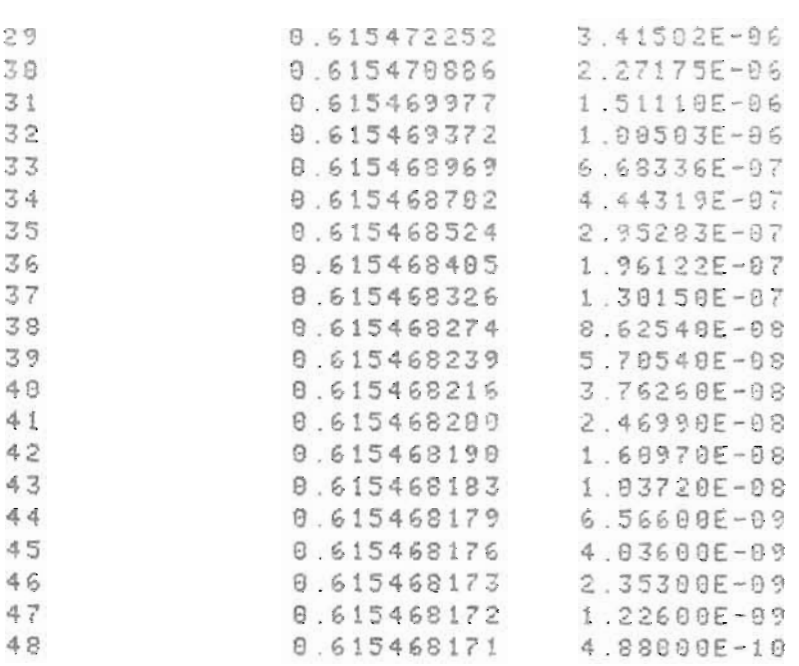

# PROGRAMA 4-

Cuadro de variables para el cuarto programa:

- M = Valor de la pendiente empleada en el algoritmo.
- C = Valor de la cota del error.
- FNA(X) = Definición de la función.
	- $X(1) =$  Valor inicial.
	- X(50) = Dimensión de la sucesión generada por el algoritmo.
		- $E =$  Error.
		- 1 = Contador.

#### 1.5 ITERACION EN EL PUNTO FIJO

# 1.5.1 Descripción del Método

Hemos mencionado la iteración del punto fijo como un método posi ble de obtener una raíz de la ecuación  $f(x) = 0$ .

Para la aplicación de este método deducimos una ecuación de la forma  $x = g(x)$  de modo que cualquier solución de esta ecuación, es decir, cualquier punto fijo de  $g(x)$  es una solución de  $f(x) = 0$ .

Ejemplo. Dada la función  $f(x) = x^2 - x - 2$ , entre las posibles -funciones  $g(x)$  que podemos deducir están las siguientes:

> i)  $g(x) = x-2$ ii)  $g(x) = \sqrt{2+x}$ iii)  $g(x) = 1 + \frac{2}{x}$

A la función g(x) se le llama función de iteración.

# 1. 5. 2 Algoritmo del Plmto Fijo

Dada una función de iteración g(x) y con una escogencia arbitraria de un punto  $x_0 \in I$  (Intervalo de convergencia), se genera la sucesión  $\{x_n\}$ recursivamente mediante la relación

 $x_{n+1} = g(x_n)$  para n = 0, 1, 2, ...

Para ver las condiciones "necesarias" para la convergencia del al goritmo estudiaremos las siguientes funciones:

a) 
$$
g_1(x) = \sqrt{2+x}
$$
 en I = [0,2] con  $x_0 = 0$   
\nb)  $g_2(x) = 1 + \frac{1}{x} + \frac{1}{x}$  en I = [1,3] con  $x_0 = 1$   
\nc)  $g_3(x) = x^3 - 2x^2 + 3/2$  en I = [0,2] con  $x_0 = 0.5$ 

Para que el algoritmo esté definido hemos de dejar claro que dado I = [a,b], g(I) c I, ya que si x<sub>0</sub> e I podemos decir que todos los términos de la sucesión  $\{x_{n}\}$  están en I.

De la misma forma podemos notar que si la función g(x) no es continua en I no tenemos garantía de que intersecte a la gráfica y = x.

Analizando las tres funciones anteriores tendremos que las tres sop continuas y  $g_i(I)$  c I  $\forall i = 1, 2, 3$ .

Analizando y estudiando cada una de las funciones anteriores por se parado tenemos los siguientes resultados:

$$
a - g_1(x) = \sqrt{2+x} \qquad I = [0,2] \qquad \text{con } x_0 = 0
$$
  

$$
x_0 = 0
$$
  

$$
g(x_0) = 1.4142 = x_1
$$

 $g(x_1) = 1.8477 = x_2$  $g(x_2) = 1.9615 = x_3$  $\ddot{z}$  $g(x_g) = 1.9999$ 

Este algoritmo converge a 2; analizando la función:

- i) Es continua en I
- ii)  $g(I) c I$

ya que  $0 \le x \le 2$  y  $2 \le x+2 < 4$ de donde  $0 \le \sqrt{2} \le \sqrt{x+2} \le \sqrt{4} = 2$ 

Y ademãs tenemos que su pendiente máxima la alcanza en "O"

 $g'(0) = 1/2\sqrt{2} < 1$  luego  $g'(x) < 1$   $\forall x \in I$ 

b - 
$$
g_2(x) = 1 + \frac{1}{x} + \frac{1}{x}
$$
 en I = [1,3]  $x_0 = 1$   
\nx<sub>0</sub> = 1  
\ng(x<sub>0</sub>) = 3 = x<sub>1</sub>  
\ng(x<sub>1</sub>) = 1.44444 = x<sub>2</sub>  
\ng(x<sub>2</sub>) = 1.17160 = x<sub>3</sub>  
\ng(x<sub>3</sub>) = 1.67250 = x<sub>4</sub>  
\ng(x<sub>4</sub>) = 1.95540 = x<sub>5</sub>  
\ng(x<sub>6</sub>) = 1.77293 = x<sub>6</sub>  
\ng(x<sub>6</sub>) = 1.88217 = x<sub>7</sub>  
\n $\vdots$   
\ng(x<sub>27</sub>) = 1.83928

Con lo cual su punto fijo o su punto de convergencia es 1.8392 y la función cumple:

- i) Es continua en l.
- ii) g(I) e 1

que  $g'_2(x) = \frac{-1}{2} - \frac{2}{3}$ , entonces su máximo valor vendrá dado por: Veamos el valor que alcanza la pendiente en el intervalo 1: Dado

$$
|g_2^*(1)| = |-3| = 3
$$

$$
c - g_3(x) = x^3 - 2x^2 + 3/2 \quad \text{en } I = [0, 2] \quad y \text{ con } x_0 = 0.5
$$
  
\n
$$
x_0 = 0.5
$$
  
\n
$$
g(x_0) = 1.125 = x_1
$$
  
\n
$$
g(x_1) = 0.39257 = x_2
$$
  
\n
$$
g(x_2) = 1.25228 = x_3
$$
  
\n
$$
g(x_3) = 0.32742 = x_1
$$
  
\n
$$
g(x_4) = 1.32069 = x_5
$$
  
\n
$$
g(x_5) = 0.31514 = x_6
$$
  
\n
$$
g(x_6) = 1.33267 = x_7
$$

Su punto fijo lo tiene alrededor de 0.77. Claramente la iteración no converge y en cada nuevo paso se aleja cada vez más del punto fijo.

Analizando esta función tenemos que:

- i)  $g_3(x)$  es continua en el intervalo I.
- ii)  $g_q(I)$  c I.

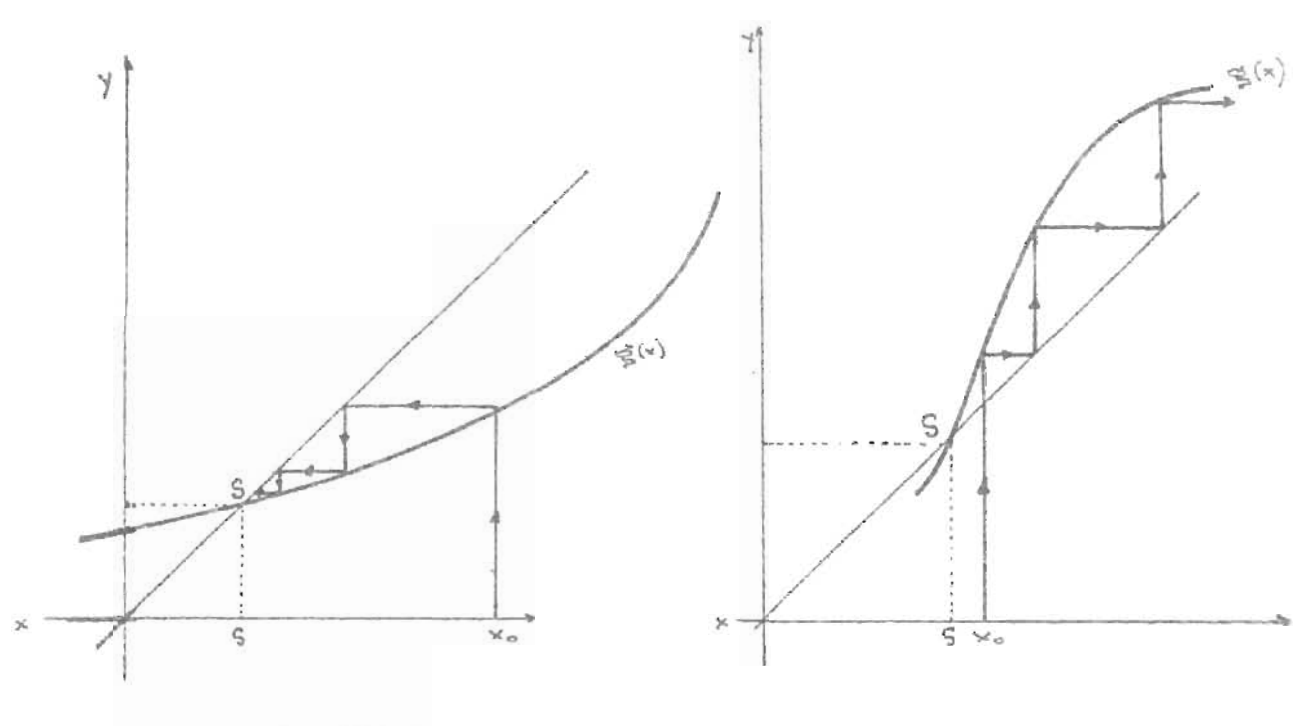

 $O \leq \frac{1}{20}(x) < 1$ 

 $|g'(x)| > 1$ 

 $3.5.$ 

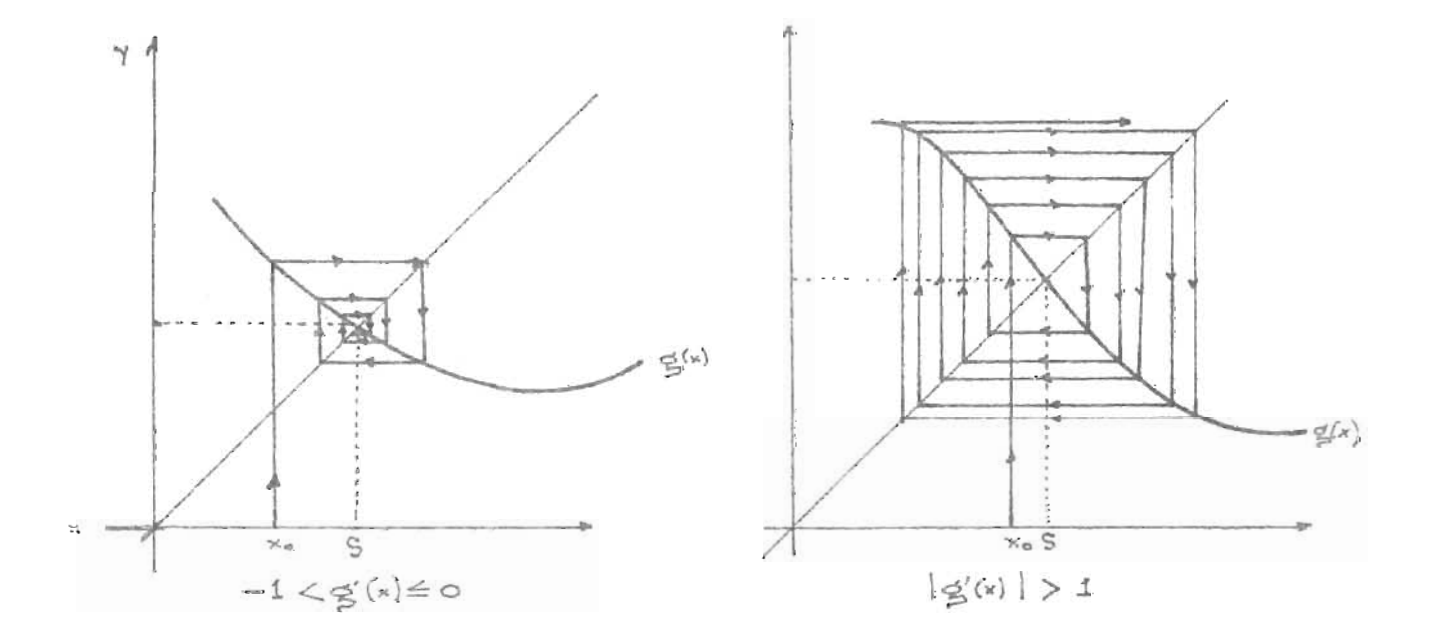

1.5.3 INTERPRETACION GEOMETRICA DEL ALGORITMO DEL PUNTO F1JO

Preguntándonos cuál será la máxima pendiente que alcanza la fun ción en I tenemos: que  $g_3^r(x) = 3x^2 - 4x$ . Claramente alcanzará su máximo valor en x = 2 siendo por lo tanto  $g_3^r(2) = 4$ .

Este estudio comparativo de las funciones  $g_i(x)$  con i = 1,2,3; nos lleva a las siguientes condiciones:

- ira.) Que la función de iteración debe ser continua en todo el in tervalo I.
- 2da.) Dado I = [a,b] la función de iteración debe de pertenecer a I, o sea que  $g(I)$  c I.

3ra.)  $|g'(x)| < 1$   $\forall x \in I$ . Ya que con esta hipótesis nos esta mos garantizando que no tenga variaciones rápidas y que posea una pendiente suave que permita la convergencia en el intervalo. Puede darse que el algo ritmo converja, como se ha visto, aún a pesar de que  $|g'(x)| > 1$ . Por lo que deducimos que esta condición es "necesaria" pero no suficiente.

# 1.5.4 Equivalencia para Lipschitz

Proposición: Sea f es diferenciable en un intervalo I. Entonces f satisfa ce la condición de Lipschitz en I si y sólo si  $|f'(x)| < L$ , L G R, V x G I. Demostración:

i) (==>) Sea  $x_e \in I$ 

 $|f(x_0 + h) - f(x_0)| \le L|h|$  para  $h \ne 0$  $\left|\frac{f(x_0 + h) - f(x_0)}{h}\right| \leq L$  de donde

- L 
$$
\leq \frac{f(x_0 + h) - f(x_0)}{h} \leq L
$$
. Aplicando Lím  
\n- L  $\leq$  Lím  
\n $\frac{f(x_0 + h) - f(x_0)}{h} \leq L$  por lo tanto  
\n $|f'(x_0)| \leq L$ 

ii) (
$$
\iff
$$
 Sean  $x_1$ ,  $x_2 \in I$  entonces  $x^*$   $\in (x_1, x_2)$   
tal que  $f(x_2) - f(x_1) = f'(x^*) (x_2 - x_1)$  T.V.M.  
entonces  $|f(x_2) - f(x_1)| = |f'(x^*)| |x_2 - x_1|$   
por lo tanto  $|f(x_2) - f(x_1)| \le L |x_2 - x_1|$ 

# 1.5.5 Existencia, Unicidad y Convergencia del punto Fijo

## a) Existencia:

"En el algoritmo  $x_{n+1} = g(x_n)$  existe una solución en el intervalo I =  $[a,b]$ ".

Construyamos la función f:  $\mathbb{R} \times \mathbb{R}$  tal que  $f(x) = x - g(x)$  V x 6 I.

Tenemos que f(x) es continua por diferencia de funciones continuas. Además satisface que  $f(a) \le 0$  y que  $f(b) \ge 0$ , ya que  $g(a) \ge a$  y que  $g(b) \le b$ . De donde se deduce que existe  $x_{0} \in I$  donde la función  $f(x_{0})$  deba anularse por el teorema de Rolle. Lo cual quiere decir que existe  $S(S = x_0)$  con S  $\theta$  I =  $[a,b]$  tal que  $f(S) = 0$ ; de donde se deduce que  $g(S) = S$ .

# b) Unicidad:

"Con las hipótesis dadas anteriormente la existencia de la raíz es ūnica".

Sean S<sub>1</sub> y S<sub>2</sub> G I valores distintos tales que S<sub>1</sub> =  $g(S_1)$  $\sim$   $\rm y$  $S_2 = g(S_2)$ . Entonces tenemos que

$$
|s_1 - s_2| = |g(s_1) - g(s_2)| \le L|s_1 - s_2| \le |s_1 - s_2|
$$

ya que  $0 \leq L \leq 1$ , lo cual es una contradicción, por lo que S<sub>1</sub> = S<sub>2</sub> y la so lución es única.

#### c) Convergencia:

Veremos que el algoritmo  $x_{n+1} = g(x_n)$  con las hipótesis anterio res, además de existir una solución, ésta es única y converge.

Podemos decir que:

Aplicando límites a la expresión anterior, cuando n  $\rightarrow \infty$ .

$$
\lim_{n \to \infty} e_n = \lim_{n \to \infty} |x_n - s| = \lim_{n \to \infty} L^n |x_0 - s| = 0
$$

wa que 0 < L < 1. De lo que podemos concluir que:

$$
\lim_{n \to \infty} x_n = 8
$$

#### 1.5.6 Rapidez de Convergencia

Analicemos la rapidez de convergencia del punto fijo. Sea  $e_n = S - x_n = g(S) - g(x_{n-1}) = g'(x^n)(S - x_{n-1})$ 

por aplicación del teorema del valor medio. Nota: x<sup>\*</sup> está entre x<sub>n-1</sub> y S.

Cuando n +  $\infty$ , x + S por convergencia y  $x^*$  + S por lo tanto  $g'({x}^{\hat{x}})$  +  $g'(\hat{s})$  por ser  $g'({x})$  una función continua por lo tanto  $e_n$  =  $g'(s)e_{n-1}$ . Claramente tiene una convergencia lineal. Nota:  $0 \leq |g'(S)| < 1$ .

# 1.5.7 El error después de un número finito de pasos

Nuestro propósito es el de definir una cota para el error  $|x_n - S|$ que esté en función de valores conocidos y que se pueda encontrar después de haber efectuado cierto número de pasos.

$$
S - x_{n-1} = S - x_n + x_n - x_{n-1}
$$
  
\n
$$
|S - x_{n-1}| = |S - x_n| + |x_n - x_{n-1}|.
$$

Por el teorema de Valor Medio podemos decir que a su vez

$$
|s - x_n| = |g(s) - g(x_{n-1})| \le |g^{\dagger}(x_{n-1}^*)| |s - x_{n-1}|
$$

para  $x_{n-1}^*$  (S,  $x_{n-1}$ ). Como por hipótesis  $|g'(x)| \leq L$  para todo x  $\in I$  $\mathbf{y}$  $0 \leq L < 1$  obtenemos

$$
|s - x_{n-1}| \le L|s - x_{n-1}| + |x_n - x_{n-1}|
$$
  
\n
$$
|s - x_{n-1}| - L|s - x_{n-1}| \le |x_n - x_{n-1}|
$$
  
\n
$$
|s - x_{n-1}| \le \frac{1}{1 - L} |x_n - x_{n-1}|
$$
  
\n
$$
|s - x_n| \le L|s - x_{n-1}| \le \frac{L}{1 - L} |x_n - x_{n-1}|
$$
  
\n
$$
|s - x_n| \le L|s - x_{n-1}| \le \frac{L}{1 - L} |x_n - x_{n-1}|
$$

Podemos demostrar por inducción que

$$
|x_{n+1} - x_n| \leq L^n |x_1 - x_0|
$$

de donde, se sigue que:

÷,

$$
|s - x_n| \le \frac{L^n}{1 - L} |x_1 - x_0|
$$

CAPITULO II ACELERACION DE LA CONVERGENC!A

## 2.1.1 Aceleración de la Convergencia

En el estudio de la rapidez de convergencia del punto fijo, se obtuvo:  $e_n = g'(s)$ .  $e_{n-1}$ 

También hemos hablado que es un método de convergencia lineal, ya que el error esta dispuesto en una función lineal. Estudiaremos ahora la acele 'ración de convergencia y en general otros métodos que permitan encontrar raíces de una manera mucho más rápida que las anteriores.

## 2.1.2 Obtención del Algoritmo

Supongamos ahora que la función g satisface ser continuamente diferenciable en el intervalo I y que  $g'(x) \neq 0$  para todo x que pertene ce a 1, además de las hipótesis exigidas en la iteración del punto fijo . Podremos así estudiar cómo acelerar la convergencia. Se tiene

$$
e_n = g'(s)(e_{n-1})
$$
  
\n
$$
s - x_n = g'(s)(s - x_{n-1})
$$
  
\n
$$
s - x_{n+1} = g'(s)(s - x_n)
$$

dividiendo obtenemos

$$
\frac{S - x_{n}}{S - x_{n+1}} = \frac{S - x_{n-1}}{S - x_{n}}
$$
  
(S - x<sub>n</sub>)<sup>2</sup> = (S - x<sub>n-1</sub>)(S - x<sub>n+1</sub>)

operando obtenemos:

$$
s(x_{n+1} - 2x_n + x_{n-1}) = x_{n-1} x_{n+1} - x_n^2
$$

o también

$$
s(x_{n+1} - 2x_n + x_{n-1}) = x_{n+1} x_{n+1} - x_n^2 + 2x_n x_{n+1} + ... + x_{n+1}^2 - x_{n+1}^2 - 2x_n x_{n+1} + x_{n+1}^2
$$

de donde

$$
S = x_{n+1} - \frac{(x_{n+1} - x_n)^2}{x_{n+1} - 2x_n + x_{n-1}}
$$

De esta forma, es de esperarse que, para un valor de n grande, obtenemos una mejor aproximación a S con la siguiente expresión:

$$
x'_{n} = x_{n+1} - \frac{(x_{n+1} - x_{n})^{2}}{x_{n+1} - 2x_{n} + x_{n-1}}
$$

Esta expresión la podemos denotar más convenientemente por me dio del operador de diferencias *"D.".* 

 $\sim$ 

Sea  $\{x_n\}$  una sucesión cualquiera

$$
\Delta x_{n} = x_{n+1} - x_{n} \qquad n = 0, 1, 2, ...
$$
  

$$
\Delta^{2} x_{n} = \Delta(\Delta x_{n}) = \Delta x_{n+1} - \Delta x_{n} =
$$
  

$$
= x_{n+2} - 2x_{n+1} + x_{n}
$$

recursivamente

$$
\Delta^n {\bf x}_n \ = \ \Delta(\Delta^{n-1}) {\bf x}_n.
$$

De esta forma

$$
x_{n}^{1} = x_{n+1} - \frac{(x_{n+1} - x_{n})^{2}}{x_{n+1} - 2x_{n} + x_{n-1}}
$$

es equivalente a

$$
x'_n = x_{n+1} - \frac{(\Delta x_n)^2}{\Delta^2 x_{n-1}}
$$

A este proceso de obtener una sucesión a partir de una conocida  $x_0, x_1, x_2, \ldots$  encontrando otra  $x_0^1, x_1^1, x_2^1, \ldots$ , que se espera con verja más rapidamente, se le llama proceso de Aitken.

# 2 . 1.3 Algoritmo de Aitken

Dada una sucesión de números  $\{ {\rm x}^{}_{\rm n} \}$ , se genera de ella una nueva sucesión  $\{x_{n}^{n}\}$  por medio de la expresión

$$
x_n^r = x_{n+1} - \frac{(\Delta x_n)^2}{\Delta^2 x_{n-1}}
$$
 para n = 1,2,...

2.1.4 Error Asintótico  
La expresión x<sub>n</sub>' = x<sub>n+1</sub> - 
$$
\frac{(\Delta x_n)^2}{\Delta^2 x_{n-1}}
$$
 obtenida de la sucesión --

 ${x_n}$ , generada por el método iterativo del punto fijo, con la condición adicional de que la primera derivada de la función iterativa sea distinta de cero para todo x en I, nos evidencia de que si  $\mathrm{x}_{_{\mathrm{O}}}$   $\mathrm{\neq}$  S, ninguna  $\mathrm{x}_{_{\mathrm{D}}}$  es igual a la solución exacta S. Tenernos entonces que el proceso de iteración no termina en un número finito de pasos, es decir que existe siempre un valor significativo para el error. Le llamamos "error asintótico" y su expresión nos la proporciona el siguiente lema.

2.1.5 Lema 1 "El error nunca es cero"

Sea g una función que cumple las hipótesis del punto fijo, además continuamente diferenciable en I y  $g'(x) \neq 0$  en todo x que perte nece a I, si  $x_0$  + S, entonces ninguna  $x_n$  es igual a la solución exacta S, es decir e<sub>n</sub> nunca es cero y por venir dado por la siguiente expresión le llamamos "error asintótico":

$$
e_n = (g'(s) + \theta_{n-1})e_{n-1}
$$

donde  $\theta_{n-1}$  es un valor que tiende a cero cuando  $n + \infty$ .

### Prueba

 $\sim$ 

Supongamos que para cierto n, x<sub>n</sub> = S, entonces  $g(x_n) = x_n$ , sien do n el primer iterando para el cual esto sucede. Entonces  $x_n \neq x_{n-1}$  y

$$
g(x_n) = x_n = g(x_{n-1})
$$
  
\n $\circ = g(x_{n-1}) - g(x_n) = g'(x^n)(x_{n-1} - x_n)$   
\n $\circ \circ x^n \in (x_{n-1} \cdot x_n).$  T.V.M.

Como  $x_n \neq x_{n-1}$ , entonces g'(x<sup>2</sup>) = 0 lo que es contradictorio a la hipóte sis de que  $g'(x) \neq 0$  para todo x que pertenece a I. Determinemos ahora el valor que tiene el error:

$$
e_n = x_n - S \neq 0
$$
  
\n
$$
e_n = g(x_{n-1}) - S
$$
  
\n
$$
e_n = g(S + e_{n-1}) - g(S) = g'(\xi_n)e_{n-1}
$$
  
\npara algfin  $\xi_n$  e (S, S + e\_{n-1})  
\nJuego,  $\lim_{n \to \infty} \xi_n = S$ .

De donde lîm  $g'(\xi_n) = g'(s)$ , ya que g' es continua.

Además

$$
e_n = g'(s)e_{n-1} + \theta_{n-1} e_{n-1}
$$

donde  $\theta_n \to 0$  cuando n  $\rightarrow \infty$  $e_n = (g'(s) + \theta_{n-1})e_{n-1}$ 

2.1.6 Lema 2 "El Algoritmo está bien definido"

Sea  $\{x_n\}$  una expresión convergente al límite S tal que  $e_n = (g'(s) + \theta_{n-1})e_{n-1} \nmid 0.$  Con  $\theta_n \rightarrow 0$  cuando  $n \rightarrow \infty$ . Entonces  $\{x'_n\}$ derivada de  $\{x_n\}$  por la expresión  $x_n' = x_{n+1} - \frac{(\Delta x_n)^2}{\Delta x_{n-1}}$  está bien defini da y converge a S.

Prueba

Para esta prueba hasta demostrar que  $\Delta^2$  x<sub>n. 1</sub>  $\neq$  0. Tenemos que:  $\Delta^2$  x<sub>n-1</sub> = x<sub>n+1</sub> - 2x<sub>n</sub> + x<sub>n-1</sub>  $\Delta^2$  x<sub>n-1</sub> = e<sub>n+1</sub> - 2e<sub>n</sub> + e<sub>n-1</sub>

por hipótesis e<sub>n</sub> =  $(g'(s) + 0)$ <sub>n-1</sub>; iterando

$$
e_{n+1} = (g'(s) + \varphi_n)(g'(s) + \varphi_{n-1})e_{n-1}
$$

luego

$$
\Delta^{2} x_{n-1} = [ (g^{(s)} + \theta_{n})(g^{(s)} + \theta_{n-1}) - 2(g^{(s)} + \theta_{n-1} + 1) ] e_{n-1}
$$
  

$$
\Delta^{2} x_{n-1} = [ (g^{(s)} - 1) + (\theta_{n-1} + \theta_{n})g^{(s)} + \theta_{n-1} - 2\theta_{n-1} ] e_{n-1}
$$

haciendo  $\phi_n = (\theta_{n-1} + \theta_n)g'(s) + \theta_n \theta_{n-1} - 2\theta_{n-1}$  tenemos que:  $\Delta^{2}$   $x_{n-1}$  =  $[(g'(s) - 1)^{2} + \phi_{n}] e_{n-1}$  + 0 para n grande ya que si n  $+\infty$ ,  $\theta_n \div 0$  por lo tanto  $\phi_n \div 0$  luego

$$
x_n' = x_{n+1} - \frac{(\Delta x_n)^2}{\Delta^2 x_{n-1}}
$$

está bien definida.

$$
\text{Veamos que } x'_n \quad \text{converge a S}
$$

$$
x_{n}^{*} = x_{n+1} - \frac{x_{n+1} - x_{n}}{x_{n+2} - 2x_{n+1} + x_{n}}
$$

$$
= x_{n+1} - \frac{x_{n+1} - x_n}{(x_{n+2} - x_{n+1}) - (x_{n+1} - x_n)}
$$

$$
= x_{n+1} - \frac{1}{x_{n+2} - x_{n+1}} - 1
$$
  

$$
x_{n+1} - x_n
$$

$$
= x_{n+1} - \frac{1}{\frac{g'(x_{n}^{*})(x_{n+1} - x_{n})}{(x_{n+1} - x_{n})} - 1}
$$

$$
= x_{n+1} - \frac{1}{g^*(x_n^{\hat{N}}) - 1}
$$

Como por hipôtesis  $\left[g'(x_n^2)\right]$  < 1, nunca el denominador se hará cero y  $x_n^*$  + S.

# 2.1.7 Aplicación del Método de Aitken

La aplicación de este método no se limita sólo a las sucesiones que surjan de un proceso iterativo, sino que también es aplicable a sucesiones arbitrarias con ciertas propiedades de convergencia.

# 2.1.8 Teorema de Rapidez de Convergencia

Sea  $\{x_n\}$  una sucesión que converge al límite S, tal que  $e_n = x_n - S \neq 0$  y  $e_n = (A + \theta_{n-1})e_{n-1}$  donde A es una constante,  $|A| < 1$  y  $\theta_{n-1} \rightarrow 0$  para n  $\rightarrow \infty$ . Entonces la sucesión  $\{x_n^{\dagger}\}\$  derivada de {x<sub>n</sub>} por medio del Algoritmo de Aitken está bien definida y converge a S más rápidamente que la sucesión  $\{x_n\}$ .

#### Prueba

La expresión  $x_n' = x_{n+1} - \frac{(\Delta x_n)^2}{\Delta^2 x_{n+1}}$  está bien definida, ya que por el Lema 2

$$
\Delta^2 x_{n-1} = [ (g'(s) - 1)^2 + \phi_n ] e_{n-1} \neq 0
$$

y |g'(S)| < 1. Haciendo A = g'(S) tenemos que  $\Delta^2$  x<sub>n-1</sub> =  $[(A-1)^2 + \phi_n]e_{n-1} \dagger 0$ . Probemos que  $\{x_n^{\dagger}\}$  converge a S mís aprisa que  $\{x_n\}$ . Para esto haremos uso del siguiente criterio:  $\lim_{\substack{n \to \infty \\ n \to \infty}} \frac{x^{1} - S}{x_{n} - S} = 0$ , con lo cual garantizamos que  $x_{n}^{1} \to S$  más rapidamen te que  $x_n \rightarrow S$ .  $(\Delta x_n)^2$ De la

$$
\text{expression } x_n^* = x_{n+1} - \frac{2x_{n+1}^*}{\Delta x_{n-1}}
$$

tenemos  $x'_n - S = e_{n+1} \cdot \frac{(\Delta x_n)^2}{\Delta^2 x_{n-1}}$ 

y de las expresiones  $e_{n+1} = (A + \theta_{n})e_{n}$ 

$$
\Delta x_n = x_{n+1} - x_n = e_{n+1} - e_n
$$

tenemos  $\Delta x_n = (A + \theta_n - 1)e_n$ 

$$
(\Delta x_n)^2 = (A + \theta_n - 1)^2 e_n^2
$$
  

$$
y = \Delta^2 x_n = \frac{[(A-1)^2 + \phi_n]e_n}{(A + \theta_{n-1})}
$$

luego sustituyendo en la expresión

$$
x_n^* - 3 = e_{n+1} - \frac{(\Delta x_n)^2}{\Delta^2 x_{n-1}}
$$

obtenemos:

$$
x_{n}^{*} - S = (A + \theta_{n})e_{n} - \frac{(A + \theta_{n-1})(A + \theta_{n-1})e_{n}^{2}}{[(A - 1)^{2} + \theta_{n}]e_{n}}
$$

$$
\frac{x_{n}^{*} - S}{e_{n}} = A + \Theta_{n} - \frac{(A + \Theta_{n-1})(A + \Theta_{n-1})^{2}}{(A - 1)^{2} + \phi_{n}}
$$

$$
\lim_{n \to \infty} \frac{x^{*} - S}{x_{n} - S} = \lim_{n \to \infty} \left[ A + \theta_{n} - \frac{(A + \theta_{n-1})(A + \theta_{n-1})^{2}}{(A - 1)^{2} + \phi_{n}} \right] = 0
$$

ya que si  $n \rightarrow \infty$ , entonces  $\theta_n \rightarrow 0$  y  $\phi_n \rightarrow 0$ . Luego $\mathbf{x}_n^* \rightarrow \mathbf{S}$  – más rápidamente que  $\mathbf{x}_n \rightarrow S$ .

# 2.1.9 Aplicación de Aitken a iteración

# Corolario 1

Supongamos que la función iterativa g además de cumplir las hipótesis del teorema del punto fijo, tiene una derivada continua <sup>y</sup>  $g'(x)$   $\neq$  0 para todo x en I; si  $x_0 \neq s$ , entonces la sucesión  $\{x_n\}$  satis face las hipótesis del teorema anterior y el algoritmo de Aitken acelera la convergencia de  $\{x_n\}$ .

# Prueba

Por el lema 1 y 2 garantizamos las hipótesis del teorema anterior.

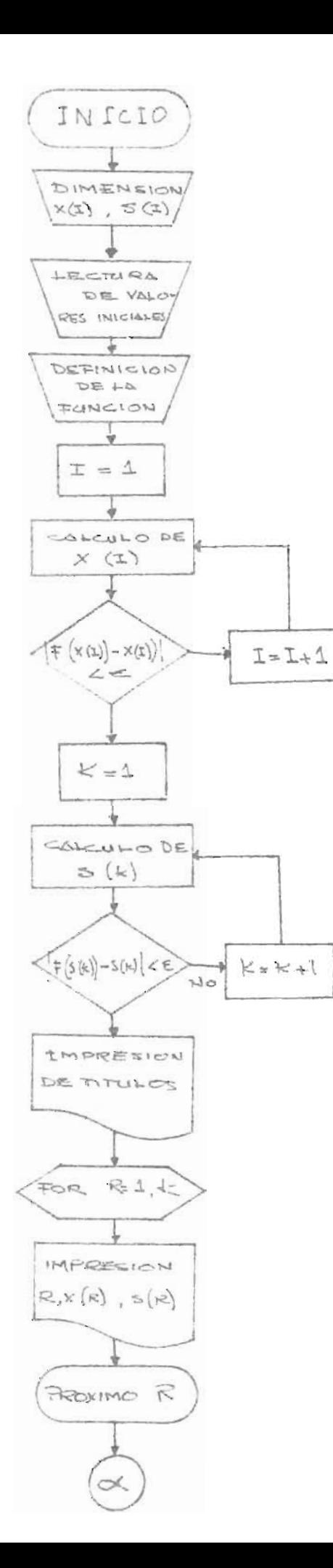

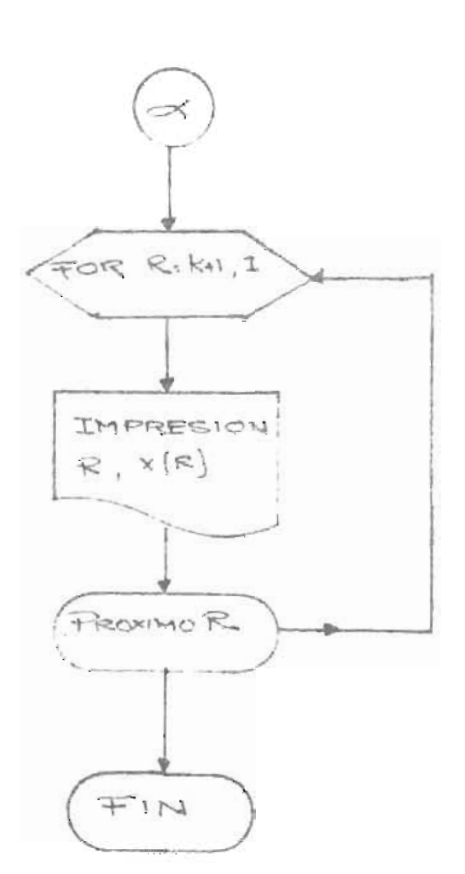

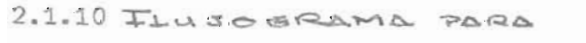

EL PUNTO FIJO Y AITMEN

```
19 REM METODO ITERATIVO DEL PUNTO FIJO Y METODO DE AITKEN
28 REM ENCONTRAR LA RAIZ DE LA ECUACION F(X)=X-.2*SIN(X)-9.5
30 DIM XI150 J, SI100 J
40 \times 11 = 150 I = 160 DEF FNA(X)=+0.2*SIN(X)+8.5
78 XEI+11=FNA(XEII)
80 IF (ABS(FNA(X[I])-X[I])<1E-10) THEN 110
90 1 = 1 + 1100 GOTO 70
110 K=1
120 SEK J=XEK J-KXEK+13-XEK1)^2/(XEK+23-2*XEK+13+XEKJ)
130 IF (ABS(FNA(SEKI)-SEKI)(1E-18) THEN 160
149 K = = +1150 GOTO 120
160 PRINT "ITERACIONES", "PUNTO FIJO", "METODO AITKEN"
178 PRINT
188 PRINT " N^a," S(1) "," S(1) "
198 FOR R=1 TO K
200 PRINT R.XERI.SERI
210 NEXT R
220 FOR R=K+1 TO I
238 PRINT R, XERI
248 NEXT R
250 END
```
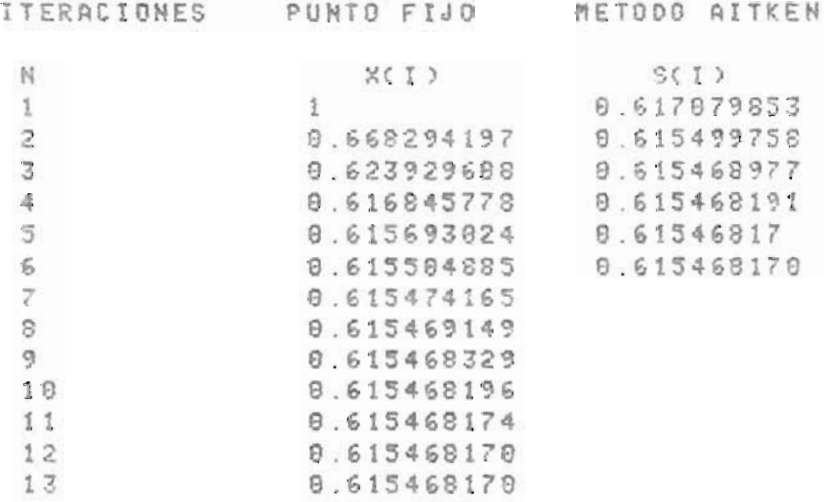

# PROGRAMA 5

Cuadro de variables del quinto programa:

- X(150) = Dimensión de la sucesión del Punto Fijo.
- S(100) = Dimensión de la sucesión de Aitken.
- X(1) = Valor Inicial.
- FNA(X) = Función iterativa.
- I,K,R = Contadores

#### 2.2 EN BUSCA DE UNA MAYOR RAPIDEZ DE CONVERGENCIA

## 2.2.1 En busca de una mayor rapidez de Convergencia

Observando el ejemplo anterior, podemos afirmar que efectivamen te el método de Aitken logra una mayor aceleración que la computación directa, cumpliendo la exigencia de que  $f'(x) \neq 0$ .

Un análisis de los métodos estudiados y el ejemplo anterior, - muestra que una mejor aceleración de convergencia restringe el campo de aplicación, ya que las exigencias de las hipótesis son mayores.

De esto podemos decir que para lograr una mayor aceleración de las convergencias ya estudiadas, se harán necesarias mayores hipótesis.

Haremos ahora un estudio de las hipótesis necesarias que requie re una convergencia más acelerada; partamos de la aproximación de Taylor de una función que cumple las hipótesis del punto fijo alrededor de ese punto. Si f es continuamente diferenciable m veces, en un vecindario X=S tenemos por la aproximación de Taylor que:

 $f(x) - f(S) = (x-S)f'(S) + \dots + \frac{(x-S)^{m-1}}{(m-1)!}$  $+m-1)!$ 

$$
+\quad \frac{(x-S)^m}{m!}\quad f^m(\xi)
$$

Si  $f^{(\lambda)}(x) = 0$  para  $\lambda = 1, 2, \ldots, m-1$ ,

tenemos:

$$
f(x) - S = \frac{(x-S)^m f^m(\xi)}{m!}
$$
  

$$
f(x_n) - S = \frac{(x_n - S)^m f^m(\xi)}{m!}
$$

 $\xi \in (x_n, S)$  t.q. si  $n \rightarrow \infty$ ,  $\xi \rightarrow S$  $e_n^m$   $f^m(\xi)$  $e_{n+1} = \frac{n}{m!}$ Lím  $\frac{e_{n+1}}{m} = \frac{f^{m}(S)}{m!}$  $e^{m}$   $f^{m}$  (S) de donde  $e_{n+1}$   $\approx \frac{e_{n+1}}{m!}$ 

Con lo que notamos que dependiendo de las hipótesis que cumpla la función f, así será la rapidez de convergencia; estudiamos algunos ca sos:

#### 2.2.2 Convergencia Cuadrática

Si  $f'(x) = 0$  en un vecindario x=S, f dos veces continuamente diferenciable y f cumple las hipótesis del teorema del punto fijo, obtendríamos por el desarrollo anterior la expresión:

$$
e_{n+1} = \frac{e_n^2 f''(s)}{2!}.
$$

Este tipo de convergencia mejora notablemente a la convergencia lineal, ya que  $e_{n+1}$  es aproximadamente proporcional al cuadrado del error del paso anterior. Por ello a este tipo de convergencia le llamamos "con vergencia cuadrática"; caracterizada porque el número de cifras significa tivas se duplican aproximadamente en cada paso.

#### 2.2.3 Convergencia CUbica

Si  $f^{(\lambda)}(x) = 0$ ,  $\lambda = 1,2$  en un vecindario x=S, f es tres ve

ces continuamente diferenciable y f cumple las hipótesis del teorema delpunto fijo, se obtendría la expresión

$$
e_{n+1} = \frac{e_n^3 f'''(s)}{3!}
$$

Esta convergencia es aún más rápida que la convergencia cuadrá tica porque  $e_{n+1}$  es aproximadamente proporcional al cubo del error del paso anterior, por ello le llamamos "convergencia cúbica".

Observemos que en la práctica este tipo de convergencia y en los demas casos en que si bien es cierto que la convergencia es mucho mas rapida no tienen una mayor aplicación por las exigencias que piden de una función. Es por eso que nuestro objeto de estudio sera sobre métodos que nos garanticen una convergencia cuadratica; como lo son el método de Steffensen y el método de Newton en el que haremos mayor énfasis por sus múltiples aplicaciones.

### 2.3 METODO DE STEFFENSEN

#### 2. 3.1 Descripción del Algoritmo

Este método se deriva del Algoritmo de Aitken; surgió al obser var que  $x_k^*$  (Algoritmo de Aitken) es una aproximación mucho mejor a "S" que  $x_k$  (Algoritmo del punto fijo); parecía más razonable iniciar la ite ración del punto fijo con  $x'_{k}$ , que continuar generando  $x_{k+1}$ ,  $x_{k+2}$ , etc.... y es así, que éste algoritmo consta de dos etapas. La primera etapa es la iteración del punto fijo para encontrar dos valores a los que en la segunda etapa se les aplica la iteración de Aitken; iniciandose un nuevo

ciclo y aplicándole a este último valor el mismo proceso.

Nota

Antes de establecer el algoritmo vamos a hacer notar que la ex presión x<sub>n+1</sub> - $\frac{(\Delta x_{n+1})^2}{2}$  es equivalente a  $x_n$  $\left(\Delta x\right)^2$  $\Delta^2$   $\times$  n ; para su prueba -

basta desarrollarlo.

# 2.3.2 Algoritmo de Steffensen

Dada  $g(x)$ , función iterativa, y un punto y<sub>o</sub>. Inicio:  $x_n^k =$  $0, 1, 2, 3, \ldots$ 

Cálculo:

$$
x_{n+1}^{k} = g(x_{n}^{k})
$$
  

$$
x_{n+2}^{k} = g(x_{n+1}^{k})
$$

Definamos:

$$
d(x_{n}^{k}) = x_{n+1}^{k} - x_{n}^{k}
$$
  
\n
$$
H(x_{n}^{k}) = x_{n+2}^{k} - 2x_{n+1}^{k} + x_{n}
$$
  
\n
$$
\int_{x_{n+1}}^{x} \frac{(d(x_{n}^{k}))^{2}}{H(x_{n}^{k})}, \qquad H(x_{n}^{k}) \neq 0
$$
  
\n
$$
y_{k+1} = \begin{cases} x & \text{if } x_{n}^{k} \\ x_{n}^{k} & \text{if } x_{n}^{k} \end{cases}
$$

$$
\qquad \qquad \text{As}\texttt{\$\tt 1$}:
$$

$$
x_{0}^{0} = y_{0}
$$
\n
$$
x_{1}^{0} = g(x_{0}^{0})
$$
\n
$$
x_{2}^{0} = g(x_{1}^{0})
$$
\n
$$
x_{3}^{1} = g(x_{1}^{0})
$$
\n
$$
x_{1}^{1} = g(x_{0}^{1})
$$
\n
$$
x_{1}^{1} = g(x_{0}^{1})
$$
\n
$$
x_{2}^{1} = g(x_{1}^{1})
$$
\n
$$
x_{3}^{1} = g(x_{1}^{1})
$$
\n
$$
x_{4}^{1} = g(x_{1}^{1})
$$
\n
$$
x_{5}^{1} = g(x_{1}^{1})
$$
\n
$$
x_{6}^{1} = x_{1}^{1} + x_{1}^{1}
$$
\n
$$
x_{7}^{1} = x_{1}^{1} + x_{1}^{1}
$$
\n
$$
x_{8}^{1} = x_{1}^{1} + x_{1}^{1}
$$
\n
$$
x_{9}^{1} = x_{1}^{0} - \frac{(x_{1}^{1} - x_{0}^{1})^{2}}{(x_{2}^{0} - 2x_{1}^{0} + x_{1}^{0})}
$$
\n
$$
x_{1}^{1} = x_{1}^{0}
$$
\n
$$
x_{2}^{1} = x_{1}^{0}
$$
\n
$$
x_{3}^{1} = x_{1}^{0}
$$
\n
$$
x_{4}^{1} = x_{1}^{0}
$$
\n
$$
x_{5}^{1} = x_{1}^{0}
$$
\n
$$
x_{6}^{1} = x_{1}^{0}
$$
\n
$$
x_{7}^{1} = x_{1}^{0}
$$
\n
$$
x_{8}^{1} = x_{1}^{0}
$$
\n
$$
x_{9}^{1} = x_{1}^{0}
$$
\n
$$
x_{1}^{1} = x_{1}^{0}
$$
\n
$$
x_{2}^{1} = x_{1}^{0}
$$
\n
$$
x_{1}^{1} = x_{1}^{0}
$$
\n
$$
x_{1}^{1} = x_{1}^{0}
$$
\n
$$
x_{1}^{1} = x_{1}^{0}
$$
\n<math display="block</math>

Si el denominador de la fórmula de Aitken es cero, entonces  $y_{k+1} = y_k$ , terminando así la iteración.

Proporcionaremos una manera equivalente de exponer el algoritmo con el propósito de estudiar su convergencia. Como  $x_1 = g(x_0)$ ,  $x_2 = g(x_1) = g(g(x_0))$  es conveniente definir para x en los reales

$$
H(x) = g(g(x)) - 2g(x) + x
$$

y

$$
Y(x) = \begin{cases} x - \frac{(g(x) - x)^{2}}{H(x)}, & H(x) \neq 0 \\ x, & H(x) = 0 \end{cases}
$$

Notemos que la función está bien definida.

# 2.3.3 Teorema de Convergencia

Sea g una función iterativa que cumple las hipótesis del teorema del punto fijo y g sea tres veces continuamente diferenciable, enton ces, la sucesión  $\{Y_n\}$  que genera el Algoritmo de Steffensen converge cuadráticamente a S, solución de g(x) = **x.** 

Para ello bastará probar que cumple las hipótesis de la convergencia cuadrática:

a) y es dos veces continuamente diferenciable en un vecindario x=S.

b) 
$$
Y'(S) = 0
$$
 y

c) Y satisface  $Y(S) = S$ .

Para demostrar que Y es dos veces continuamente diferenciable y facilitar el trabajo, introducimos una función auxiliar, definida como:

$$
f(h) = \begin{cases} \frac{g(S+h) - S}{h} , & h \neq 0 \\ g'(S) , & h = 0 \end{cases}
$$

Cuyas dos primeras derivadas tienen respectivamente las siguientes expresiones:

$$
f'(h) = \begin{cases} \frac{h g'(S+h) - g(S+h) + S}{h^{2}}, & h \neq 0 \\ g''(S)/2, & h = 0 \end{cases}
$$

$$
f''(h) = \begin{cases} \frac{h^2 g''(S+h) - 2h g'(S+h) + 2g(S+h) - 2S}{h^3}, & h \neq 0 \\ g^{in}(S)/3 & , h = 0 \end{cases}
$$

Notemos que f es al menos 2 veces continuamente diferenciable cerca de h = o. Por la definición de f tenemos:

$$
g(S+h) = S + h f(h)
$$
  

$$
g(g(S+h)) = g (S + h f(h))
$$
  

$$
= S + h f(h) f(h, f(h))
$$

haciendo  $x = S+h$ 

$$
H(x) = g(g(x)) - 2g(x) + x = h F(h)
$$

donde  $F(h) = 1 - 2f(h) + f(h) \cdot f(h, f(h))$ 

Como f es dos veces continuamente diferenciable en un vecinda rio de h, tenemos entonces que F también lo es y  $F(0) \stackrel{\frac{1}{2}}{0}$  ya que:

$$
F(0) = 1 - 2g'(s) + (g'(s))^{2}
$$
  
=  $(1 - g'(s))^{2} \neq 0$ 

porque  $g'(S) \neq 1$ , ya que g cumple la Condición de Lipschitz. Para un va lor de x = h suficientemente pequeño,  $F(x) \neq 0$  y N(x)  $\neq 0$  y

$$
Y(x) = x - \frac{(g(x) - x)}{H(x)}
$$

si  $x = S+h$ , tenemos:

$$
Y(S+h) = S + h - \frac{(S+h, f(h) - S - h)^{2}}{h.F(h)}
$$
  

$$
Y(S+h) = S + h - \frac{h(f(h) - 1)^{2}}{F(h)}
$$

59.

esta representación de Y muestra que es dos veces continuamente diferencia ble.

Como  $F(0) \neq 0$ , evaluando la función Y en S, se tiene:

 $Y(S) = S$ 

además

$$
Y'(S) = \lim_{h \to 0} \frac{Y(S+h) - S}{h}
$$
  

$$
Y'(S) = \lim_{h \to 0} \left[ 1 - \frac{(f(h) - 1)^2}{F(h)} \right]
$$
  

$$
Y'(S) = 1 - \frac{(f(0) - 1)^2}{F(0)}
$$
  

$$
Y'(S) = 1 - \frac{(g'(S) - 1)^2}{(g'(S) - 1)^2}
$$
  

$$
Y'(S) = 0
$$

# 2.4 EL METODO DE NEWTON-RAPHSON

#### 2.4.1 Condiciones Requeridas

Es tal vez el más popular de todos los procesos iterativos para la resolución de ecuaciones. Proporciona una convergencia rápida y tiene sus peculiaridades que han de tenerse bien en cuenta.

# Hipótesis

Dada una función 3 veces continuamente diferenciable en un in tervalo  $I = [a,b]$  tal que:

- i)  $f(a) . f(b) < 0$
- ii)  $f'(x) \neq 0$   $\forall x \in [a,b]$

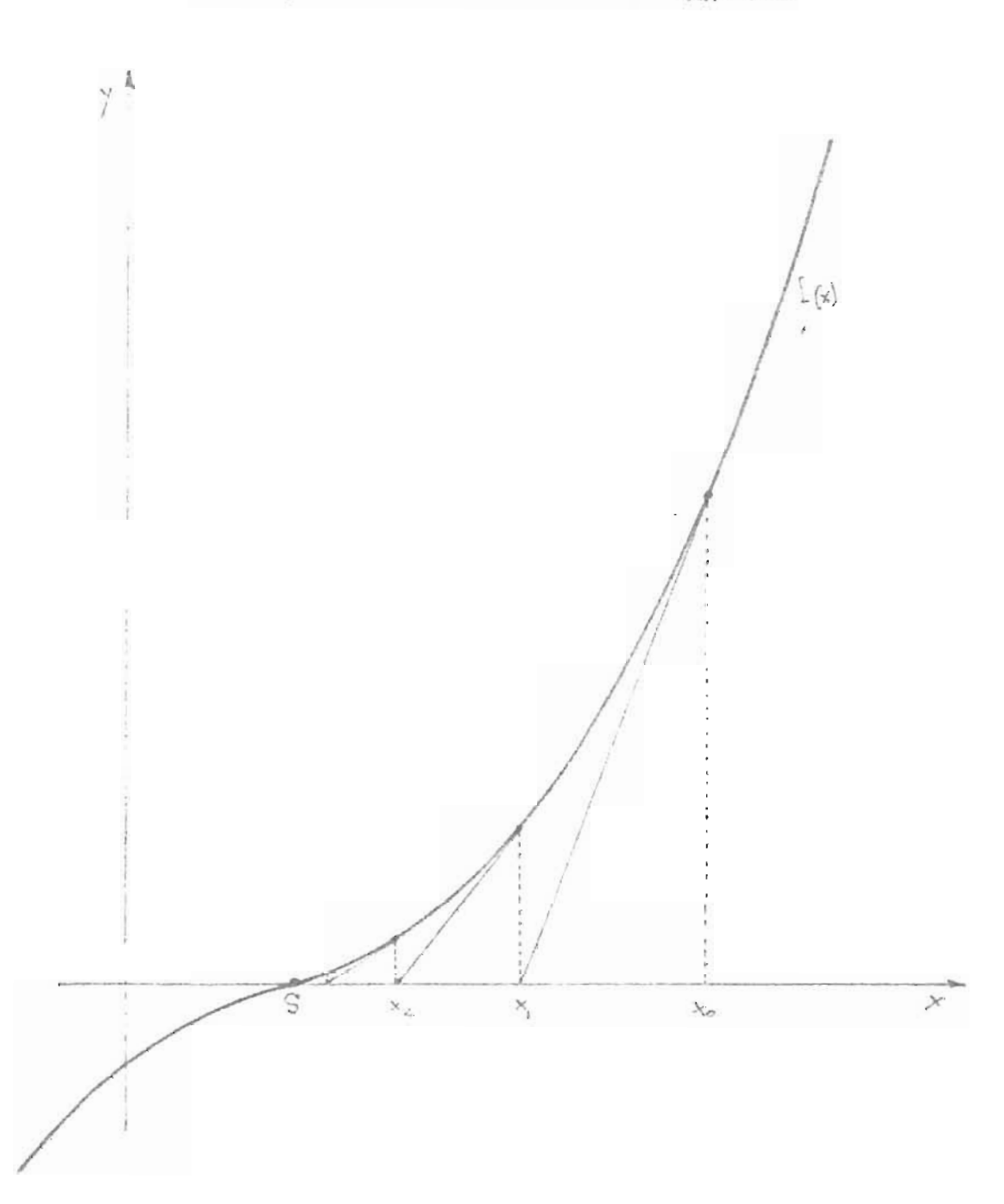

2.4.2 INTERPRETACION GEOMETRICA DEL ALGORITHO DE NEWTON RAPHSON

En este caso se da que el Algoritmo de Newton-Raphson converge a la solución S tal que f(S) = 0, con la elección de un x<sub>0</sub> próximo **a** S.

# 2.1-1-.3 Descripción del Algoritmo

Calculemos el valor de  $x_{n+1}$  tal que

$$
g(x_n) = x_{n+1} = x_n - \frac{f(x_n)}{f'(x_n)}
$$

luego evaluamos  $f(x_{n+1})$  y nos preguntamos si  $f(x_{n+1}) = 0 \pm \epsilon$ . En el caso de que no se cumpla la anterior igualdad calculamos la siguiente iteración.

# 2. 4 . 4 Etapas del Algoritmo

- Inicialización: Dar un valor de x<sub>0</sub> próximo a S.
- Cálculo de  $f(x_n)$  y  $f'(x_n)$  n = 0,1,2,....
- Luego cálculo de  $x_{n+1} = x_n \frac{f(x_n)}{f'(x_n)}$
- Prueba: Ver si  $f(x_{n+1}) = 0 \pm \varepsilon$
- Modificación: Calcular el nuevo término de la sucesión.

# 2.4.5 Rapidez de Convergencia

Sea  $\{x_{n}\}\$ la sucesión generada por el algoritmo de Newton-Raphson Estudiemos su rapidez de convergencia .

El valor en la n-ésima iteración viene dado por:

$$
\mathbf{x}_{n+1} = \mathbf{x}_n - \frac{f(\mathbf{x}_n)}{f'(\mathbf{x}_n)}
$$

restando S a ambos lados, se da que

$$
e_{n+1} = e_n - \frac{f(S + e_n)}{f'(S + e_n)}
$$
  
= 
$$
\frac{e_n f'(S + e_n) - f(S + e_n)}{f'(S + e_n)}
$$

Haciendo el desarrollo de Taylor de segundo grado para el numerador y el denominador alrededor de S, tenemos que

 $\mathcal{L}$ 

$$
e_n f'(S + e_n) - f(S + e_n) \approx \frac{f''(S)}{2} e_n^2
$$

ya que  $f(S) = 0$ , y como  $f'(x) \neq 0$  para todo x  $f[a,b]$ 

$$
e_{n+1} = \frac{f''(s)}{2} e_n^2
$$

o mejor

$$
e_{n+1} = \frac{f''(s) e_n}{2 f'(s)}
$$

Podemos deducir de ello eue su convergencia es cuadrática .

# Nota

Conviene sefialar en el algoritmo de Newton como en todos los de más algoritmos, que éstos son un caso particular del punto fijo. Dado -que nosotros queremos la solución de  $f(x) = 0$ , con la condición en Newton de que  $f'(x) \neq 0$  para todo x en [a,b]. Y claramente si se quiere una convergencia cuadrática, la función iterativa

$$
g(\mathbf{x}_n) = \mathbf{x}_{n+1} = \mathbf{x}_n - \frac{\mathbf{f}(\mathbf{x}_n)}{\mathbf{f}'(\mathbf{x}_n)}
$$

debe además cumplir de que g'(S) = O y g(x) sea al menos 2 veces continuamente diferenciable.
## 2.4.6 Convergencia "no local".

Hemos trabajado el Algoritmo de Newton, siempre tomando un punto  $x_0$  próximo a la raíz S. Esta proximidad es condición necesaria para la convergencia en Newton. Al tomar un punto  $x_{0}$  no prôximo a la raíz puede suceder que el algoritmo converja hacia otra raíz S' o no converja. Esto claramente se producirá cuando f"(x) cambie de signo en un vecinda rio de la raíz como lo muestra la figura siguiente:

Cambio de S a S' por poca proximidad de  $x_0$  a S.

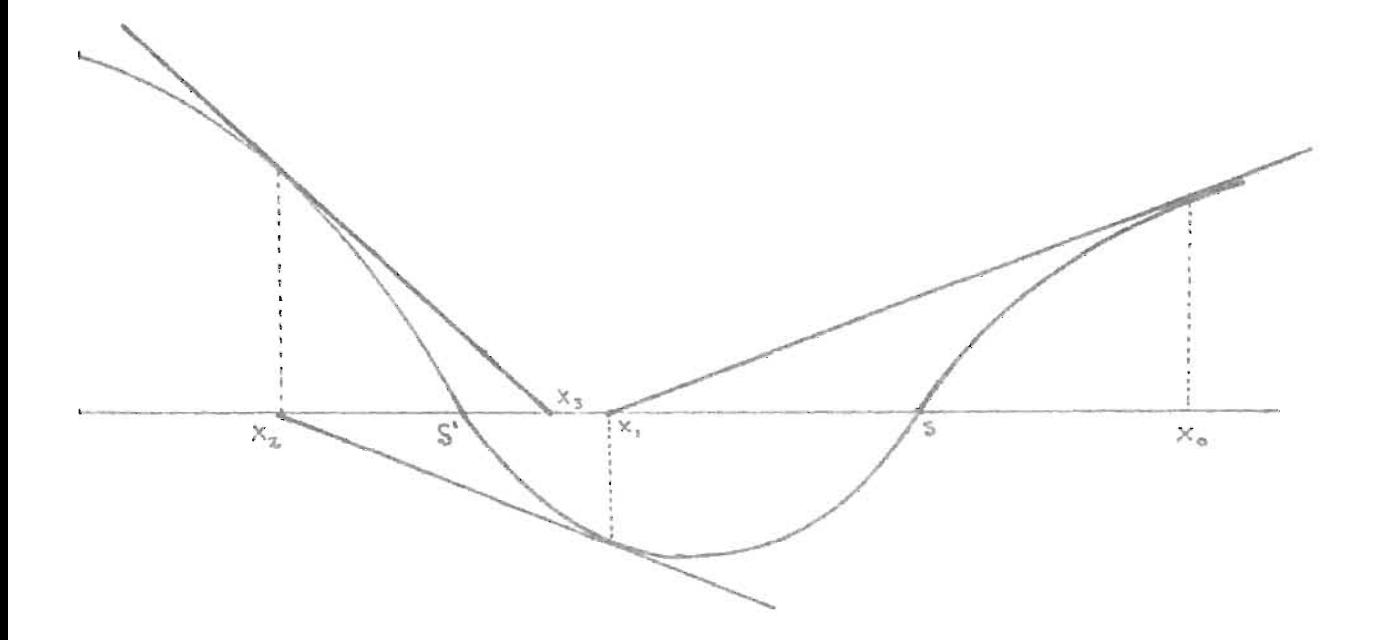

# 2.4.7 Teorema de Convergencia para la elección de un punto arbitrario en  $[a,b]$ .

Si a las hipótesis anteriores del Algoritmo de Newton añadimos las siguientes condiciones:

- Que f"(x) no cambie de signo dentro del intervalo.  $1ra.$
- 2da. Sea C el extremo de la, bl donde  $|f'(x)|$  es más pequeña y  $\left|\frac{f(c)}{f'(c)}\right| \leq (b-a)$ . Entonces el Algoritmo de Newton converge a S en [a,b] para cual quier elección de x<sub>0</sub> en el intervalo anterior.

Bajo las hipótesis anteriores se pueden dar los siguientes ca -

#### SOS:

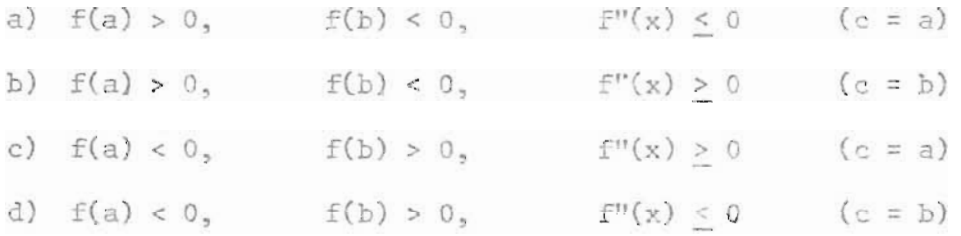

## 2.4.7.1 Prueba para el caso a)

Sea S la única solución en [a,b] de  $f(x) = 0$ . Supongamos prime

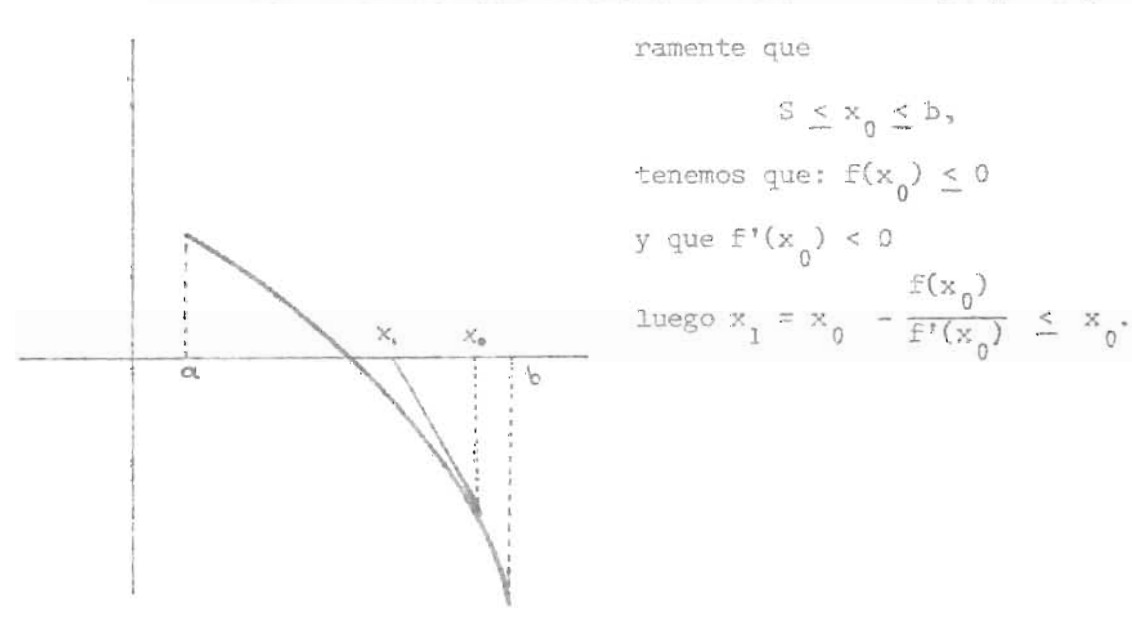

INTERPRETACION GESTIARION

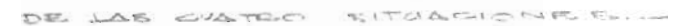

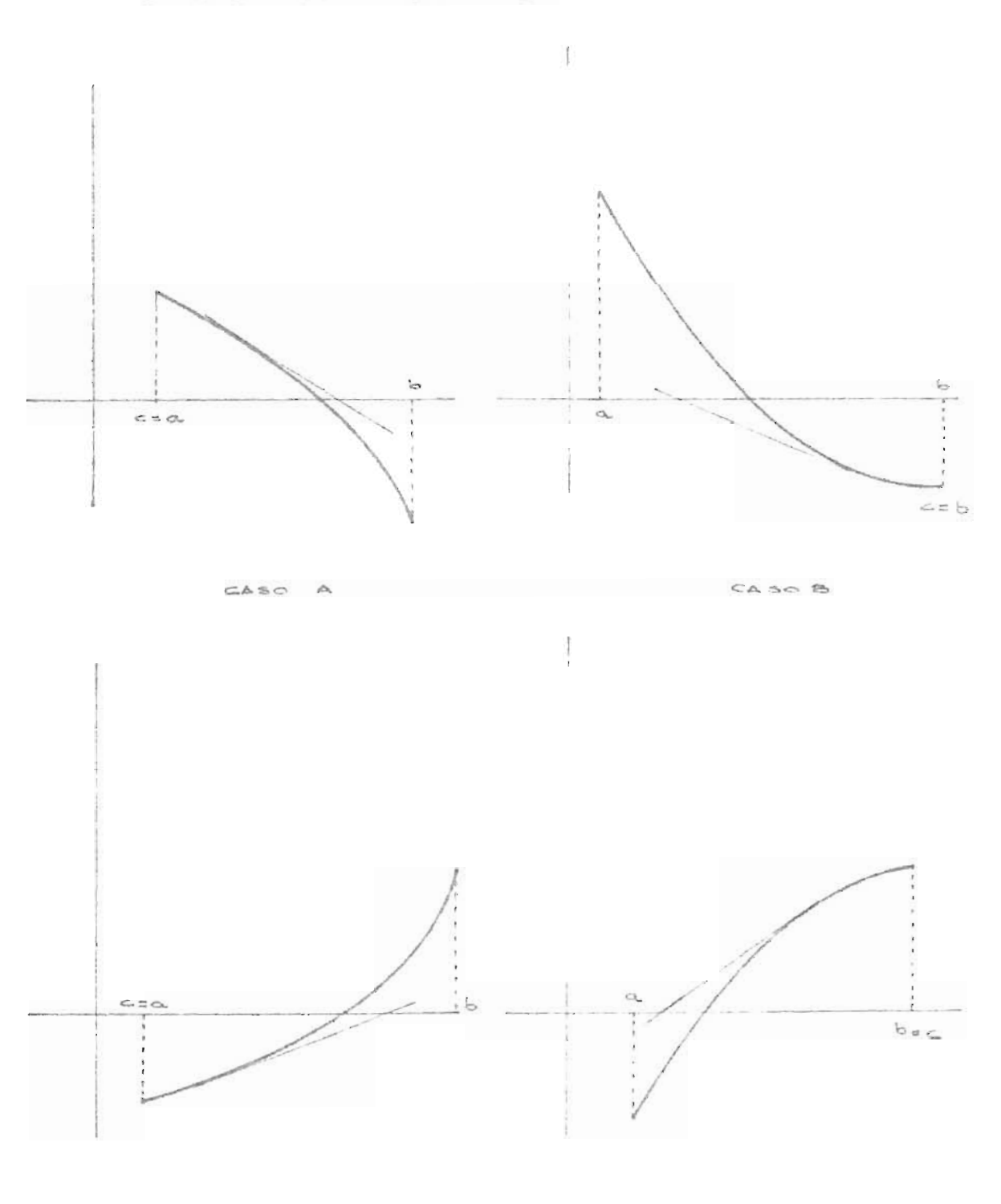

 $\cos \theta \leq$ 

Probaremos por inducción que  $\{ {\bf x_n}\}$  es acotada inferiormente y monótona d<u>e</u> creciente.  $(x_n \geq s)$  y  $(x_{n+1} \leq x_n)$ .

Para n = 0 se cumple por lo anterior. Supongamos que es cierto para <sup>n</sup>= *k-1,* tenemos

 $x_{k-1} \leq S$  y  $x_{k-1} \leq x_k$ .

Como  $f(x_{k-1}) - f(s) = (x_{k-1} - s)f'(x_{k-1}^*)$  por el Teorema del Valor Me dio y por hipótesis inductiva  $S \leq x_{k-1}^* \leq x_k$  y f'(x) decreciente para todo x 8 I.

.'. Obtenemos que f'( $x_{k-1}^*$ )  $\geq$  f'( $x_{k-1}$ ) luego  $\geq$  (x<sub>k-1</sub> - S) f'(x<sub>k-1</sub>) también  $\frac{-f(x_{k-1})}{f'(x_{k-1})}$  $\frac{k-1}{f'(x_{k-1})} \geq S - x_{k-1}$ 

de donde  $x_k = x_{k-1} - \frac{f(x_{k-1})}{f'(x_{k-1})} \geq S.$ 

Por lo tanto  $x_k \geq S$ .

De lo anterior podemos obtener que  $f(x_k) \leq 0$  y  $f'(x_k) < 0$ , luego  $x_{k+1} = x_k - \frac{f(x_k)}{f'(x_k)} \le x_k$  con lo que completamos la inducción.

Como toda sucesión monótona decreciente y acotada inferiormente tiene un límite, podemos decir que Lím  $n \rightarrow \infty$ esta relación queda:  $x_n$  = w donde w  $\geq$  S. Al sustituir

$$
x_{n+1} = x_n - \frac{f(x_n)}{f'(x_n)}
$$

ya que f y f' son continuas tenemos que  $w = w - \frac{f(w)}{f'(w)}$  de donfe  $f(w) = 0$ y para que se cumpla lo anterior se deriva que w = s.

Consideremos el caso en que a  $\leq$   $\mathbf{x}_0$   $\leq$   $\mathbf{S}_\ast$ 

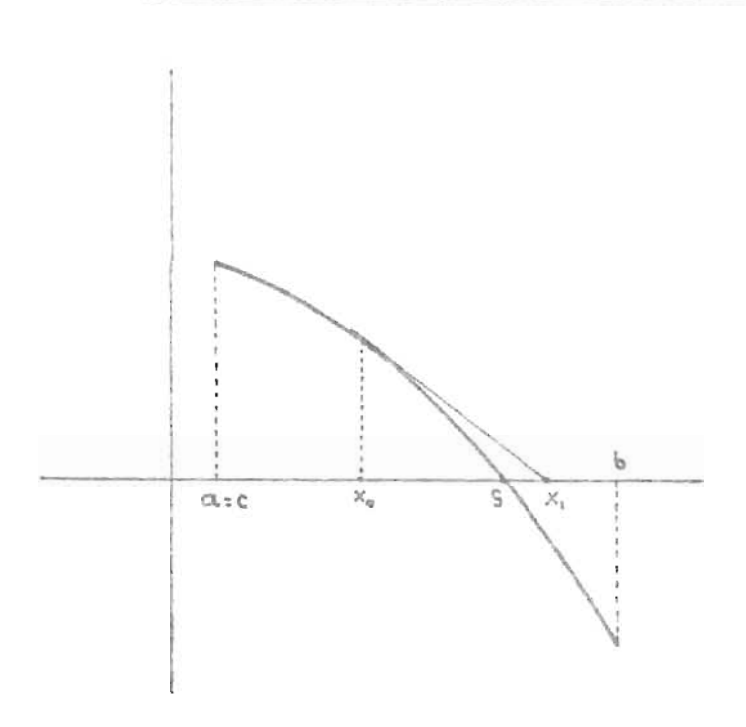

Por el teorema del valor medio  $f(S) - f(x_0) = f'(x_0^*) (S - x_0)$ con  $x_0 \leq x_0^k \leq S$ f' es decreciente, por lo tanto  $f'(x_0) \geq f'(x_0^{\frac{1}{N}})$  y como  $f'(x_0) \leq 0$  se tiene  $-\frac{f(x_0)}{f'(x_0)} \geq S - x_0$ y  $x_1 = x_0 - \frac{f(x_0)}{f'(x_0)} \geq s$  $(1)$ 

$$
\begin{array}{lll}\n\text{Veamos ahora s1 x}_1 \leq \mathbf{D} \\
\text{Por t.v.m. } \mathbf{f}(\mathbf{b}) - \mathbf{f}(\mathbf{y}_0) = (b-x_0) \mathbf{f}'(\mathbf{x}_0^*) \quad \text{con } \mathbf{x}_0 \leq \mathbf{x}_0^* \\
\text{for } \mathbf{f}(\mathbf{x}_0) = \mathbf{f}(\mathbf{b}) - (b-x_0) \mathbf{f}'(\mathbf{x}_0^*)\n\end{array}
$$

tenemos por (1) que:

$$
x_1 = x_0 - \frac{f(x_0)}{f'(x_0)} \le x_0 - \frac{f(a)}{f'(a)} - (x_0 - a)
$$

Nota: Véase la interpretación geométrica.

Como -  $\frac{f(a)}{f'(a)}$  = b-a por hipótesis; tenemos que

$$
x_1 \le x_0 + (b-a) - (x_0-a) = b
$$

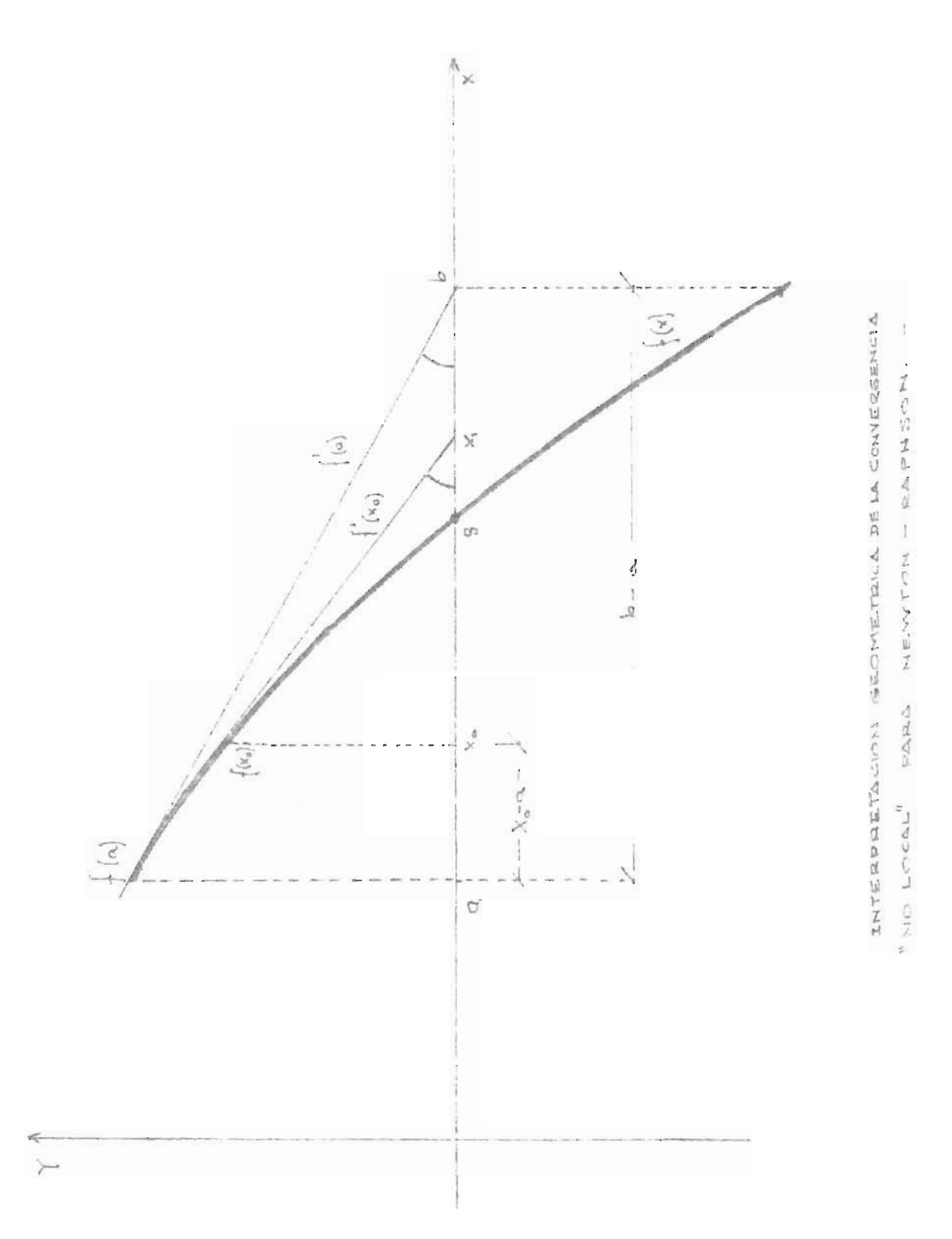

## Generalizando todos los casos

Podemos reducir el caso c) al caso a) y el d) al b) basta consi derar la función -f en lugar de f; y el caso c) se reduce al a) reempla zando x por -x.

La sucesión  $\{x_n\}$  se transforma en  $\{-x_n\}$  que converge a -S. Es pues suficiente probar el caso a).

## 2.4.8 Aplicación del Algoritmo de Newton

## A. Cálculo de la raíz r-ésima de un número A.

Este método de encontrar raíces proviene de la resolución de la ecuación  $x^T$  - A = 0. El método de Newton, con  $f(x) = x^T - A$  nos da el siguiente algoritmo

$$
x_{n+1} = x_n - \frac{f(x_n)}{f'(x_n)}
$$
  
\n
$$
x_{n+1} = x_n - \frac{x_n^r - A}{r x_n^{r-1}}
$$
  
\n
$$
= \frac{r x_n^{r-1} x_n - x_n^r + A}{r x_n^{r-1}}
$$
  
\n
$$
= \frac{1}{r} \left[ \frac{x_n^r (r-1)}{x_n^{r-1}} + \frac{A}{x_n^{r-1}} \right]
$$
  
\n
$$
x_{n+1} = \frac{1}{r} \left[ (r-1)x_n + \frac{A}{x_n^{r-1}} \right]
$$

 $\bullet$ 

En especial para r = 2, tenemos la raíz cuadrada de un número A

У

$$
x_{n+1} = \frac{1}{2} \left[ x_n + \frac{A}{x_n} \right]
$$

Este es un ejemplo de convergencia "no local" ya que  $f(x) = x^2 - A$ cumple las hipótesis requeridas;  $f'(x) > 0$  y  $f''(x) > 0$  para x > 0 (caso c), de donde  $S = \sqrt{A}$ ,  $y = b \ge \frac{1}{2}(a + \frac{A}{a})$  que garantizan  $\left|\frac{f(a)}{f'(a)}\right| \le b-a$ , 2da. hipótesis del teorema de convergencia "no local". La pendiente más suave está en a. Por lo tanto la sucesión converge para  $x_0 \in \left[0, 1/2 (a + \frac{A}{a})\right].$ 

## B. Raices de multiplicidad p

Es posible también generalizar el Algoritmo de Newton para el caso en el cual la raíz S sea de multiplicidad p. Es el caso en que f'(S) = 0 y que habíamos puesto como condición su no cumplimiento en -las hipótesis.

Haciendo  $h(x) = f(x)^{1/p}$  tenemos que

$$
x_{n+1} = x_n - \frac{h(x_n)}{h'(x_n)}
$$
  

$$
x_{n+1} = x_n - \frac{f(x_n)^{1/p}}{1/p f(x_n)^{(1/p)-1} f'(x_n)}
$$
  

$$
\vdots
$$
  

$$
x_{n+1} = x_n - p \cdot \frac{f(x_n)}{f'(x_n)}
$$

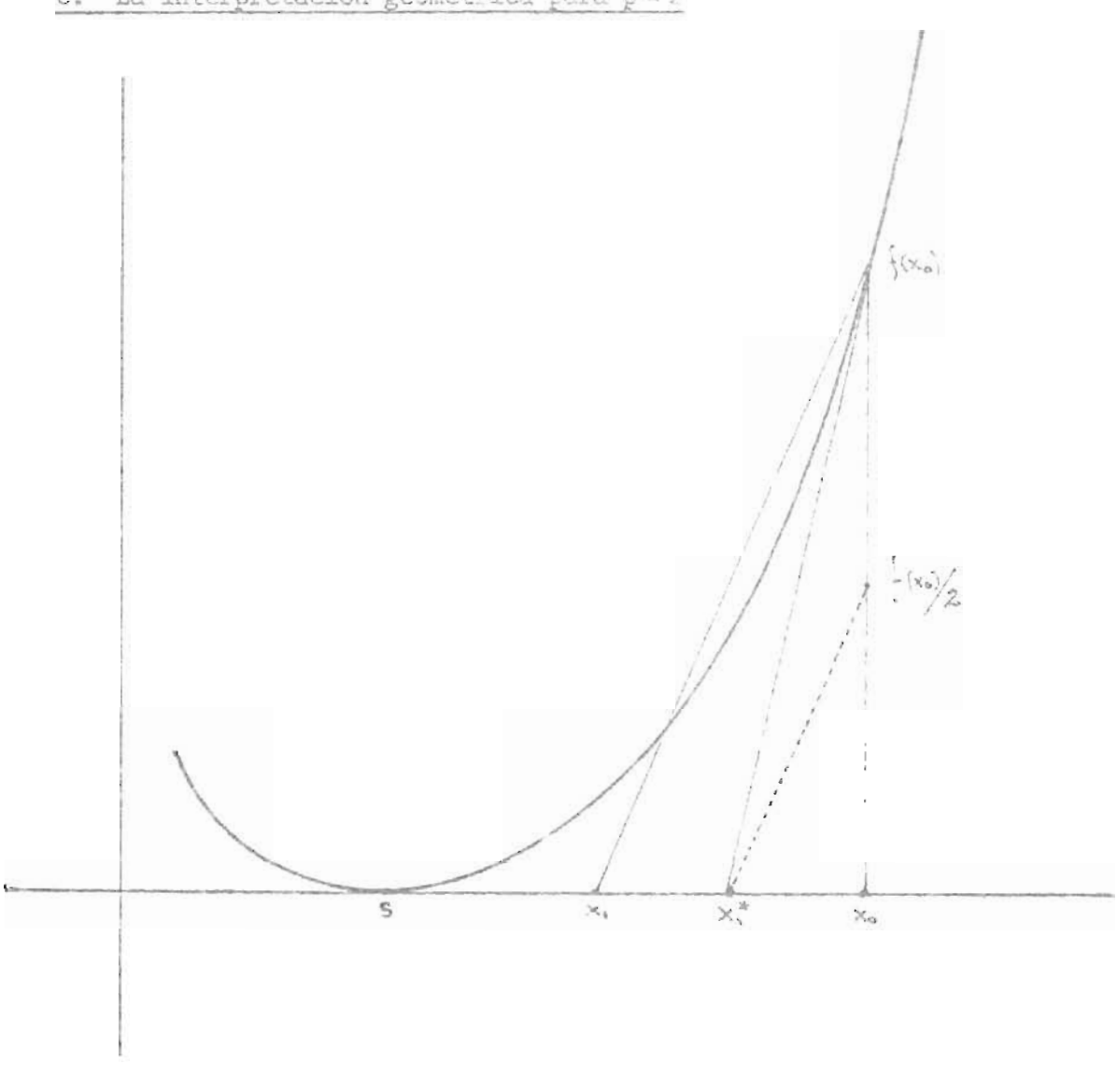

C. La interpretación geométrica para p = 2

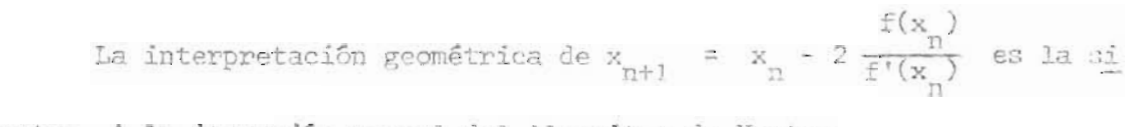

guiente: A la iteración normal del Algoritmo de Newton

 $x_{n+1} = x_n - \frac{f(x_n)}{f'(x_n)}$  se le asigna el doble para evitar una convergencia

lineal. Gráficamente se encuentra  $x_1$  buscando primero  $x_1^* = x_0 - \frac{f(x_0)}{f'(x_0)}$ . Luego se une  $x_1^*$  con  $f(x_0)/2$ . A partir de  $f(x_0)$  trazo una paralela a y el lugar donde corte al eje X será x<sub>1</sub>.

#### 2.4.9 Cota de error para el Algoritmo de Newton

Nuestro propósito es encontrar una cota para el error  $|x_n - s|$  después de un número finito de pasos. El Algoritmo de Newton nos dice que

$$
\mathrm{g}(\mathrm{x}_n) \ = \ \mathrm{x}_n - \frac{\mathrm{f}(\mathrm{x}_n)}{\mathrm{f}^{\intercal}(\mathrm{x}_n)}
$$

Sea  $h(x_n)$  =  $f(x_n)$  $\frac{n}{f'(x_n)}$  =  $x_{n+1} - x_n$  para x en el conjunto de los Reales, definamos

$$
g(x) = x - \frac{f(x)}{f'(x)}
$$
  

$$
|h| \ge \left| \frac{f(x)}{f'(x)} \right|
$$

donde g(x) es una función que cumple las hipótesis del Teorema del Punte Fijo, teniendo por ello su cota de error adecuada

$$
|x_n - s| \le \frac{L}{1-L} |x_n - x_{n-1}|
$$

Con  $|g'(x)| = L < 1$ . Derivando  $g(x)$  obtenemos:

$$
\left| g'(\mathbf{x}) \right| = \left| \frac{f(\mathbf{x})}{f'(\mathbf{x})} \cdot \frac{f''(\mathbf{x})}{f'(\mathbf{x})} \right| = L < 1 \tag{2}
$$

Sea M =  $\text{Sup}_{\mathcal{I}}$   $\left| \frac{f''(x)}{f'(x)} \right|$  de donde obtenemos la siguiente relación con (2)

$$
L \leq M \left[ h \right]
$$

$$
y \quad \frac{L}{1-L} \leq \frac{M|h|}{1-M|h|}
$$

Luego  $\left| x_n - S \right| \leq \frac{L}{1-L}$  $\frac{L}{1-L}$   $\left| x_n - x_{n-1} \right|$   $\leq$ 

$$
\text{Por lo tanto } \left| x_n - S \right| \quad \le \quad \frac{M \left| h \right|^2}{1 - M \left| h \right|}
$$

#### PROGRAMA 6

Variables del programa número 6, por orden de aparición: Y,Z = Valores Iniciales.  $X(50)$  = Dimensión de la sucesión de Newton-Raphson. S(50) = Dimensión de la sucesión de Steffensen .  $X(1) =$  Valor Inicial.  $FNA(X) =$  Función. FNB(X) = Derivada de la función. FNC(X) = Función iterativa. I,K,R = Contadores.

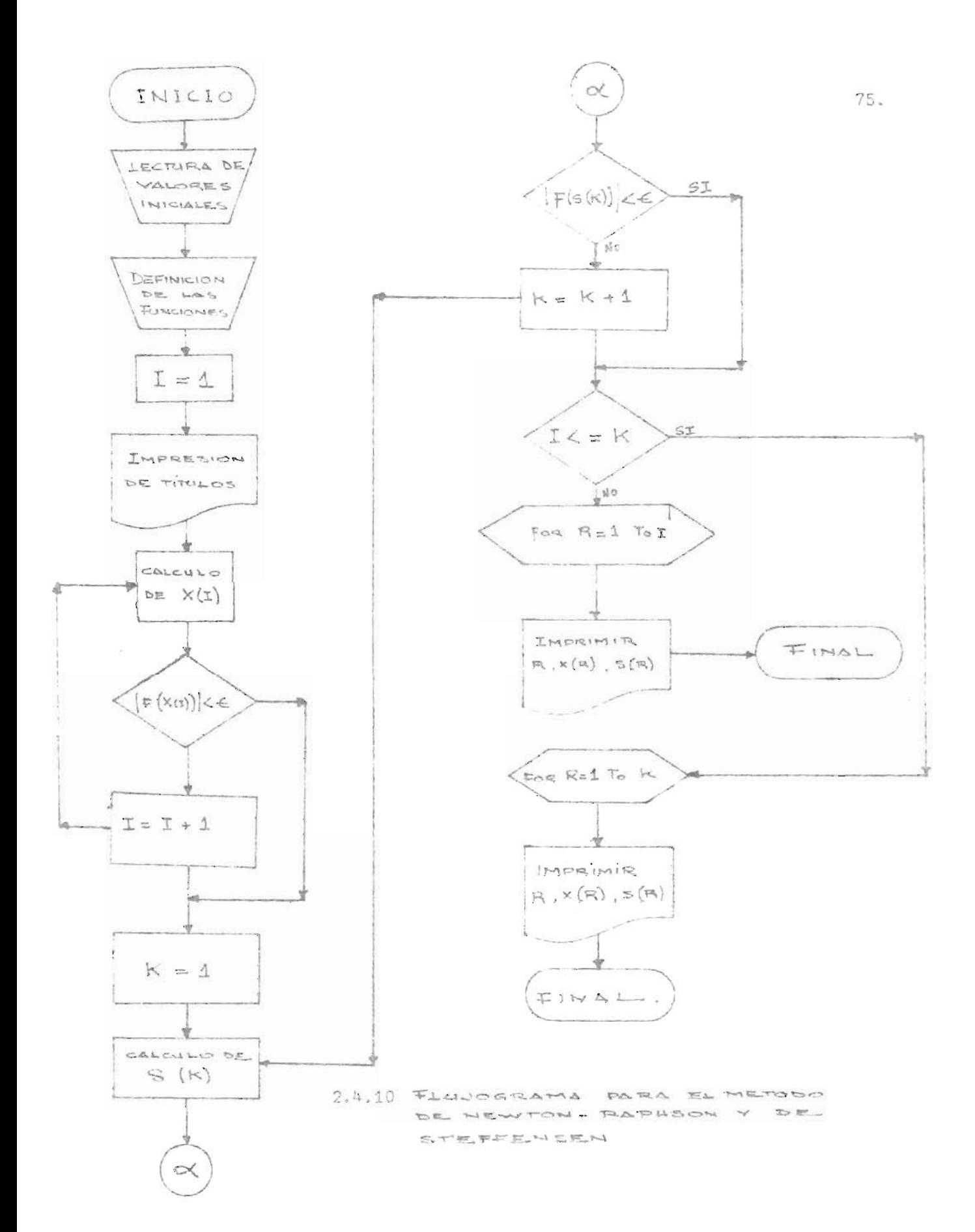

18 REM METODO DE NEWTON RARHSON Y METODO DE STEFFENSEN 28 REN ENCONTRAR LA RAIZ DE LA ECUACION FOXO=X-0.2\*SENOXO=8.5 39 7=0  $40 Z = 0$ 58 DIM XE501, SE501 68 XI1 J=1 78 DEF FNA(X)=X-8.2\*SIN(X)-8.5 80 I=1 90 PRINT "ITERACIONES", "NEWTON-RAPHSON", TAB(35), "STEFFENSEN" 100 PRINT " N"," X(I) ", TAB(38)," S(I 110 DEF FNB(X)=1-8.2\*C0S(X) 120 XEI+1]=XEII-(FNA(XEII))/(FNB(XEII)) 130 IF ABSCENACXIII)<1E-10) THEN 160  $140$   $I = I + 1$ 150 GOTO 120 160 SE1 J=XE1 J 170 Y=FNC(XIII) 180 Z=FNC(Y) 198 K=1 200 DEF FNC(S)=0.2\*SIN(S)+0.5 210 SEK+1 J=SEK J-(Y-SEK 1) ~ 2/(Z-2\*Y+SEK ] 220 Y=FNC(SEK+11) 230 Z=FNC(Y) 248 IF (ABS(FNC(SIKI)-SEKI)<1E-10) THEN 279  $250 K = +1$ 268 6970 218 270 IF I <= K THEN 328 280 FOR R=1 TO I 298 PRINT R. XERI. TAB(35). SERI 300 NEXT P 310 GOTO 350 320 FOR R=1 TO K 330 PRINT R.XERI.TAB(35), SERI 340 NEXT F 356 END ITERACIONES NEWTON-RAPHSON **STEFFENSEN** N XCI)  $S(T)$  $\mathbbm{1}$  $\mathbf{1}$  $\ddot{1}$  $\bar{2}$ 0.628187389 0.617079853  $\overline{\mathbb{S}}$ 8.615479304 0 615468199  $\Delta$ 8.615468170 8.615468168

CAPITULO 111 ITERACION PARA LA SOLUCION DE SISTEMAS DE ECUACIONES

 $\bar{z}$ 

 $\sim 10^{-10}$ 

#### 3.1 ESTUDIO DEL VECTOR FIJO

#### 3.1.1 Resolución de un Sistema de Ecuaciones

Los anteriores algoritmos son aplicables a ecuaciones lineales y no lineales, siempre dentro del conjunto de los números Reales. Nues tro propôsito es el de generalizar lo visto anteriormente para sistemas de ecuaciones.

Dado el siguiente sistema de ecuaciones:

 $f_1(x_1, x_2, ..., x_n) = 0$  $f_2(x_1, x_2, ..., x_n) = 0$ <br>  $\vdots$ <br>  $f_n(x_1, x_2, ..., x_n) = 0$ 

que tiene n ecuaciones con n incógnitas  $x_1, x_2, ..., x_n$ . Trataremos de encontrar una raíz S en la ecuación vectorial  $f(X) = 0$ ; considerando los vectores en  $\mathbb{R}^n$ . O sea que:

$$
X = \begin{bmatrix} x_1 \\ x_2 \\ \vdots \\ x_n \end{bmatrix} \qquad f(X) = \begin{bmatrix} f_1(X) \\ f_2(X) \\ \vdots \\ f_n(X) \end{bmatrix} \qquad S = \begin{bmatrix} s_1 \\ s_2 \\ \vdots \\ s_n \end{bmatrix}
$$

Las funciones  $f_1, f_2, ..., f_n$  son supuestas continuas y con relación a nuestro conjunto de variables,  $x_1, x_2, \ldots, x_n$ , diferencia bles hasta el orden deseado.

### 3.1.2 Algoritmo del Vector Fijo

Sea G una función definida así, G: D c  $\mathbb{R}^n \to \mathbb{R}^n$ . Tal que  $G(X) = X \pm f(X)$ .

Donde  $f(X)$  es una función a la cual queremos encontrar su solu ción en D para f(X) = O.

Nuestro algoritmo vendrá definido de la siguiente forma:

$$
X_{n+1} = G(X_n)
$$
 n = 0,1,2,...

En el siguiente teorema veamos bajo qué condiciones el algorit- = G(X<sub>n</sub>) converge hacia la raíz S en D a partir de un vector ini  $cial X_0$ .

Mota: Sean X, Y vectores arbitrarios. La expresión  $||G(X)-G(Y)|| \le L ||X-Y||$ llamada condición de Lipschitz, desarrollada para una función G: D c  $\mathbb{R}^n$  + $\mathbb{R}^n$ es condición suficiente para que:  $||J_{\alpha}(X)|| < L$ .

Tenemos que:  
\n
$$
\begin{bmatrix}\nG_1(X) - G_1(Y) \\
G_2(X) - G_2(Y) \\
\vdots \\
G_n(X) - G_n(Y)\n\end{bmatrix}\n\leq L\n\begin{bmatrix}\nx_1 - y_1 \\
x_2 - y_2 \\
\vdots \\
x_n - y_n\n\end{bmatrix}, \text{ por otra parte}
$$

.por el Teorema del Valor Medio,

$$
\begin{bmatrix} G_1(X) - G_1(Y) \\ G_2(X) - G_2(Y) \\ \vdots \\ G_n(X) - G_n(Y) \end{bmatrix} \leq \begin{bmatrix} \frac{\partial G_1}{\partial x_1^k} \\ \frac{\partial G_2}{\partial x_2^k} \\ \vdots \\ \frac{\partial G_n}{\partial x_n^k} \end{bmatrix} \begin{bmatrix} x_1 - y_1 \\ x_2 - y_2 \\ \vdots \\ x_n - y_n \end{bmatrix}
$$

donde  $X^* = (x_1^*, x_2^*, \ldots, x_n^*)$  y  $X^* \in B(X^*, \delta)$  y  $\delta = d(X, Y)$ . Por comparación de las dos desigualdades podemos establecer que

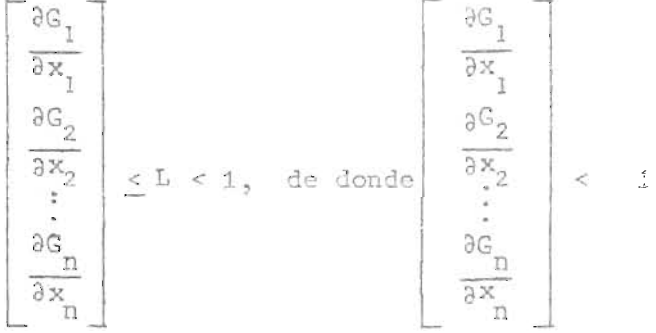

#### 3.1.3 Teorema del Vector Fijo

- Sea B c D la bola cerrada con centro w y un radio apropiado r, donde  $\mathbf{r} \in \mathbb{R}^+$ . La designaremos por  $\overline{B}(w, r)$ .
- G la función iterativa continua en D.
- Si para todo X  $\in \overline{B}(w, r)$  se tiene que  $G(X) \in \overline{B}(w, r)$ .
- Y si existe una constante k  $\in \mathbb{R}^+$ , con  $0 \le k \le 1$ , tal que dados  $X_1$  y

 $X_2 \in \overline{B}(w, r)$  se tiene que

$$
\|\mathbf{G}(\mathbf{x}_1) - \mathbf{G}(\mathbf{x}_2)\| \le \mathbf{k} \|\mathbf{x}_1 - \mathbf{x}_2\|
$$

Entonces: La ecuación X =  $G(X)$  o  $G(X) = X \pm f(X)$  admite una sola raíz S e  $\overline{B}(w,r)$ . Siendo S el límite de la sucesión  $X_0$ ,  $X_1 = G(X_0)$ ,  $X_2 = G(X_1)$ , ....,  $X_{n+1} = G(X_n)$ , ... cualquiera que sea la escogencia del vector ini $cial X<sub>o</sub>$ .

Demostración: Probaremos.

- La existencia y convergencia en S para la sucesión  $X_n$ .  $a)$
- b) La unicidad de la solución S € D.

Para a). Tomemos la matriz jacobiana de la función G: D c  $\mathbb{R}^n \to \mathbb{R}^n$ .

$$
J_{G}(x) = \begin{bmatrix} \frac{\partial G_1}{\partial x_1} & \cdots & \frac{\partial G_1}{\partial x_n} \\ \vdots & \ddots & \vdots \\ \frac{\partial G_n}{\partial x_1} & \cdots & \frac{\partial G_n}{\partial x_n} \end{bmatrix}
$$

Dados X<sub>o</sub> y X<sub>1</sub>  $\in$  B(w, r) y aplicando el Teorema del Valor Me dio en n variables se tiene que:

$$
X_1 - S = G(X) - G(S) = J(\xi) (X_0 - S)
$$
  
donde  $\xi \in \overline{B}(X_0, \mathbf{r}) \cap \overline{B}$   
 $y \cdot r_1 = d(X_0, S)$ 

se deduce que  $||x_1 - s|| \le k ||x_0 - s||$  donde k  $\in \mathbb{R}$  y  $\forall x \in \overline{B}$ ;  $\|J(X)\|$  < k < 1, dada la "suficiencia" con la condición de Lipschitz.

que: De manera análoga a como se vió en el punto fijo, se deduce -

$$
\begin{array}{rcl}\n\|X_n - S\| & \leq & k^n \|X_0 - S\| \text{, de donde se tiene que:} \\
\text{Lim} & X_n = S, \text{ ya que } 0 \leq k < 1.\n\end{array}
$$

Ahora bien, dado que la sucesión  $\{x\}$   $\in$  a la bola cerrada  $\overline{B}(w, r)$ c D c  $\overline{R}^n$  y  $\overline{R}^n$  es un espacio métrico, y el lím  $X_n = S$ . Entonces  $n + \infty$ tenemos que S  $\overline{B}(w, r)$ .

Nota: (Proposición 11, página 84 Topología de Mauricio Marroquín Escoto). Para b). Unicidad de la solución S

\n
$$
S_{1} = G(S_{1}) \quad y \quad S_{2} = G(S_{2})
$$
; entonces distinct as de  $\{X_{n}\}$  takes que\n

\n\n $|S_{1} - S_{2}| = ||G(S_{1}) - G(S_{2})|| \leq k ||S_{1} - S_{2}||$ \n

\n\n $\langle ||S_{1} - S_{2}|| \rangle = |S_{1} - S_{2}||$ \n

de donde se tiene  $||s_1 - s_2|| < ||s_1 - s_2||$  lo cual es una contradicción; se

deduce pues que  $S_1 = S_2$ .

Con esto hemos probado que las hipótesis anteriores son suficientes para garantizarnos que en el Dominio de G no es posible la existencia de dos vectores fijos; es decir de dos soluciones de la ecuación  $f(X) = 0$ .

### 3.2 CONVERGENCIA CUADRATICA: NEWTON-RAPHSON

## 3.2.1 Convergencia cuadrática para Sistemas de Ecuaciones

Supongamos que la función G cumple las condiciones del "vector fijo S". Y G es por lo menos dos veces continuamente diferenciable. A proximando por Taylor la función G en el valor x<sub>n</sub>, alrededor del vector fijo S, por un polinomio de primer grado, tenemos que:

$$
G(X_n) = G(S) + (X_n - S) J_G(S) + \frac{(X_n - S) J_G^{(2)}(C)}{2!}
$$

donde  $C = (c_1, c_2, \ldots, c_n)$  y  $C \in B(S, \delta)$  con  $\delta = d(S, X_n)$ y donde

$$
J_G^{(2)} = \begin{bmatrix} \frac{1}{\delta c_1} \left( \sum_{i=1}^n \frac{\partial f_i}{\partial c_i} \right) \cdots \frac{\partial}{\partial c_n} \left( \sum_{i=1}^n \frac{\partial f_i}{\partial c_i} \right) \\ \vdots \\ \frac{\partial}{\partial c_1} \left( \sum_{i=1}^n \frac{\partial f_n}{\partial c_i} \right) \cdots \frac{\partial}{\partial c_n} \left( \sum_{i=1}^n \frac{\partial f_n}{\partial c_i} \right) \end{bmatrix}
$$

Si se cumple que  $J_G(S) = 0$  entonces:

$$
\frac{e_{n+1}}{e_n^2} = \frac{J_0^{(2)}(c)}{2!} \quad \text{donde} \quad e_n = X_n - S \quad (n = 0, 1, \ldots)
$$

y Lîm  $\frac{c_{n+1}}{e} = \frac{J_G^{(2)}(s)}{2!}$  ya que cuando n  $\rightarrow \infty$  se tiene que C  $\rightarrow$  S y

G es dos veces continuamente diferenciable, por lo tanto

$$
e_{n+1} = \frac{e_n^2 J_G^{(2)}(s)}{2!}
$$

## 3.2.2 Newton-Raphson en Sistemas de Ecuaciones

#### A. Su obtención.

En el caso de querer solucionar  $f(X) = 0$ , el Algoritmo de New ton-Raphson se puede obtener a partir del siguiente desarrollo.

Construyamos un polinomio de grado  $\leq 1$  alrededor de X<sub>n</sub>  $\overrightarrow{6B}$  (w,r). Estará definido de la siguiente forma:  $J_1^{(2)}$   $(c^*)$  $(x - x)^2$ 

$$
f(X) = f(X_p) + J(X_p)(X - X_p) + \frac{1}{2!}
$$
  

$$
C^* = (c_1^*, c_2^*, \ldots, c_n^*) \text{ y donde c* ∈ B(X_n, ∈) y ∈ = d(X_n, X).
$$

Buscando la solución de un sistema de ecuaciones  $f(X) = 0$  y re teniendo la parte lineal, tenemos:

 $0 = f(X_n) + J(X_n)(X - X_n)$  de donde  $X = X_n - J^{-1}(X_n) f(X_n)$ . Haciendo  $X = X_{n+1}$ , ya que es una nueva aproximación, y si  $J(X_n) \neq 0$  para n = 0, 1, ... se tiene

$$
x_{n+1} = x_n - J^{-1}(x_n) f(x_n);
$$

obteniêndose así el Algoritmo de Newton-Raphson para Sistemas de Ecuaciones.

Si converge, obtenemos la raíz S del sistema f(X) = 0,

Nota: Este algoritmo estará bien definido si el jacobiano J no se anula en ningún vector de la sucesión  $\{X_n\}$ ,

Obtendremos una convergencia a S con un vector inicial  $X_0$  sufi cientemente próximo a S. Por similitud en una variable habrá una duplicidad en las cifras para cada paso iterativo, característica fundamental de toda convergencia cuadrática. Como se muestra en tema de la siguiente sec  $\sum_{i=1}^{n}$ 

# 3.2.3 Convergencia Cuadrática de Newton-Raphson en Sistemas de Ecuaciones

La sucesión generada por el Algoritmo de Newton-Raphson converge a S. Nuestro objetivo es mostrar que esa convergencia es cuadrática.

Para ello definamos G: D c  $\mathbb{R}^n$  +  $\mathbb{R}^n$  tal que G(X) = X -  $\frac{f(X)}{g(X)}$ e donde G(X ) =  $X_n - \frac{n}{x(x)}$ . Derivando la función G obtenemos:  $f(x)$ 

$$
J_{G}(x) = I - \frac{[J_{f}(x)]^{2} - f(x) J_{f}^{(2)}(x)}{[J_{f}(x)]^{2}}
$$

de donde

$$
J_{G}(X) = I - I + \frac{f(X) J_{f}^{(2)}(X)}{[J_{f}(X)]^{2}}
$$

$$
J_{G}(X) = \frac{f(X) J_{f}^{(2)}(X)}{[J_{f}(X)]^{2}}
$$

evaluando en S tenemos que:

$$
J_{G}(s) = \frac{f(s) J_{f}^{(2)}(s)}{[J_{f}(s)]^{2}}
$$

Como f(S) = 0 y  $J_f(S)$   $\neq$  0 se tiene que  $J_g(S)$  = 0, lo que nos indica que el Algoritmo de Newton-Raphson para Sistemas de --Ecuaciones cumple las hipótesis de la convergencia cuadrática.

# 3.2.4 Utilización del Algoritmo de Newton-Raphson

Del punto de vista práctico el Algoritmo de Newton-Raphson puede ser utilizado bajo la siguiente forma:

$$
J(X_n) \quad \Delta X_n = -f(X_n) \tag{*}
$$

Con la ventaja de que este sistema puede utilizarse sin el empleo de la matriz inversa  $J^{-1}(X_n)$ , y proporcionará las correcciones  $\Delta X_0$ ,  $\Delta X_1$ , .... a los puntos:

$$
X_1 = X_0 + \Delta X_0
$$
  
\n
$$
X_2 = X_1 + \Delta X_1
$$
  
\n
$$
\vdots
$$
  
\n
$$
\vdots
$$
  
\n
$$
Y_{n+1} = X_n + \Delta X_n
$$

(\*) Nota:  $\Delta X_n$  se define como:  $\Delta X_n = X_{n+1} - X_n$  o más claramente:

$$
\begin{pmatrix}\n\Delta x_{n,1} \\
\Delta x_{n,2} \\
\vdots \\
\Delta x_{n,n}\n\end{pmatrix} = \begin{pmatrix}\nx_{n+1,1} \\
x_{n+1,2} \\
\vdots \\
x_{n+1,n}\n\end{pmatrix} - \begin{pmatrix}\nx_{n,1} \\
x_{n,2} \\
\vdots \\
x_{n,n}\n\end{pmatrix}
$$

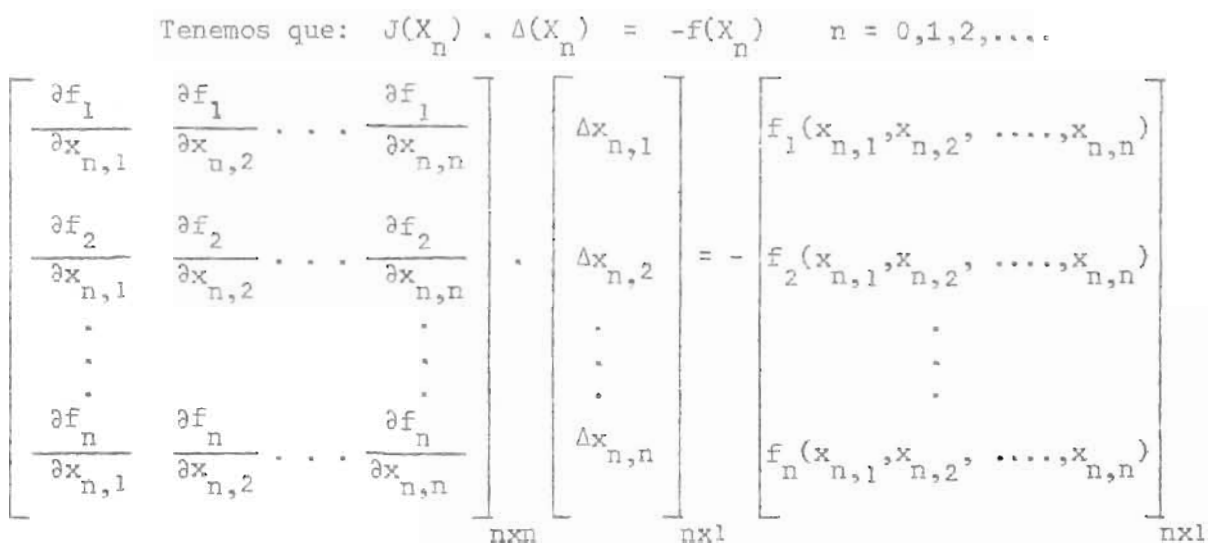

3.2.5 Solución General de Newton-Rapnson para n-variables

que nos proporciona el siguiente sistema de n-ecuaciones con n-incógnitas resoluble por cualquier sistema de eliminación.

$$
\begin{cases}\n\frac{\partial f_1}{\partial x_{n,1}} \cdot \Delta x_{n,1} + \frac{\partial f_1}{\partial x_{n,2}} \cdot \Delta x_{n,2} + \cdots + \frac{\partial f_1}{\partial x_{n,n}} \Delta x_{n,1} = -f_1(x_{n,1}, x_{n,2}, \dots, x_{n,n}) \\
\frac{\partial f_2}{\partial x_{n,1}} \cdot \Delta x_{n,1} + \frac{\partial f_2}{\partial x_{n,2}} \cdot \Delta x_{n,2} + \cdots + \frac{\partial f_2}{\partial x_{n,n}} \Delta x_{n,n} = -f_2(x_{n,1}, x_{n,2}, \dots, x_{n,n})\n\end{cases}
$$
\n
$$
\begin{cases}\n\frac{\partial f_1}{\partial x_{n,1}} \cdot \Delta x_{n,1} + \frac{\partial f_1}{\partial x_{n,2}} \cdot \Delta x_{n,2} + \cdots + \frac{\partial f_n}{\partial x_{n,n}} \Delta x_{n,n} = -f_1(x_{n,1}, x_{n,2}, \dots, x_{n,n})\n\end{cases}
$$
\n
$$
\begin{cases}\n\frac{\partial f_1}{\partial x_{n,1}} \cdot \Delta x_{n,1} + \frac{\partial f_1}{\partial x_{n,2}} \cdot \Delta x_{n,2} + \cdots + \frac{\partial f_n}{\partial x_{n,n}} \Delta x_{n,n} = -f_n(x_{n,1}, x_{n,2}, \dots, x_{n,n})\n\end{cases}
$$
\n
$$
\begin{cases}\n\frac{\partial f_1}{\partial x_{n,1}} \cdot \Delta x_{n,2} + \cdots + \frac{\partial f_n}{\partial x_{n,n}} \Delta x_{n,n} = -f_n(x_{n,1}, x_{n,2}, \dots, x_{n,n})\n\end{cases}
$$
\n
$$
X_{n,2} = \begin{cases}\n\frac{\partial f_1}{\partial x_{n,2}} \cdot \Delta x_{n,2} + \cdots + \frac{\partial f_n}{\partial x_{n,n}} \Delta x_{n,n} = -f_n(x_{n,1}, x_{n,2}, \dots, x_{n,n})\n\end{cases}
$$
\n
$$
X_{n,3} = \begin{cases}\n\frac{\partial f_1}{\partial x_{n,3}} \cdot \Delta x_{n,2} + \cdots + \frac{\partial f_n}{\partial x_{n,n}} \Delta x_{n,n} = -f_n(x_{n,2},
$$

(n: n-ésima iteración n = 0, 1, ...

Nota: El anterior sistema de ecuaciones tendrá solución única siempre que las filas

$$
\frac{\partial f_i}{\partial x_{n,1}}, \Delta x_{n,1} + \frac{\partial f_i}{\partial x_{n,2}}, \Delta x_{n,2} + \ldots + \frac{\partial f_i}{\partial x_{n,n}} \cdot \Delta x_{n,n}
$$

sean linealmente independientes y si los  $-f_i(x_{n,1}, x_{n,2}, \ldots, x_{n,n})$ pueden ser escritos como combinación lineal de las anteriores filas.

3.2.6 Ejemplo

$$
\begin{cases}\nx^2 + y^2 - 1 = 0 \\
x^2 + y^2 - 1 = 0\n\end{cases}
$$

Utiliza el Algoritmo de Newton de la siguiente forma:  $\mathbb{J}(\mathbb{X}_n) \triangle (\mathbb{X}_n) = -\mathbb{f}(\mathbb{X}_n)$ dado

para nuestro caso puede aplicarse

$$
\begin{bmatrix}\n\frac{\partial f_1}{\partial x_n} & \frac{\partial f_1}{\partial y_n} \\
\frac{\partial f_2}{\partial x_n} & \frac{\partial f_2}{\partial y_n}\n\end{bmatrix} \cdot \begin{bmatrix}\n\Delta x_n \\
\Delta y_n\n\end{bmatrix} = - \begin{bmatrix}\n\frac{\partial f_1(x_n, y_n)}{\partial x_n} \\
\frac{\partial f_2(x_n, y_n)}{\partial x_n}\n\end{bmatrix}
$$

de donde

$$
\begin{cases}\n\frac{\partial f_1(x_n, y_n)}{\partial x_n} \cdot \Delta x_n + \frac{\partial f_1(x_n, y_n)}{\partial y_n} \cdot \Delta y_n = -f_1(x_n, y_n) \\
\frac{\partial f_2(x_n, y_n)}{\partial x_n} \cdot \Delta x_n + \frac{\partial f_2(x_n, y_n)}{\partial y_n} \cdot \Delta y_n = -f_2(x_n, y_n)\n\end{cases}
$$

Y obtendriamos

$$
\begin{cases} 2x_n \Delta x_n + 2y_n \Delta y_n = -(x_n^2 + y_n^2 - 1) \\ < \\ (y_{n+1}) \Delta x_n + x_n \Delta y_n = -(x_n y_n + x_{n-1}) \end{cases}
$$

Resolviendo por Cramer obtendríamos en general que

$$
\Delta x_n = \frac{\begin{vmatrix} -f_1(x_n, y_n) & \frac{\partial f_1(x_n, y_n)}{\partial y_n} \\ -f_2(x_n, y_n) & \frac{\partial f_2(x_n, y_n)}{\partial y_n} \end{vmatrix}}{\begin{vmatrix} \frac{\partial f_1(x_n, y_n)}{\partial x_n} & \frac{\partial f_1(x_n, y_n)}{\partial y_n} \\ \frac{\partial f_2(x_n, y_n)}{\partial x_n} & \frac{\partial f_2(x_n, y_n)}{\partial y_n} \end{vmatrix}}
$$

y que

 $\epsilon$ 

$$
\Delta y_{n} = \frac{\begin{vmatrix} \frac{\partial f_{1}(x_{n}, y_{n})}{\partial x_{n}} & -f_{1}(x_{n}, y_{n}) \\ \frac{\partial f_{2}(x_{n}, y_{n})}{\partial x_{n}} & -f_{2}(x_{n}, y_{n}) \end{vmatrix}}{\begin{vmatrix} \frac{\partial f_{1}(x_{n}, y_{n})}{\partial x_{n}} & \frac{\partial f_{1}(x_{n}, y_{n})}{\partial y_{n}} \\ \frac{\partial f_{2}(x_{n}, y_{n})}{\partial x_{n}} & \frac{\partial f_{2}(x_{n}, y_{n})}{\partial y_{n}} \end{vmatrix}}
$$

Y en nuestro caso especial:

$$
\Delta x_{n} = \frac{\begin{vmatrix} -x_{n}^{2} - y_{n}^{2} + 1 & 2y_{n} \end{vmatrix}}{\begin{vmatrix} 2x_{n} \\ x_{n+1} \end{vmatrix}} = \frac{x_{n}(-x_{n}^{2} - y_{n}^{2} + 1) - 2y_{n}(-x_{n}y_{n} - x_{n+1})}{2x_{n}^{2} - 2y_{n}(y_{n+1})}
$$
\n
$$
\Delta y_{n} = \frac{\begin{vmatrix} 2x_{n} & -x_{n}^{2} - y_{n}^{2} + 1 \\ (y_{n+1}) & x_{n} \end{vmatrix}}{\begin{vmatrix} 2x_{n} \\ x_{n+1} \end{vmatrix}} = \frac{x_{n}(-x_{n}^{2} - y_{n}^{2} + 1) - 2y_{n}(-x_{n}y_{n} - x_{n+1})}{2x_{n}^{2} - 2y_{n}(y_{n+1})} = \frac{x_{n}(-x_{n}y_{n} - x_{n+1}) - (y_{n+1})(-x_{n}^{2} - y_{n}^{2} + 1)}{2x_{n}^{2} - 2y_{n}(y_{n+1})}
$$
\n
$$
\Delta y_{n} = \frac{x_{n}(-x_{n}y_{n} - x_{n+1}) - (y_{n+1})(-x_{n}^{2} - y_{n}^{2} + 1)}{2x_{n}^{2} - 2y_{n}(y_{n+1})}
$$
\n
$$
(y_{n+1}) = x_{n}
$$

$$
\text{Como definimos } X_{n+1} = X_n + \Delta X_n
$$

Nuestro vector

$$
\begin{bmatrix} x_{n+1} \\ y_{n+1} \end{bmatrix} = \begin{bmatrix} x_n \\ y_n \end{bmatrix} + \begin{bmatrix} \Delta x_n \\ \Delta y_n \end{bmatrix}
$$

de donde

$$
\begin{cases} x_{n+1} & = x_n + \Delta x_n \\ y_{n+1} & = y_n + \Delta y_n \end{cases}
$$

Para nuestro caso

$$
\mathbf{x}_{n+1} = \mathbf{x}_n + \frac{\mathbf{x}_n(-\mathbf{x}_n^2 - \mathbf{y}_n^2 + 1) - 2\mathbf{y}_n(-\mathbf{x}_n\mathbf{y}_n - \mathbf{x}_n + 1)}{2\mathbf{x}_n^2 - 2\mathbf{y}_n(\mathbf{y}_n + 1)}
$$

$$
y_{n+1} = y_n + \frac{2x_n(-x_n y_n - x_n + 1) - (y_n + 1)(-x_n^2 - y_n^2 + 1)}{2x_n^2 - 2y_n (y_n + 1)}
$$

 $(n = 0, 1, 2, 3, ...)$ 

 $\sim$ 

#### 3.3.1 Método de Steffensen para Sistemas de Ecuaciones

Surge la inquietud de aplicar la iteración de Steffensen a los sistemas de ecuaciones, dado que por este método obtuvimos antes una convergencia cuadrática.

Al estudiarlo en Sistemas de Ecuaciones es claro que tiene que presentar notables modificaciones, debido a que sus elementos de trabajo son ahora vectores.

Denotamos por  $\{X_n\}$  a la sucesión de vectores generada por el Al goritmo del vector fijo. S es el vector solución de  $X_{n+1} = G(X_n)$  y  $e_{n+1}$ es el vector error en el enésimo paso.

### 3.3.2 Obtención del Algoritmo

Partimos de la aproximación de Taylor de la función iterativa G, alrededor del vector S.

Suponemos, como en el caso de una variable, que la función G cum pIe las hipótesis del vector fijo y es por lo menos tres veces diferen ciable en un vecindario de X = S.

> Obtenemos  $G(X) =$  $J_0^{(2)}(S)(C) (X-S)^2$  $G(S) + J_c(S)(X-S) + \frac{9}{2}$

donde C =  $(c_1, c_2, \ldots, c_n)y$  C  $\in B(X, \delta)$  con  $\delta = d(X, S)$ . Iterativamente,  $G(X_n) = G(S) + J_G(S)(X_n - S) + J_G^{(2)} \underbrace{(S)(C)(X_n - S)}^{(S)(C)}$  Reteniendo su parte lineal obtenemos:

$$
G(X_n) = G(s) + J_G(s) (X_n - s)
$$

o

$$
\begin{bmatrix} x_{n+1} - s & = & J_{G}(s) (x_n - s) \\ n & = 0, 1, 2, \dots (n) \end{bmatrix}
$$

iterando la expresión anterior obtenemos

$$
x_{n+2} - s = J_{G}(x_{n+1} - s) \text{ y restando ambas}
$$
  

$$
x_{n+2} - x_{n+1} = J_{G}(x_{n+1} - x_{n})
$$

o por notación de diferencias:

$$
\Delta X_{n+1} = J_G \Delta X_n
$$
 (8)

resolviendo para S en  $(\alpha)$ 

ó

$$
S - J_{G} S = X_{n+1} - J_{G} X_{n}
$$
  
(1 - J\_{G})S = X\_{n+1} - X\_{n} - X\_{n} - J\_{G} X\_{n}  
(1 - J)S = -X\_{n} + (1 - J\_{G})X\_{n}

Si suponemos que  $(1 - J_g)$  es una matriz <u>no singular</u>,

$$
S = (1 - J_{G})^{-1} \Delta X_{n} + X_{n}
$$
  

$$
S = X_{n} + (1 - J_{G})^{-1} \Delta X_{n}
$$
 (4)

Nuestro problema ahora es que desconocemos  $J_{G}(S)$ . Para ello -buscaremos una equivalencia con datos conocidos.

# a) Definamos la matriz

$$
X_n = (x_n, x_{n+1}, \ldots, x_{n+N-1})
$$

donde  $X_n$  es el enésimo vector de la sucesión  $\{X_n\}$ , N representa el número de componentes del vector. Más claramente,  $X_{n+1}$  es un vector columna de finido así  $(X_{n+1} - 1)$ 

$$
X_{n+1} = \begin{bmatrix} n+1, 1 \\ \vdots \\ x_{n+1, N} \end{bmatrix} \text{ para } i = 0, 1, ..., N-1.
$$

Luego, expandiendo la expresión anterior, se tiene que la matriz  $X_{n(N \times N)}$  está representa por

$$
X_{n,1} \quad x_{n+1,1} \quad x_{n+2,1} \quad \cdots \quad x_{n+N-1,1}
$$
\n
$$
x_{n,2} \quad x_{n+1,2} \quad x_{n+2,2} \quad \cdots \quad x_{n+N-1,2}
$$
\n
$$
X_{n,3} \quad x_{n+1,3} \quad x_{n+2,3} \quad \cdots \quad x_{n+N-1,3}
$$
\n
$$
X_{n} \quad =
$$
\n
$$
\vdots
$$
\n
$$
x_{n,N} \quad x_{n+1,N} \quad x_{n+2,N} \quad \cdots \quad x_{n+N-1,N}
$$

Notación:

$$
\begin{array}{ccc}\n\text{m+i} &= \text{iteration} & (i = 0,1, \ldots, N-1) \\
\text{m+i,j} & \text{j} &= \text{component} \\
\text{m+i,j} & \text{j} &= \text{component} \\
\end{array}
$$

b) Un operador de diferencias

 $\Delta \hspace{0.1cm} \dot{X}_{n} \hspace{0.4cm} = \hspace{0.4cm} \dot{X}_{n+1} \hspace{0.4cm} - \hspace{0.4cm} \dot{X}_{n}$ 

Aplicando a  $(\beta)$  nos da que

$$
\sigma_{\rm G} \triangle X_{\rm n} = \triangle X_{\rm n+1}
$$

Y si suponemos a la matriz $\Delta$   $\mathsf{X}_{\text{n}}$  no singular se tiene que

$$
\sigma_{\rm G} = (\Delta \hat{X}_{\rm n})^{-1} \Delta \hat{X}_{\rm n+1}
$$

Ahora bien

$$
(I - J_{G})^{-1} = [I - (\Delta \hat{X}_{n})^{-1} \Delta \hat{X}_{n+1}]^{-1}
$$
  
\n
$$
= [\Delta \hat{X}_{n} (\Delta \hat{X}_{n})^{-1} - (\Delta \hat{X}_{n})^{-1} \Delta \hat{X}_{n+1}]^{-1}
$$
  
\n
$$
= [(\Delta \hat{X}_{n} - \Delta \hat{X}_{n+1}) (\Delta \hat{X}_{n})^{-1}]^{-1}
$$
  
\n
$$
= - [(\Delta \hat{X}_{n+1} - \Delta \hat{X}_{n}) (\Delta \hat{X}_{n})^{-1}]^{-1}
$$
  
\n
$$
= - [\Delta^{2} \hat{X}_{n} (\Delta \hat{X}_{n})^{-1}]^{-1}
$$

Dado que  $(A, B)^{-1} = B^{-1}$ . A<sup>-1</sup> para A y <sup>B</sup> matrices N x N se tiene que

$$
(I - J_{G})^{-1} = -\Delta \chi_{n} (\Delta^{2} \chi_{n})^{-1}
$$
 (8)

Sustituyendo la expresión  $(6)$  en  $(y)$  obtenemos

$$
S = X_n - \Delta \chi_n (\Delta^2 \chi_n)^{-1} \Delta X_n.
$$
Esta fórmula la hemos obtenido despreciando el resto  $\frac{J_0^{(2)}(c) (X_n - S)^2}{2}$  de donde inferimos que un vector aproximado a S, llamémosle X' vendría dado por:

$$
\chi_n' = x_n - \Delta \chi_n (\Delta^2 \chi_n)^{-1} \Delta x_n
$$

donde  $X'_n = \begin{bmatrix} x' \\ x \\ \vdots \\ x'' \end{bmatrix}$ . Esta fórmula podría aplicarse a una sucesión de

vectores  $\{x_n\}$  ya construida, obteniêndose una nueva sucesión  $\{x_n^*\}$  que se presume converge a S más rápidamente que  $\{X_n\}$ . Podría llamarse a  $\{X^n_i\}$  la sucesión de vectores generada por el Algoritmo de Aitken.

# 3.3.3 Algoritmo de Steffensen

de

- Escójase un vector inicial  $X^{(0)}$  y genérese la sucesión de vectores  ${x_n^{(k)}}$  k = 0,1,2, ...  $(1)$ 

$$
= \text{Inciación: } \mathbf{X}_0 = \mathbf{X}^{\mathbf{X}^{\mathbf{K}}}
$$

- Câlculo  $X_{n+1} = G(X_n)$   $n = 0,1,2, ..., N-1$ . (N = número de componentes del vector inicial)
- <u>Generación</u>  $X_0^* = X_0 \Delta X_0 (\Delta^2 X_0)^{-1} \Delta X_0$
- Modificación  $X^{(k+1)} = X_0$

Ejemplo: Dado el siguiente sistema de ecuaciones

$$
\begin{cases}\nx = x^2 + y^2 \\
\left[y = x^2 - y^2\right]\n\end{cases}
$$
\n
$$
G(x, y) = \begin{cases}\ng_1(x, y) \\
\left[\frac{g_1(x, y)}{g_2(x, y)}\right] = \begin{cases}\nx^2 + y^2 \\
x^2 - y^2\n\end{cases}.\n\end{cases}
$$
\n
$$
f_X^{(k)} = \begin{cases}\n\left[\frac{x^{(k)}}{g_1}\right] & \text{if } k = 0, 1, 2, \ldots \\
\left[\frac{x^{(k)}}{g_1}\right] & \text{if } k = 0, 1, 2, \ldots\n\end{cases}
$$
\n
$$
\begin{cases}\n\left[\frac{x^{(k)}}{g_1}\right] & \text{if } k = 0, 1, 2, \ldots\n\end{cases}
$$
\n
$$
\begin{cases}\n\left[\frac{x^{(k+1)}}{g_1}\right] & \text{if } k = 0, 1, 2, \ldots\n\end{cases}
$$
\n
$$
\begin{cases}\n\left[\frac{x^{(k+1)}}{g_1}\right] & \text{if } k = 0, 1, 2, \ldots\n\end{cases}
$$
\n
$$
\begin{cases}\n\left[\frac{x^{(k+1)}}{g_1}\right] & \text{if } k = 0, 1, 2, \ldots\n\end{cases}
$$
\n
$$
\begin{cases}\n\left[\frac{x^{(k+1)}}{g_1}\right] & \text{if } k = 0, 1, 2, \ldots\n\end{cases}
$$
\n
$$
\begin{cases}\n\left[\frac{x^{(k+1)}}{g_1}\right] & \text{if } k = 0, 1, 2, \ldots\n\end{cases}
$$
\n
$$
\begin{cases}\n\left[\frac{x^{(k+1)}}{g_1}\right] & \text{if } k = 0, 1, 2, \ldots\n\end{cases}
$$
\n
$$
\begin{cases}\n\left[\frac{x^{(k+1)}}{g_1}\right] & \text{if } k = 0, 1, 2, \ldots\n\end{cases}
$$
\n
$$
\begin{cases}\n\left[\frac{x^{(k)}}{g_1}\right] & \text{if } k = 0, 1, 2, \ldots\n\end{cases}
$$
\n
$$
\begin{cases}\n\left[\frac{x^{(
$$

#### 3.3.4 Comentario

1º. Al estudiar el Método de Steffensen para Sistemas de Ecuaciones he mos tratado de aplicar los conocimientos adquiridos en el Capítulo II relativos a la aceleración de la convergencia. Nuestro empeño ha sido el de tratar de buscar una mayor rapidez de convergencia.

2Q., El problema básico encontrado ha sido el que no se ha podido hallar solución para los casos en que no exista la matriz (A $^2$   $\mathrm{x_{_{0}}})^{-1}.$ 

3Q., Con todo hemos procurado dar un estudio general y susceptible de ulterior investigación, El hecho de tener que buscar una matriz inversa lo hace largo, complicado y a veces sin solución,

4º. Pensamos que pueda haber ciertos casos para los cuales aún, con to das esas dificultades sea aplicable y pueda, utilizando un programa ade cuado para una computadora, encontrar una solución cuadráticamente conver gente.

r

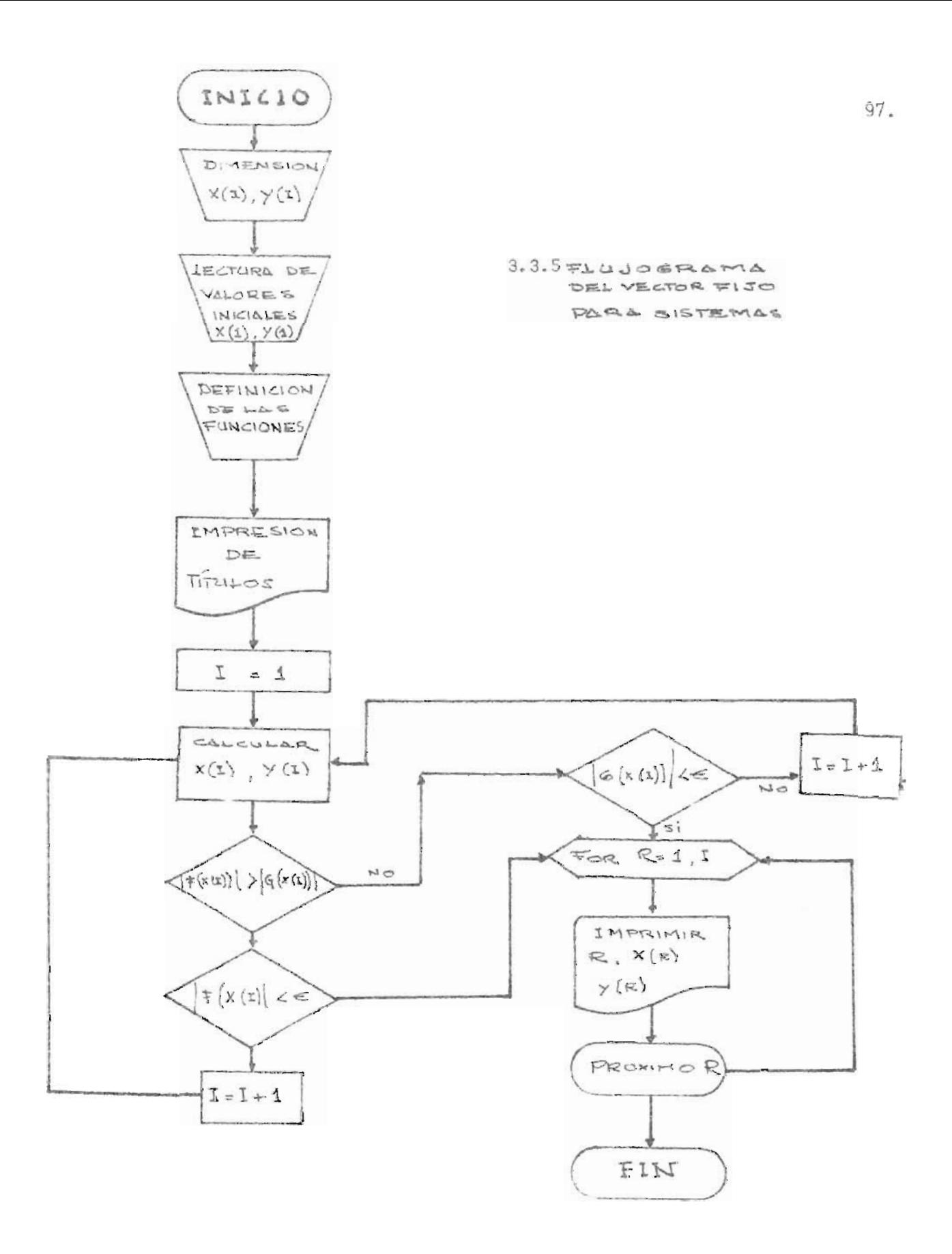

```
REN PROGRAMA DEL PUNTO FIJO PARA VARIAS VARIABLES
013 XISO1, YISO1
DEF FNA(X)=0.7*SIN(X)
DEF FNB(Y)=0.2*C0S(Y)
DEF FNCCXD=0.7*C0SCXD
DEF FND(Y) = - 0.2 * SIN(Y)
9 \times 11 = 99 = 1 : 34PRINT "ITERACIONES", "METODO", "PUNTO FIJO"
99 I = 1O XEI+IJ=FNACXEIJ)+FNBCYEIJ)
88 YEI+11=FNCCKEII>+FNDCYEII)
38 IF CABSCKEII-FNACKEII)-FNBCYEII))>ABSCYEII-FNCCKEII)-FNDCYEII))) THEN 169
10 IF CABSCYEII-FNCCXEII)-FNDCYEII})<1E-09) THEN 198
6 GOTO 170
60 IF CABSCXEII-FNACXEII)-FNBCYEII))<1E-09) THEN 190
TP = 1 = 2 + 139 GOTO 118
10 FOR R=1 TO I
10 PRINT R-1, XUR 1, YURJ
R TX3M 81
10 STOP
G END
```
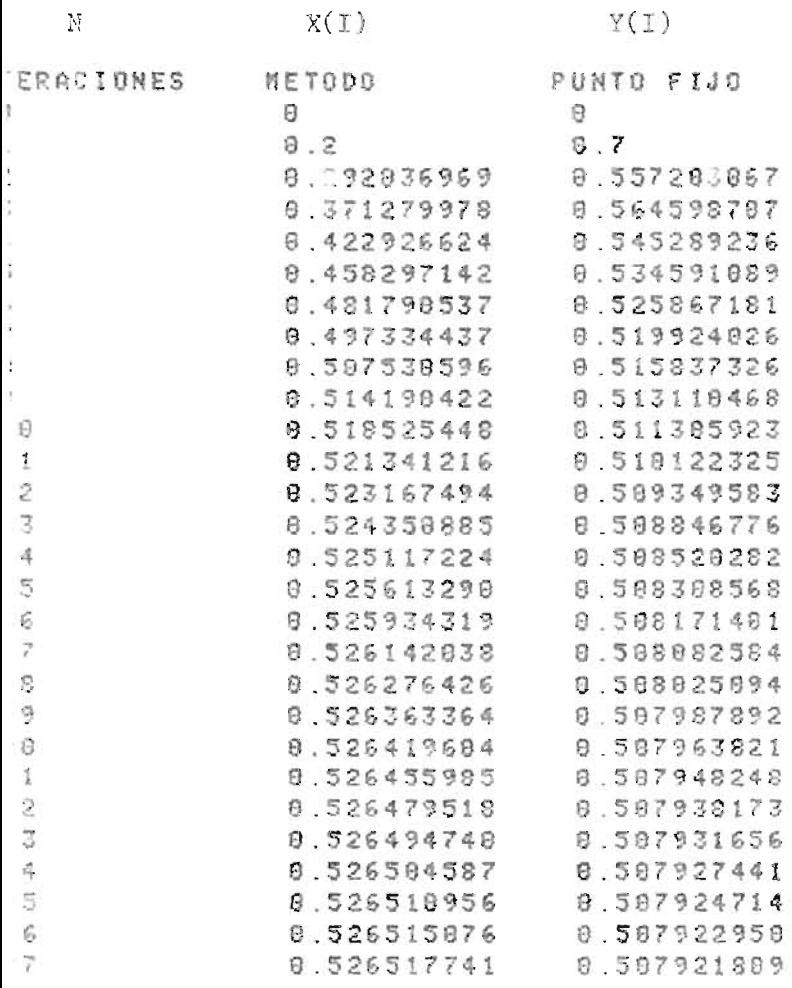
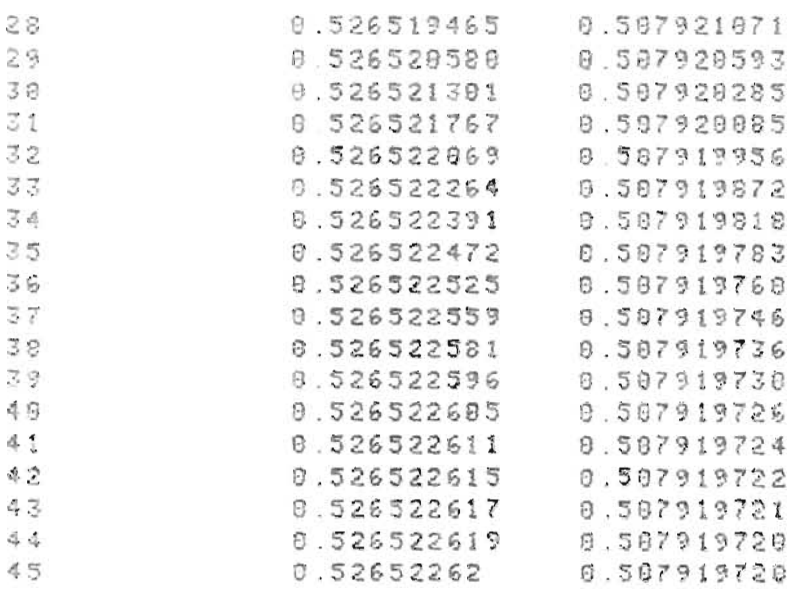

 $\mathcal{L}^{\mathcal{L}}(\mathcal{L}^{\mathcal{L}}(\mathcal{L}^{\mathcal{L$ 

# EXPLICACION DE VARIABLES

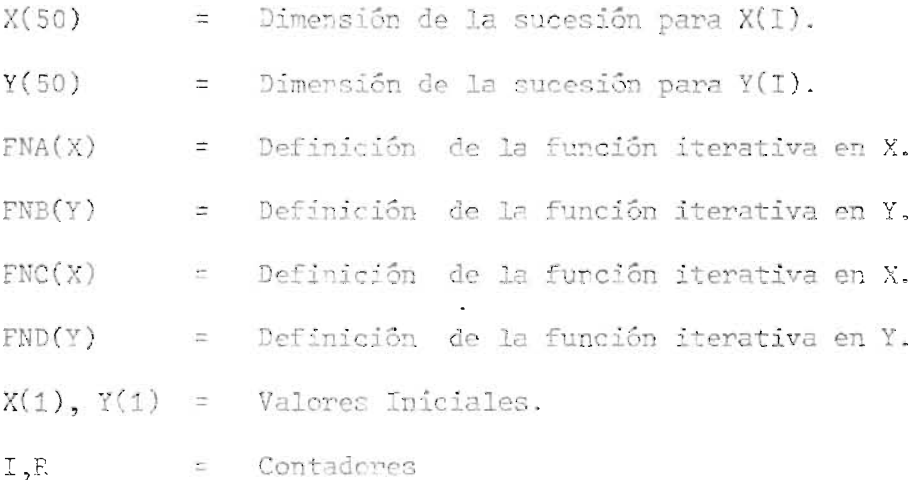

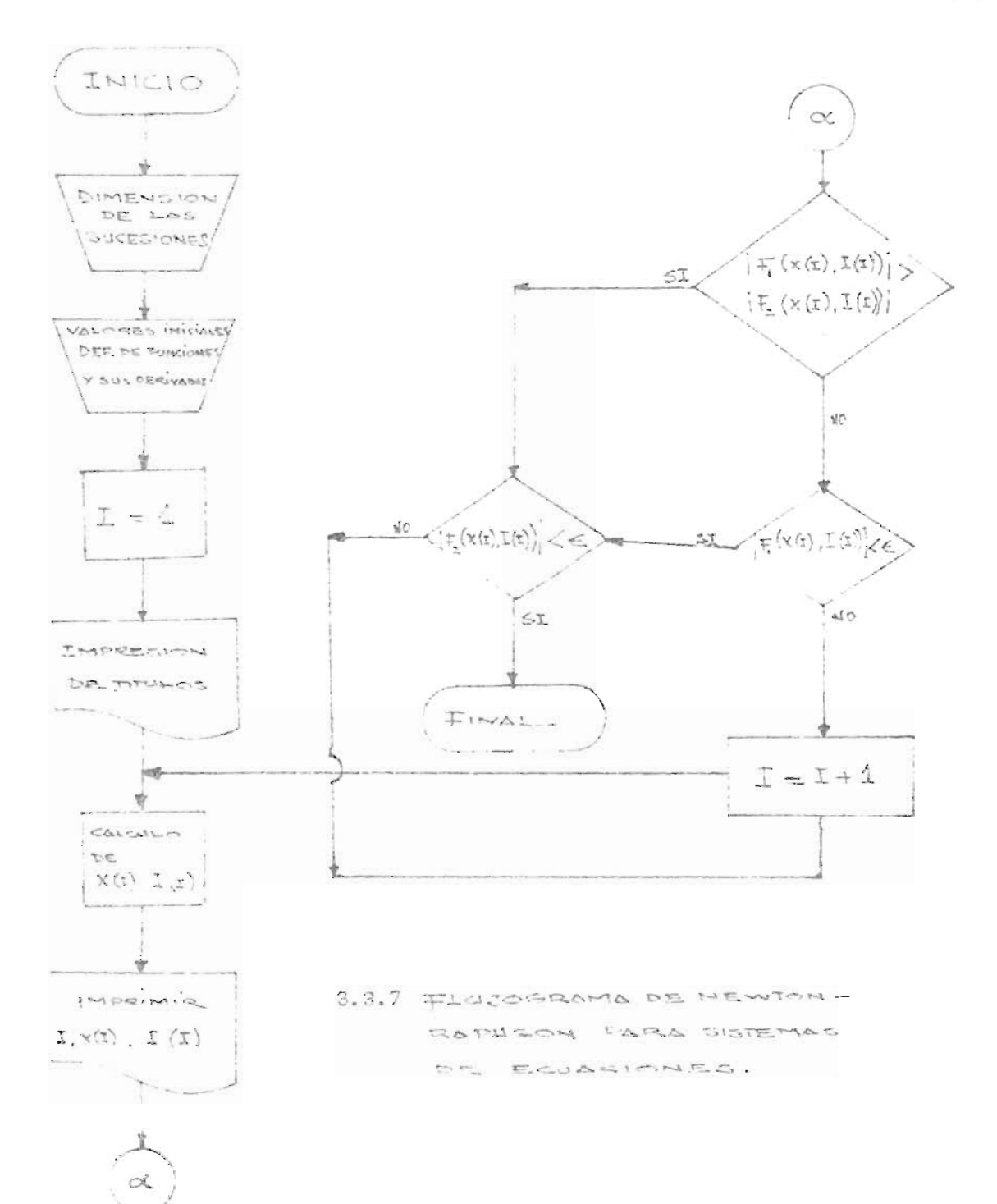

```
REM SOLUCION DE UN SISTEMA DE ECUACIONES POR NEUTON RAPHSON
 DI XE501, YE501
 DEF: FNR(X) = X - 0.7 * SIR(X)DEF FNY(Y) = - 0.2*CDS(Y)
 DEF FNU(X) = - 0.7*C0S(X)
 DEF FNV(Y)=Y+8.2*SIN(Y)
 DEF = FNG(X) = 1 - 0.7 * COS(X)EFT FNO(Y)=8 2*SIN(Y)
 DET FNE(X)=0.7*SIN(X)
S DEF FNF(Y)=1+0.2*COS(Y)
9 KO19=9
9 YE1 J=0
                  RCD = 12<sup>o</sup>S PRINT " N", "
                                    早く 芝 う
                                             -155 7 = 1C PEINT " 0", XE11, YE11
0 D=CFNCCXEI1)*FNFCYEI1))-<FNDCYEI1)*FNECXEI1)>
0 E = CC + (FNXC XE I I ) + FNYC YE I I ) ) * FNFC YE I I ) > + CC FNUC XE I I ) + FNYCYC I I } > * FNDC YE I I > > > + +
@F=CFNCCXEII>*C-CFNUCXEII>+FNVCYEII>>+FNECXEII>*FENXCXEII>+FNYCYEII>>>>>
0 881+13=XCI1+E
0 YEI+1J=Y[I]+F
@ BRINT I, XEI-11, YEI+11
@ IF (ABSCFNXCXIII)+FNYCYIII))>ABSCFNUCXIII)+FNVCYIII))) THEN 250
0 IF CABSCFNUCKEIJ) + FNVCYEIJ) ><1E-99) THEN 280
0 GOTO 260
0 IT CABSCFNXCXIII)+FNYCYIII))<1E-09) THEN 280
9 1 = 1 + 10 GOTS 169
a stop
2 END
```
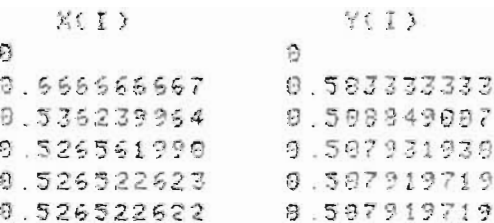

# EXPLICACION DE VARIABLES

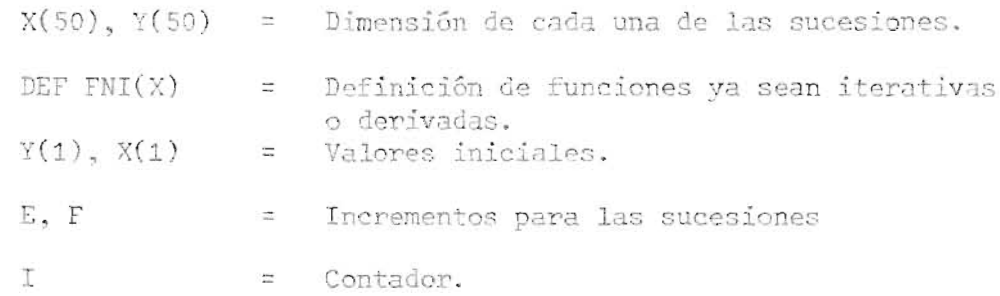

 $\mathcal{L}^{\mathcal{L}}(\mathcal{L}^{\mathcal{L}}(\mathcal{L}^{\mathcal{L$ 

CAPITULO IV EL METODO DE BERNOULLI

#### 4.0 INTRODUCCION

#### 4.0 .1 Objetivos Específicos

- 1) Generalizar el estudio de la resolución de Ecuaciones. Con la utiliza ción del método de Bernoulli aplicado a polinomios, logramos dar una visión más general y total a la solución de ecuaciones.
- 2) Lograr un método que pueda utilizarse para los casos que por no cum **-** plir las hipótesis requeridas no han podido ser estudiados en los méto dos anteriores.
- 3) Objetivo específico del método de Bernoulli es el de dar una aproximación inicial al valor de la raíz dominante (de mayor módulo). Sirve adecuadamente como método para aislar raíces.

#### 4 .0.2 Justificación Programática

Al estudiar este método hemos querido dar unas razones sobre la inclusión de este método que se apar'a del esquema llerado durante todo e' trabaj **o.** 

En primer lugar creemos que este método complementa los anterior mente vistos para la solución de las ecuaciones. Nos presenta una solu **-** ción de las ecuaciones polinómicas en general.

Queda plenamente justificado en nuestro trabajo su estudio por ser un método enteramente iterativo y con mucha similitud en su forma de desarrollarse a los métodos de resolución de los capítulos anteriores; con una rapidez de convergencia adecuada, asequible de poderse acelerar, etc .

Al llegar al capítulo final de este trabajo hemos rensado que el

estudio de este método sirve para dar una visión más completa de "los métodos iterativos para la solución de las ecuaciones".

#### 4.1 ECUACIONES DE DIFERENCIA

En el Capítulo 11 cuando estudiábamos el Método de Aitken que permitía una mejor aceleración de la convergencia vimos el operador de di ferencias "6" que falicitaba la expresión del Algoritmo de Aitken.

Nuestro propósito ahora es el de hacer un estudio somero de las ecuaciones de diferencia que están basadas en las diferencias finitas, pa ra una posterior aplicación en el Método de Bernoulli.

# 4.1.1 Definición de Diferencias Finitas

"Son las relaciones que existen entre los valores asumidos por una función, cuando la variable independiente toma valores en progresión aritmética"

> Sea: U:  $D \n\t\subset \mathbb{R} \longrightarrow \mathbb{R}$ , una función(\*). Cuando  $x \rightarrow (x + \Delta x)$ entonces  $y(x) \rightarrow y(x + \Delta x)$ .

Primera diferencia:  $\Delta U_x = U_{x+1} - U_x$ Segunda diferencia:  $\Delta^{2}U_{X} = \Delta(\Delta U_{X}) = U_{X+2} - 2U_{X+1} + U_{X}$ y recursivamente:  $\Delta^S U_x = \Delta(\Delta^{S-1} U_x)$   $S = 1, 2, ....$ 

(\*) NOTA: D: dominio de elementos discretos.

# 4.1.2 Propiedades

a)  $\Delta c = c - c = 0$ , c una constante.

- b)  $\Delta px = 0$  si p es una función periódica de período 1.
- c)  $\Delta^n$ (c U<sub>x</sub>  $\pm$  k V<sub>x</sub>) = c  $\Delta^n$  U<sub>x</sub>  $\pm$  k  $\Delta^n$  V<sub>x</sub> k, c constantes.

#### 4. 1 . 3 Definición de Ecuación de Diferencia

"Son ecuaciones que expresan la relación entre la variable inde pendiente y diferencias sucesivas de una variable dependiente".

Ejemplo: 
$$
\Delta^3 U_x + 2 \Delta U_x + U_x = 0
$$

#### 4.1 . 4 Orden de Una Ecuación

"El orden de una ecuación de diferencia viene dado por la mayor diferencia presente en la ecuación" .

El ejemplo  $\Delta^{3}$  U  $_{\mathrm{x}}$  + 2  $\Delta$  U  $_{\mathrm{x}}$  + U  $_{\mathrm{x}}$  = 0 es una ecuación de diferencia de orden 3.

Si en el ejemplo  $\Delta^3 U_x$  + 2  $\Delta U_y$  + U = 0 operamos las diferencias, la ecuación se simplifica a U $_{x+2}$  = 0.

Esto nos muestra que la notación de diferencias muchas veces os curese la información. Por ello generalmente, se escriben de manera di recta en términos de valores de U.

Ejemplo:  $U_{x+n}$  + a  $U_{x+n-1}$  + ... + a  $U_{x+n}$  = b n donde  $a_{k,n}$  y b son sucesiones dadas.  $k = 1, 2, ..., N$ . En nuestro estudio adoptamos una notación simple para un manejo más fácil de los términos, así: (para el ejemplo anterior )

$$
x_{n} + a_{1} x_{n-1} + \ldots + a_{n} x_{n-N} = 0
$$

son los coeficientes dados y  $\{x_n\}$  la sucesión solución a determinar.

# 4,1 .5 Solución de Ecuaciones de Diferencia Homogéneas

Sea  $x_n + a_1 x_{n-1} + \ldots + a_N x_{n-N} = 0$ .

Asociamos a esta ecuación un polinomio del mismo orden; al cual le daremos el nombre de polinomio característico  $P(z)$ :

 $P(z) = z^{n} + a_{i} z^{n-1} + \ldots +$ 

Los ceros o raíces de P(z) serán z<sub>1</sub>, z<sub>2</sub>, ...., z<sub>N</sub>. Según las d<u>i</u> ferentes clases de raíces que obtengamos en  $P(z) = 0$ , obtenemos los si -guientes casos.

1) Si  $z_1$   $\neq$   $z_2$   $\neq$  ....  $\neq$   $z_k$ , es decir si los ceros o raíces son diferentes, las sucesiones solución son las siguientes:

$$
\{z_1^n\}, \qquad \{z_2^n\}, \qquad \{z_3^n\}, \ \ldots, \ \{z_N^n\}.
$$

2) Si existen en  $P(z)$  ceros de multiplicidad k. Por Ej., para k=2 la solu ción de la ecuación de diferencia viene dada por la combinación li - neal de:

$$
\left\{\mathbf{z}_{1}^{\mathrm{n}}\right\},\qquad\left\{\mathbf{n}\;\,\mathbf{z}_{1}^{\mathrm{n}}\right\}
$$

3) Si existen en P(z) ceros complejos; la sucesión solución de la ecua cción de diferencia viene dada por la combinación lineal de:

$$
\{z_1^n\},\qquad \{\bar{z}_1^n\}
$$

La solución general de la ecuación de diferencia es la combina ción lineal de las sucesiones solución encontradas anteriormente. Podría representarse como:

$$
x_n = c_1 \{x_n^{(1)} + c_2 \{x_n^{(2)}\} + \ldots + c_n \{x_n^{(N)}\}
$$

donde  $\{x_n^{(k)}\}$  representa las sucesiones solución para cada uno de los ca sos anteriores, así:

Caso 1)  $\{x_n^k\} = \{z_k^n\}$  para k = 1,2, ...., N Caso 2)  $\{x_n^k\} = \{n^k z_1^k\}$  para k = 0, ...., N Caso 3)  $\{x_n^{(1)}\} = \{z_1^n\}, \{x_n^{(2)}\} = \{z_1^n\}$ donde  $z_k$  es cero o solución del polinomio característico P(z).

# 4.1.6 Ejemplo 1º

Múestrese que la solución general de la ecuación de diferencia  $x_{n}$  + A  $x_{n-1}$  + B  $x_{n-2}$  = 0 con A<sup>2</sup> - 4B < 0, A y B reales; puede reresentarse como  $x_n = r^n(k_1 \cos n\phi + k_2 \sin n\phi)$ , donde  $A = -2r \cos \phi$   $y = r^2$ .

Prueba:

$$
x_n + A x_{n-1} + B x_{n-2} = 0
$$

su polinomio característico viene dado por

$$
z^2 + A z + B = 0
$$

Solución:

$$
z = -\frac{A}{2} \pm \sqrt{\frac{A^2 - 4B}{4}} \cdot
$$

por hipótesis  $A^2$  - 4B < 0; entonces las soluciones complejas y conjugadas son asi:

$$
z_1 = -\frac{A}{2} + i \frac{\sqrt{4B - A^2}}{2}
$$

$$
z_2 = \bar{z}_1 = -\frac{A}{2} - i \frac{\sqrt{u_B - A^2}}{2}
$$

La representación en forma polar de z<sub>1</sub> y  $\bar{z}_1$  será:

$$
z_{1} = r(\cos \phi + i \sin \phi)
$$
  

$$
\overline{z}_{1} = r(\cos \phi + i \sin \phi)
$$

La solución general de la ecuación:

$$
x_{n} = c_{1}(r^{n}(\cos n\phi + i \sin n\phi)) + c_{2}(r^{n}(\cos n\phi - i \sin n\phi))
$$
  
\n
$$
x_{n} = r^{n} \cos n\phi(c_{1} + c_{2}) + r^{n} \sin n\phi(i)(c_{1} - c_{2})
$$
  
\n
$$
\sin c_{1} + c_{2} = k_{1} \quad y \quad i(c_{1} - c_{2}) = k_{2} \quad \text{entones:}
$$
  
\n
$$
x_{n} = k_{1} r^{n} \cos \phi + k_{2} r^{n} \sin n\phi
$$
  
\n
$$
x_{n} = r^{n}(k_{1} \cos n\phi + k_{2} \sin n\phi) \quad 1 \cdot q \cdot q \cdot d
$$
  
\n
$$
r = |z_{1}| = \sqrt{\frac{A^{2}}{4} + B - \frac{A^{2}}{4}} = \sqrt{B}
$$
  
\n
$$
r^{2} = \sqrt{A^{2} + B + \frac{A^{2}}{4}} = \sqrt{B}
$$

 $-\frac{A}{2}$  = r cos  $\phi$  ... A = -2 r cos  $\phi$  donde r es real.

#### 4,2 EL METODO DE BERNOULLI

#### 4.2.1 Generalidades

Nuestro objetivo es encontrar los ceros o raíces de un polinomio P(z). Para la resolución de este problema nos valdremos del método de --Bernoulli; que consiste en asociar a P(z) una ecuación de diferencia, para la cual P(z) es el polinomio característico.

Iterando entonces la ecuación de diferencias, obtendremos fácilmente la información sobre los ceros de  $P(z)$ .

#### A. Definición: "Cero dominante de un polinomio"

"Es uno de los ceros del polinomio, tal que su módulo mayoriza al módulo de los restantes ceros del polinomic". Es decir  $z_1, z_2, \ldots, z_N$ ceros de P(z) y  $|z_1| > |z_k|$  para  $k = 2, 3, ..., N$ . Entonces el cero domi nante es z<sub>is</sub>

# B. Descripción del Algoritmo

Se.  $P(z) = a_0 z^N + a_1$ .  $^{N-1}$  + ...  $a_n$ , el polinomio al cual queremos encontrar las raíces; le asociamos una ecuación de diferencia tal que P(z) sea su polinomio característico;

$$
a_0 x_{n+1} + a_1 x_n + \cdots + a_n x_{n-N+1} = 0
$$

Escogemos los valores arbitrarios  $x_0$ ,  $x_1$ , .....  $x_{-N+1}$  y genera mos la sucesión {x<sub>n</sub>}, por la relación de recurrencia:

$$
x_{n+1} = -\frac{a_1 x_n + a_2 x_{n-1} + \dots + a_N x_{n-N+1}}{a_0}
$$
.

luego podemos formular la sucesión de cocientes:

$$
q_n = \frac{x_{n+1}}{x_n}, \qquad n = 0, 1, 2, \ldots
$$

Para un valor de n apropiado, q llega a ser un punto fijo, ter minando para ello la iteración de valores.

### C. Algoritmo de Bernoulli

Iniciación: Dar los valores iniciales  $x_0, x_1, \ldots, x_{-N+1}$ . Cálculo:  $x_{n+1} = -\frac{a_1 x_n + a_2 x_{n-1} + \cdots + a_n x_{n-N+1}}{a_n}$  $n = 0, 1, 2, ...$ Generar: la sucesión  $q_n = \frac{x_{n+1}}{x_n}$  n = 0,1,2, ....  $|\Delta c_n| \leq \epsilon$ , entonces termina la iteración. Prueba:

#### 4.2.2 Solución de Ecuaciones

Consideremos el polinomio P(z) de grado N:  $F(z) = a_0 z^N + a_1 z^{N-1} + ... + a_N$ 

Con respecto a los ceros de P(z) podemos obtener distintos ca -

SOS:

- P(z) tiene N ceros reales distintos.

-  $P(z)$  tiene ceros de multiplicidad mayor de 1.

- P(z) tiene ceros complejos.

Consideremos inicialmente el caso de un cerc dominante único.

#### A. Cero dominante único

Si  $P(z)$  tiene N ceros reales distintos, entonces existe  $z<sub>1</sub>$  tal

que  $|z_1|$  >  $|z_k|$ ,  $k = 2$ , ..., N.  $z_1$  es cero dominante único de P(z). --Si a P(z) le asociamos la ecuación de diferencia:

 $a_0 x_0 + a_1 x_{n-1} + \cdots + a_N x_{n-N} = 0$  donde  $P(z)$  es su polinomio característico, entonces  $\{x_{n}\}$  es la sucesión solución que ven drá representada de la siguiente forma:

$$
x_n = c_1 z^n + c_2 z_2^N + \dots + c_N z_N^n
$$

por ser  $z_1$ , ...,  $z_N$  ceros distintos de P(z).

Y si los valores îniciales escogidos para encontrar {x<sub>p</sub>} de la ecuación diferencial, son tales que  $c_1$   $\neq$  0 ( $c_1$  es el coeficiente que acom paña al cero dominante) entonces  $x_n \neq 0$  para n = 1,2, ..... En efecto,

 $x_n = c_1 z_1^n + c_2 z_2^n + \dots + c_N z_N^n$   $c_1 \neq 0$ y z, es cero dominante, es decir si

$$
|z_{1}| \rightarrow |z_{k}| \text{ para } k = 2,3, \ldots, N \text{ entonces } z_{1} \neq 0.
$$

Teorema de Convergencia

Si P(z) =  $a_0^2$  + ... +  $a_N$  tiene un cero dominante único, y si los valores iniciales son tales que  $c_1 \neq 0$ , entonces la sucesión cociente  $\{q_n\}$  n = 0,1,2, ..., converge al cero dominante de P(z). Prueba:

Consideremos ahora la razón de dos valores consecutivos de la sucesión solución de la ecuación de diferencia

$$
\frac{x_{n+1}}{x_n} = \frac{c_1 z_1^{n+1} + c_2 z_2^{n+1} + \dots + c_N z_N^{n+1}}{c_1 z_1^n + c_2 z_2^n + \dots + c_N z_N^n}
$$

Como por hipótesis  $c_1$  + 0 tenemos que

$$
\frac{x_{n+1}}{x_n} = z_1 \cdot \frac{z_2 \left(\frac{z_2}{z_1}\right)^{n+1}}{z_1 \left(\frac{z_2}{z_1}\right)^n} + \dots + \frac{c_N}{c_1} \left(\frac{z_N}{z_1}\right)^{n+1}
$$
  
 
$$
z_1 + \frac{c_2}{c_1} \left(\frac{z_2}{z_1}\right)^n + \dots + \frac{c_N}{c_1} \left(\frac{z_N}{z_1}\right)^n
$$
  
 
$$
\text{Como } |z_1| > |z_k| \quad k = 2, \dots, N \quad \text{tenemos } |z_{k/z_1}| < 1
$$
  
 
$$
\text{tonces } \left(\frac{z_k}{z_1}\right)^n \longrightarrow 0.
$$

Cuando n  $\rightarrow$  m para k = 2. ..., N, luego la fracción que multiplica a z, tiende a 1, y

$$
\lim_{n \to \infty} \frac{x_{n+1}}{x_n} = z_1
$$

#### - Rapidez de Convergencia

en

Consideremos e  $_{n}$  =  $_{n}$  -  $_{n}$  y analicemos la forma como el error e tiende a cero, bajo las hipótesis del teorema de convergencia.

Como la consideración para los ceros de P(z) es que sean ceros distintos y reales, se tiene entonces, que el cero que sigue al dominante en su módulo es único, representado por  $z_2$  en la sucesión solución  $\{x_n\}$  de la ecuación de diferencia .

Tomemos valores iniciales t.q.  $c_{\frac{1}{2}} \nmid 0$ , bajo estas hipótesis

$$
e_n = \frac{x_{n+1} - z_1}{x_n}
$$

$$
e_n = \frac{c_1 z_1^{n+1} + c_2 z_2^{n+1} + \dots + c_n z_n^{n+1} - z_1 (c_1 z_1^n + \dots + c_n z_N^n)}{c_1 z_1^n + c_2 z_2^n + \dots + c_n z_N^n}
$$
  

$$
e_n = \frac{c_2 (z_2 - z_1) z_2^n + \dots + c_N (z_N - z_1) z_N^n}{c_1 z_1^n + \dots + c_N z_N^n}
$$

podemos escribirlo en la forma:  $e_n = A h^n(1 + \theta_n)$ 

$$
A = \frac{c_2(z_2 - z_1)}{c_1} \qquad y \qquad h = \frac{z_2}{z_1}
$$
  
\n
$$
1 + \theta_n = \frac{1 + \frac{c_3(z_3 - z_1)}{c_2(z_2 - z_1)} \left(\frac{z_3}{z_2}\right)^n + \dots + \frac{c_N(z_N - z_1)}{c_2(z_2 - z_1)} \left(\frac{z_n}{z_2}\right)^n}{1 + \frac{c_2}{c_1} \left(\frac{z_2}{z_1}\right)^n + \dots + \frac{c_N}{c_1} \left(\frac{z_N}{z_1}\right)^n}
$$
  
\n
$$
1 + \frac{c_2}{c_1} \left(\frac{z_2}{z_1}\right)^n + \dots + \frac{c_N}{c_1} \left(\frac{z_N}{z_1}\right)^n
$$
  
\n
$$
1 + \frac{c_2}{c_1} \left(\frac{z_2}{z_1}\right)^n + \dots + \frac{c_N}{c_1} \left(\frac{z_N}{z_1}\right)^n
$$
  
\n
$$
1 + \frac{c_2}{c_1} \left(\frac{z_2}{z_1}\right)^n + \dots + \frac{c_N}{c_1} \left(\frac{z_N}{z_1}\right)^n
$$
  
\n
$$
1 + \frac{c_2}{c_1} \left(\frac{z_2}{z_1}\right)^n + \dots + \frac{c_N}{c_1} \left(\frac{z_N}{z_1}\right)^n
$$

cuando n  $\longrightarrow$  hego Lim  $(1 + \theta_n) = 1$  y Lim  $\theta_n = 0$ <br>n  $+\infty$ 

entonces  $e_n \neq 0$  $(\alpha)$ 

Consideremos la razón:

$$
\frac{e_{n+1}}{e_n} = \frac{A h^{(n+1)} (1 + \theta_{n+1})}{A h^{n} (1 + \theta_n)}
$$
  

$$
\frac{e_{n+1}}{e_n} = h \frac{1 + \frac{1}{n+1}}{1 + \theta_n}
$$
 (8)  

$$
\frac{e_{n+1}}{e_{n+1}}
$$
 (3)

$$
\lim_{n \to \infty} \frac{n+1}{e_n} = h \qquad \qquad \gamma \qquad h = \frac{2}{z_1}
$$

$$
\begin{array}{ccc}\n\mathbf{e}_{n+1} & \mathbf{e}_{n} \\
\mathbf{e}_{n+1} & \mathbf{e}_{n} \\
\mathbf{e}_{n+1} & \mathbf{e}_{n}\n\end{array}
$$

luego la rapidez de convergencia es lineal.

# - Aceleración de Convergencia

La sucesión <sup>{</sup>q<sub>n</sub>}del algoritmo de Bernoulli tiene una convergencia lineal. Comprobaremos que esta sucesión cumple las hipótesis del Coro lario 1º del teorema de aceleración de convergencia de Aitken.

En efecto por  $(\alpha)$  tenemos que e<sub>n</sub>  $\frac{1}{7}$  0, por ( $\beta$ )

$$
\frac{e_{n+1}}{e_n} = h \frac{1 + e_{n+1}}{1 + e_n} \quad \text{donde} \quad \frac{e_{n+1}}{e_n} = h(1 + e_n)
$$
  
con 
$$
\varepsilon_n = \frac{e_{n+1} - e_n}{1 + e_n} \to 0 \quad \text{cuando } n \to \infty \quad y \quad h = \frac{z_2}{z_1} < 1.
$$

Comprobadas las hipótesis anteriores, tenemos entonces que la sucesión  $\{q_i\}$  derivada de la sucesión  $\{q_n\}$  por medio de la fórmula de --Aitken

$$
q' = q_n - \frac{\Delta^2 q_n}{\Delta^2 q_n}
$$

converge más rápidamente al cero dominante  $z_{1}$  que la sucesión  $\{q_{n}\}$ .

# B. Ceros de Multiplicidad mayor a uno

En nuestro estudio hemos considerado hasta ahora el caso de ce ros de multiplicidad igual a 1. Veremos ahora, los que poseen una multiplicidad mayor a 1.

Por efectos de estudio podemos considerar dos casos:

- a) Si el polinomio P(z) tiene ceros no dominantes repetidos.
- b) Si el polinomio P(z) tiene el cero dominante repetido.

# Caso a) Ceros no dominantes repetidos

Para este caso, en que los ceros repetidos son los ceros no dominantes, tenemos aún la hipótesis de que el cero dominante es único. es decir que:

$$
|z_1| > |z_k| \qquad \text{para } k = 2, \ldots, n.
$$

La solución general de la ecuación de diferencia por tener ce ros de multiplicidad m, contiene términos de la forma:  $n^{(m-1)} z_k^n$ 

$$
y \quad q_{n} = \frac{x_{n+1}}{x_{n}} \quad \text{continue terms } n^{(m-1)} \left(\frac{x_{k}}{z_{1}}\right)^{n}.
$$

Como por hipótesis  $z_{\nu}/z_{1}$  < 1 por ser el cero dominante único, tenemos que

$$
\left(\frac{z_k}{z_1}\right)^n \to 0 \quad \text{cuando } n \to \infty.
$$

Entonces también

$$
n^{(m-1)} \left(\frac{z_k}{z_1}\right)^n \rightarrow 0 \text{ cuando } n \rightarrow \infty
$$

para cualquier valor fijo de m.

Luego para este caso la sucesión  $\{q_n\}$   $n = 0,1,2, \ldots$  es una sucesión convergente al cero dominante.

Caso b) El polinomio P(z) tiene el cero dominante repetido

Si el polinomio P(z) tiene el cero dominante repetido, es de cir, el cero dominante tiene multiplicidad mayor a 1; supongamos de multiplicidad 2. Entonces la solución general de la ecuación de diferencia vendrîa dada por:

$$
x_n = c_1 n z_1^n + c_2 z_1^n + c_3 z_3^n + \dots
$$

donde  $z_1$  es el cero dominante  $(|z_k| < |z_1|)$  k = 3, ..., n) y con la suposición de que  $c_1$  + 0.

$$
q_n = \frac{x_{n+1}}{x_n} = \frac{c_{1(n+1)}z_1^{n+1} + c_2 z_1^{n+1} + c_3 z_3^{n+1} + \dots}{c_{1(n)} z_1^{n} + c_2 z_1^{n} + c_3 z_3^{n} + \dots}
$$

$$
q_{n} = \frac{z_{1}^{n+1}(c_{1(n+1)} + c_{2}) + c_{3} z_{3}^{n+1} + \dots}{z_{1}^{n}(c_{1(n)} + c_{2}) + c_{3} z_{3}^{n+1} + \dots}
$$

dividiendo entre $z_1^{n+1}(c_1(n+1) + c_2)$ nos queda:

$$
q_{n} = \frac{1 + \frac{c_{3}}{c_{1}(n+1) + c_{2}} \left[\frac{z_{3}}{z_{1}}\right]^{n+1} + \dots}{\frac{c_{1}(n) + c_{2}}{z_{1}(c_{1}(n+1) + c_{2})} \left[\frac{z_{1}}{z_{1}}\right]^{n} + \frac{c_{3}}{c_{1}(n) + c_{2}} \left[\frac{z_{3}}{z_{1}}\right]^{n} + \dots\right]}
$$

$$
q_{n} = \frac{z_{1}(c_{1}(n+1) + c_{2})}{c_{1}(n) + c_{2}} \left[ \frac{1 + \frac{c_{3}}{c_{1}(n+1) + c_{2}} \left(\frac{z_{3}}{z_{1}}\right)^{n+1} + \cdots}{\frac{c_{3}}{c_{1}(n) + c_{2}} \left(\frac{z_{3}}{z_{1}}\right)^{n} + \cdots} \right]
$$

$$
q_{n} = z_{1} \left[ \frac{c_{1}(n+1) + c_{2}}{c_{1}(n) + c_{2}} \right] \left[ \frac{1 + \frac{c_{3}}{c_{1}(n+1) + c_{2}} \left( \frac{z_{3}}{z_{1}} \right)^{n+1} + \cdots}{1 + \frac{c_{3}}{c_{1}(n) + c_{2}} \left( \frac{z_{3}}{z_{1}} \right)^{n} + \cdots} \right] ( \beta )
$$

$$
\text{Como } \frac{c_1(n+1) + c_2}{c_1(n) + c_2} = 1 + \frac{1}{n + c_2/c_1} \text{ cuando } n \to \infty \text{ es claro}
$$

que  $\{q_n\}$  +  $z_1$  pero con una velocidad mucho más lenta que en los casos an teriores, ya que la convergencia no sólo depende de  $\left(\frac{z_k}{z_1}\right)^n$  (casos ante riores) sino también del factor 1/n.

# Problema:

"Diséñese un esquema de aceleración análogo al de Aitken para el caso de un cero dominante único de multiplicidad 2". Desarrollo:

"De la ecuación (ß), despreciando el segundo factor, tenemos:

$$
q_n \approx z_1 \left(1 + \frac{1}{\frac{c_2}{c_1}}\right)
$$
,   
haciendo c =  $\frac{c_2}{c_1}$  obtenemos que el -

error n-ésimo

$$
e_n = q_n - z_1 = \frac{z_1}{n+c}
$$

y

$$
e_{n+1} \approx \frac{z_1}{(n+1) + c} , \qquad \text{de donde}
$$

$$
(n+c) + 1 = \frac{z_1}{e_{n+1}} = \frac{z_1}{e_n} + 1
$$

$$
e_{n} z_{1} = e_{n+1}(z_{1} + e_{n})
$$
  

$$
(q_{n} - z_{1})_{+} z_{1} = (q_{n+1} - z_{1}) q_{n}
$$
  

$$
z_{n} z_{1} - z_{1}^{2} = g_{n} q_{n+1} - z_{1} q_{n}
$$

de donde  $z_1^2$  - 2  $q_n z_1$  +  $q_n q_{n+1}$  = 0

$$
z_1 = q_n \pm \sqrt{q_n^2 - q_n q_{n+1}}
$$

$$
z_{1} = q_{n} \pm \sqrt{q_{n} (q_{n} - q_{n+1})}
$$

por lo tanto

$$
\{q_n'\} = q_n \pm \sqrt{q_n (q_n - q_{n+1})}
$$

$$
\qquad\text{con}\quad 0 \iff q_{n+1} \iff q_n.
$$

$$
\begin{array}{ccc}\n\text{S} & & \begin{cases}\nq_n & & q_{n+1} \\
\text{S} & & \text{S}\n\end{cases} \\
\text{S} & & \begin{cases}\nq_n & & 0\n\end{cases}\n\end{array}
$$

Elección de Vectores Iniciales  $\ddot{\phantom{1}}$ 

Si los valores iniciales se escogen

$$
x_{-N+1} = x_{-N+2} = \dots = x_{-1} = 0; \qquad x_0 = 1
$$

la condición del método de Bernoulli que  $c_1 \neq 0$  se satisface.

Consideremos ahora la solución general de la ecuación de dife rencia asociada a un polinomio de grado 2.

$$
x_n = c_1 z_1^n + c_2 z_2^n
$$

para  $x_0 = 1$  y  $x_{-1} = 0$  obtenemos el sistema

$$
\begin{cases} 1 & = & c_1 + c_2 \\ & = & \frac{c_1}{z_2} + \frac{c_2}{z_2} \end{cases}
$$

Aplicando Cramer

donde

$$
c_{y} = \frac{1}{z_2} \left( \frac{z_1 z_2}{z_1 - z_2} \right) = \frac{z_1}{z_1 - z_2}
$$

Como  $z_1 \neq 0$  y  $z_1 \neq z_2$  entonces  $c_1 \neq 0$ .

Consideremos la solución de la ecuación de diferencia asociada a un polinomio de grado 3.

$$
x_n = c_1 z_1^n + c_2 z_2^n + c_3 z_3^n
$$

para  $x_0 = 1$ ,  $x_{-1} = 0$ ,  $x_{-2} = 0$  obtenemos el sistema:

$$
\begin{cases}\n1 = c_1 + c_2 + c_3 \\
\leq 0 = c_1 / z_1 + c_2 / z_2 + c_3 / z_3 \\
\leq c_1 / z_1^2 + c_2 / z_2^2 + c_3 / z_3^2\n\end{cases}
$$

У

$$
y = \frac{1}{\Delta} \begin{vmatrix} 1 & 1 & 1 \\ 0 & 1/z_2 & 1/z_3 \\ 0 & 1/z_2^2 & 1/z_3 \end{vmatrix}
$$
  
con  

$$
\Delta = \begin{vmatrix} 1 & 1 & 1 \\ 1/z_1 & 1/z_2 & 1/z_3 \\ 1/z_1^2 & 1/z_2^2 & 1/z_3^2 \end{vmatrix}
$$

Este determinante es llamado de "Vandermonde" cuya solución vie ne dada por el producto de las diferencias posibles entre los términos di ferentes de la segunda fila.

Esta representado por:

$$
\prod_{i > j} \left( \frac{1}{z_i} - \frac{1}{z_j} \right) \, .
$$

De esta forma obtenemos que:

$$
\Delta = \left(\frac{1}{z_2} - \frac{1}{z_1}\right) \left(\frac{1}{z_3} - \frac{1}{z_1}\right) \left(\frac{1}{z_3} - \frac{1}{z_2}\right)
$$
\n
$$
\Delta = \frac{z_1 - z_2}{z_1 \cdot z_2} \cdot \frac{z_1 - z_3}{z_1 \cdot z_3} \cdot \frac{z_2 - z_3}{z_2 \cdot z_3}
$$
\n
$$
\Delta = \frac{(z_1 - z_2)(z_1 - z_3)(z_2 - z_3)}{(z_1 \cdot z_2 \cdot z_3)^2}
$$

Para el valor de:

$$
\begin{vmatrix}\n1 & 1 & 1 \\
0 & \frac{1}{z_2} & \frac{1}{z_3} \\
0 & \frac{1}{z_2} & \frac{1}{z_3} \\
0 & \frac{1}{z_2} & \frac{1}{z_3}\n\end{vmatrix} = \frac{1}{z_2 z_3} - \frac{1}{z_2 z_3} = \frac{z_2 - z_3}{(z_2 z_3)^2}
$$

$$
c_1 = \frac{1}{\delta} \begin{vmatrix} 1 & 1 & 1 \\ 0 & 1/z_2 & 1/z_3 \\ 0 & 1/z_2 & 1/z_3 \end{vmatrix} = \frac{(z_1 z_2 z_3)^2}{(z_1 - z_2)(z_1 - z_3)(z_2 - z_3)} \cdot \frac{(z_2 - z_3)}{(z_2 z_3)^2}
$$

$$
c_1 = \frac{z_1^2}{(z_1 - z_2)(z_1 - z_3)}
$$
. Como  $z_1 \neq z_2 \neq z_3$  y  $z_1 \neq 0$  de donde:  

$$
c_1 \neq 0.
$$

Consideremos la solución de la ecuación de liferencia ssociada a un polinomio de grado M.

 $x_n = c_1 x_1^n + c_2 x_2^n + c_3 x_3^n + \cdots + c_N x_N^n$ con  $x_{-N+1} = x_{-N+2} = \ldots = x_{-1} = 0, \qquad x_0 = 1$ se obtendrá el sistema

$$
\begin{cases}\n1 = c_1 + c_2 + \dots + c_N \\
0 = \frac{c_1}{z_1} + \frac{c_2}{z_2} + \dots + \frac{c_N}{z_N} \\
\vdots \\
0 = \frac{c_1}{z_1^{N-1}} + \frac{c_2}{z_2^{N-1}} + \dots + \frac{c_N}{z_N^{N-1}}\n\end{cases}
$$

Sistema cuya solución para  $c_1$  se puede inferir por la naturaleza de los determinantes que siempre son similares:

$$
c_1 = \frac{z_1^{N-1}}{(z_1 - z_2)(z_1 - z_3)(z_1 - z_4) \cdots (z_1 - z_N)}
$$

Como  $z_1$   $\neq$   $z_2$   $\neq$   $z_3$   $\neq$  ....  $\neq$   $z_N$  y  $z_1$   $\neq$  0, se sigue que  $c_1$   $\neq$  0.

- Caso Particular: "Un polinomio de segundo grado con ceros conjugados"

"Consideremos ahora la solución general de la ecuación de diferencia asociada a un polinomio de grado 2 y con ceros complejos conjugados".

$$
x_n = c_1 z_1^n + c_2 z_1^n
$$

para  $x_0 = 1$  y  $x_{-1} = 0$  obtenemos el sistema

$$
\begin{cases} 1 = c_1 + c_2 \\ c_1 = \frac{c_1}{c_2} + \frac{c_2}{z_1} \end{cases}
$$

aplicando la regla de Cramer

$$
c_{1} = \frac{\begin{vmatrix} 1 & 1 \\ 0 & 1/\bar{z} \end{vmatrix}}{\begin{vmatrix} 1 & 1 \\ 1/z_1 & 1/z_1 \end{vmatrix}} + \frac{\frac{1}{z_1 - \bar{z_1}}}{\begin{vmatrix} z_1 - \bar{z_1} \\ z_1 \end{vmatrix}} = \frac{z_1}{z_1 - \bar{z_1}}, \text{ por lo tanto}
$$

 $c_1$   $\neq$  0

$$
c_2 = \frac{\begin{vmatrix} 1 & 1 \\ 0 & 1/z_1 \end{vmatrix}}{\begin{vmatrix} 1 & 1 \\ 1/z_1 & 1/z_1 \end{vmatrix}} = \frac{\frac{1}{z_1}}{\begin{vmatrix} z_1 - \overline{z}_1 \\ z_1 \end{vmatrix}} = \frac{\overline{z}_1}{\begin{vmatrix} z_1 - \overline{z}_1 \\ z_1 \end{vmatrix}}, \text{ por lo tanto}
$$
  

$$
c_2 = \overline{c}_1 \neq 0.
$$

#### C) Dos Complejos conjugados como ceros dominantes

Para completar nuestro estudio, falta considerar cuando P(z) de coeficientes reales, tiene como ceros dominantes un par de complejos conjugados:

 $z_1$  y  $z_2 = \overline{z}_1$ , de multiplicidad 1.

Sin perder generalidad, podemos asumir que los ceros no dominam tes tienem multiplicidad 1. Esto: ceros cumplen la lesigualdad:

 $|z_{k}|$  <  $|z_{1}|$  para k = 3, 4, ..., N.

Si tomamos las mismas consideraciones anteriores para los valo res iniciales de la sucesión  $\{x_n\}$ , la sucesión solución toma la forma:

$$
x_n = c_1 z_1^n + \overline{c}_1 \overline{z}_1^n + c_3 z_3^n + \dots + c_N z_N^n \qquad (\lambda)
$$

(\*) Nota: Ver el caso particular anterior.

 $c_j$  y  $z_j$ , números complejos, al representarlos en forma polar:  $z_1 = r e^{i\phi}$  y c = a  $e^{i\delta}$  con  $r = |z_1|$ ,  $r > 0$  y a > 0.

Supongamos que z<sub>1</sub> es un cero situado en el semiplano superior, es decir:  $0 < \phi < \Pi$ 

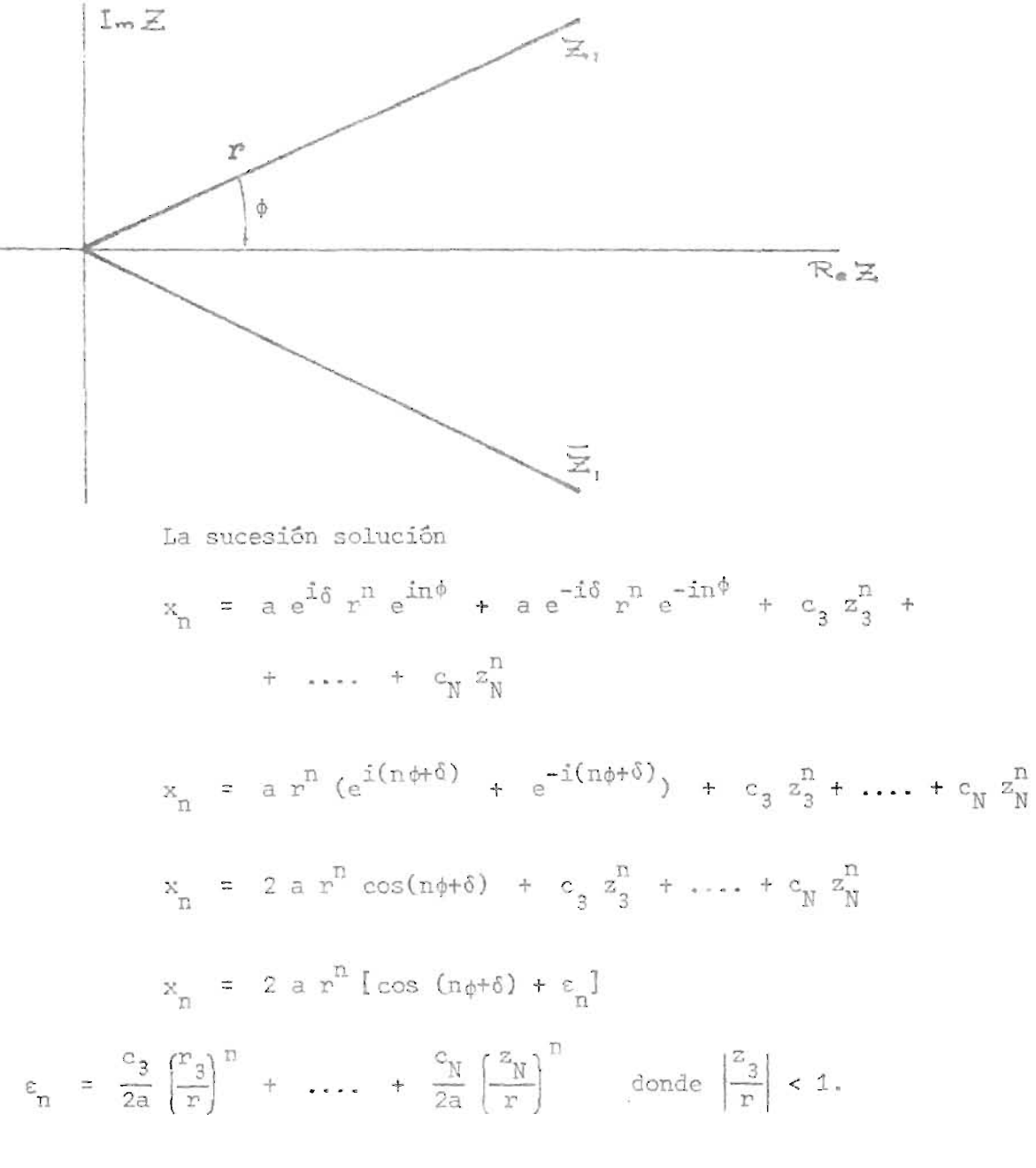

Luego  $\varepsilon_n \longrightarrow 0$  cuando n  $\longrightarrow \infty$ .

Nuestro objeto es encontrar los valores de r y  $\phi$  en la sucesión solución; para esto supongamos  $c_n = 0$  tenemos entonces

$$
x_n = 2 \text{ a } x^n \text{ (cos } (n\phi + \delta))
$$
 («)

Siendo esta la representación de  $c_1$   $z_1^n$  y de  $\overline{c}_1$   $\overline{z}_1^n$ , en forma polar tenemos que es solución de la ecuación de diferencia

$$
x_n \neq A x_{n-1} + B x_{n-2} = 0
$$

For el ejemplo (1) tenemos:  $B = r^2$  y A = -2r cos  $\phi$ .

Para encontrar los valores de A y B de

$$
\begin{cases}\nx_n + A x_{n-1} + B x_{n-2} = 0 \\
x_{n+1} + A x_n + B x_{n-1} = 0\n\end{cases}
$$

los resolvemos por la regla de Cramer y

$$
A = -\frac{E_n}{D_n} \qquad \qquad B = \frac{D_{n+1}}{D_n}
$$

con

$$
E_n = \begin{vmatrix} x_n & x_{n-2} \\ x_{n+1} & x_{n-1} \end{vmatrix}
$$
  $y_i = \begin{vmatrix} x_{n-1} & x_{n-2} \\ x_n & x_{n-1} \end{vmatrix}$ 

Veamos como  $D_n$  + 0

$$
D_{n} = 4 a^{2} r^{2n-2} \{ \cos^{2}[(n-1)\phi + \delta] - \cos(n\phi + \delta), \cos[(n-2)\phi + \delta] \}
$$
  
= 4 a<sup>2</sup> r<sup>2n-2</sup> sen<sup>2</sup> φ.

Como  $0 \leq \varphi \leq \pi$ , entonces  $D_n \neq 0$ .

y los valores de r y 0 vendrán dados por:

$$
r = \sqrt{B} = \sqrt{\frac{D_{n+1}}{D_n}},
$$

$$
\cos \phi = -\frac{A}{2r} = \frac{E_n}{2\sqrt{D_n \cdot D_{n+1}}}
$$

pero esto resuelve el problema, siempre que  $\varepsilon_n = 0$ .

Si  $\{x_n\}$  es una solución donde  $\epsilon_n \neq 0$  tenemos:

$$
x_{n} = 2 a r^{n} [cos (n\phi + \delta) + \epsilon_{n}]
$$
  
\n
$$
D_{n} = \begin{vmatrix} x_{n-1} & x_{n-2} \\ x_{n} & x_{n-1} \end{vmatrix} = x_{n-1}^{2} - x_{n} x_{n-2}
$$
  
\n
$$
E_{n} = \begin{vmatrix} x_{n} & x_{n-2} \\ x_{n+1} & x_{n-1} \end{vmatrix} = x_{n} x_{n-1} - x_{n+1} x_{n-2}
$$

De donde

l,

$$
D_n = \{4 a^2 r^{2n-2} (\cos^2(n-1)\phi + \delta) - \cos((n-2) + \delta) \cdot \cos(n\phi + \delta) + \epsilon_{n-1}^2 \cos((n-1)\phi + \delta) + \epsilon_{n-1}^2 - \epsilon_n \epsilon_{n-2} - \cos(n\phi + \delta) \epsilon_{n-2} \}
$$

$$
= \cos((n-2)\phi + \delta)\epsilon_{n})
$$
  
=  $\mu a^{2} r^{2n-2} [\text{sen}^{2} \phi + \epsilon_{n-1} \cos((n-1)\phi + \delta) - \cos(n\phi + \delta) \cdot \epsilon_{n-2}$   
-  $\cos((n-2)\phi + \delta)\epsilon_{n} - \epsilon_{n} \epsilon_{n-2} + \epsilon_{n-1}^{2}$ 

 $\ddot{\phantom{a}}$ 

$$
y = E_n = 2 a^2 r^{2n-1} (\cos \phi - \cos 3\phi) + 4 a^2 r^{2n-1}.
$$
  
\n
$$
[\cos (n\phi + \delta) \varepsilon_{n-1} + \cos ((n-1)\phi + \delta) \varepsilon_n - \cos ((n+1)\phi + \delta).
$$
  
\n
$$
\varepsilon_{n-2} + \cos ((n-2)\phi + \delta) \varepsilon_{n+1} + \varepsilon_n \varepsilon_{n-1} + \varepsilon_{n+1} \varepsilon_{n+2}]
$$

Como  $\varepsilon_n$   $\rightarrow$  0 cuando n  $\rightarrow$   $\infty$  y transformando los cosenos a la forma exponencial tenemos:

$$
\frac{L_{\text{in}}}{n \to \infty} \quad \frac{E}{2 \, P_{\text{in}}}
$$
\n
$$
= \frac{r (\cos \phi - \cos 3\phi)}{4 \, \text{sen}^2 \, \phi}
$$
\n
$$
= \frac{r(4 \cos \phi - \sin^2 \phi)}{4 \, \text{sen}^2 \, \phi}
$$
\n
$$
= \frac{r(4 \cos \phi - \sin^2 \phi)}{4 \, \text{sen}^2 \, \phi}
$$
\n
$$
= \frac{r(4 \cos \phi - \sin^2 \phi)}{4 \, \text{sen}^2 \, \phi}
$$
\n
$$
= \frac{r \cos \phi}{4 \, \text{sen}^2 \, \phi}
$$
\n
$$
\frac{D_{\text{in}}}{n \to \infty} = \frac{\mu a^2 r^2}{4 a^2} = r^2
$$

- Algoritmo:

S.  $\{x_n\}$  es la sucesión selución de la ecuación de diferencia  $a_0 x_n + a_1 x_{n-1} + \cdots + a_n x_{n-N} = 0,$ 

se calculan

$$
D_n = \begin{bmatrix} x_{n-1} & x_{n-2} \\ x_n & x_{n-1} \\ x_n & x_{n-1} \\ x_n & x_{n
$$

obtiene una sucesión de cocientes  $\frac{D_{n+1}}{D_n}$  y  $\frac{E_n}{2 D_n}$  los cuales convergen a

 $r^2$  y  $r$  cos  $\phi$  respectivamente obteniéndose de estos 2 valores el valor de  $z_1$ , la raiz compleja de P(z).

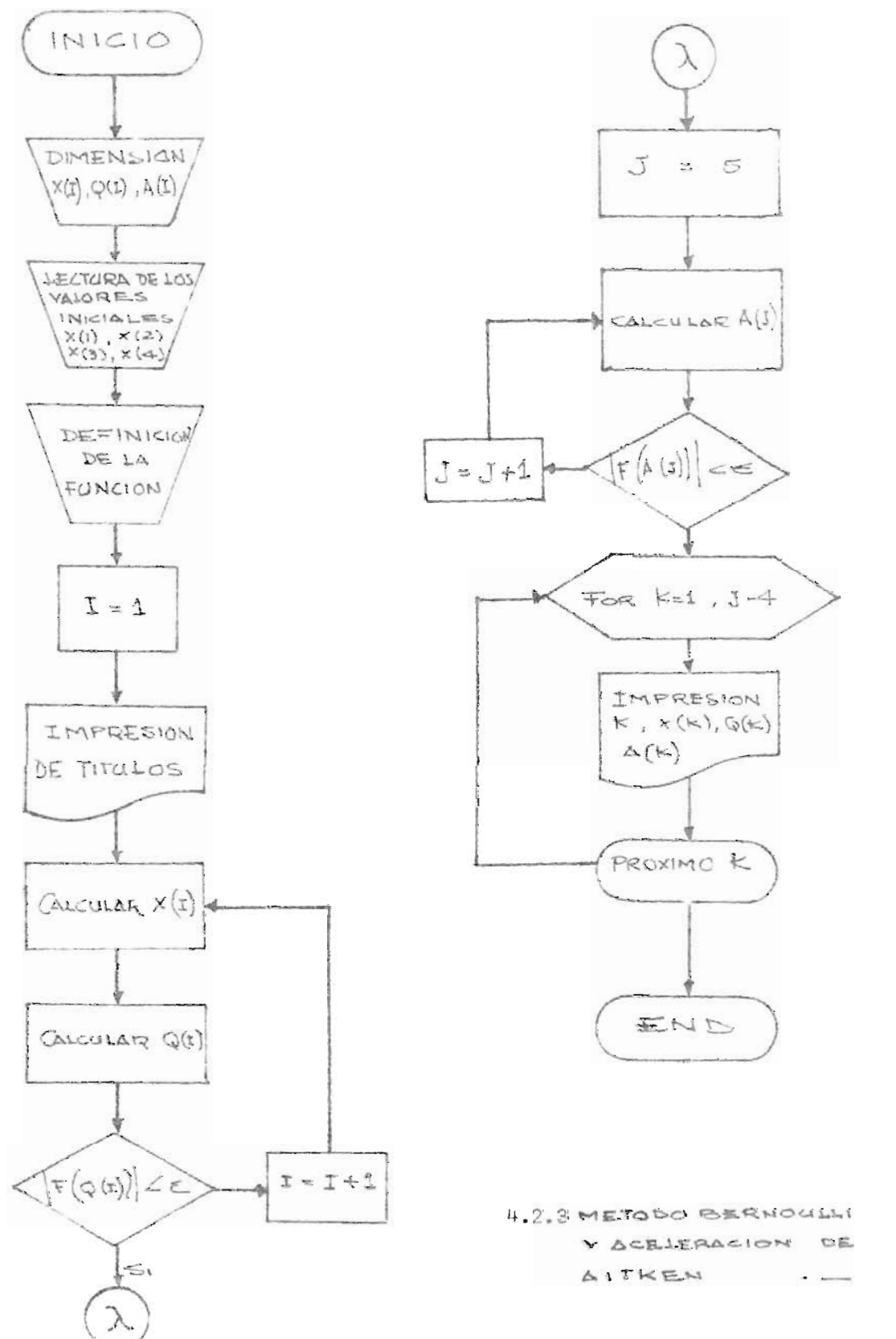

129.

```
0 FEM ENCONTAR LA RAIZ DOMINANTE DE LA ECUACION X^4-5*X^3+9*X^2-7*X+2*X=9
3 REM NETODO DE BERNOULLI M ACELÉRACION DE AITKEN
0 DIN XE1801,0E1881,AE1881
0 READ KE11, XE21, XE31, XE41
9 DEF FNACX)=X^4-5*X^3+9*X^2-7*X+2
\phi (=1)
8 PRINT "N", "XCN)", "QCN)", "AITKEN"
0 XE51=5*XE41-9*XE31+7*XE21-2*XE11
9 XEI+51=5*XEI+41-9*XCI+31+7*XEI+21-2*XEI+11
00 001443=XEI+53/XEI+43
20 IF ASSCENACREI+41>>CIE-09 THEN 150
38I = 1 + 148 GOTO 98
50 \text{ J} = 560 ACU 3=QCU 3-CQCU+13-QCU3372/CQCU+23-2*QCU+13+QCU33
78 IF ABS(FNACALJI))(1E-89 THEN 200
80 J = J + 198 GBT0 168
100 FOR K=1 TO J-4
10 PRINT K, XIK+41, QIK+41, AIK+41
20 NEXT K
30 FBR L=J-4 TO I-4
40 PRINT L, XIL+41, QIL+41
58 NEXT L
68 DATA 8, 8, 8, 1
70 END
```
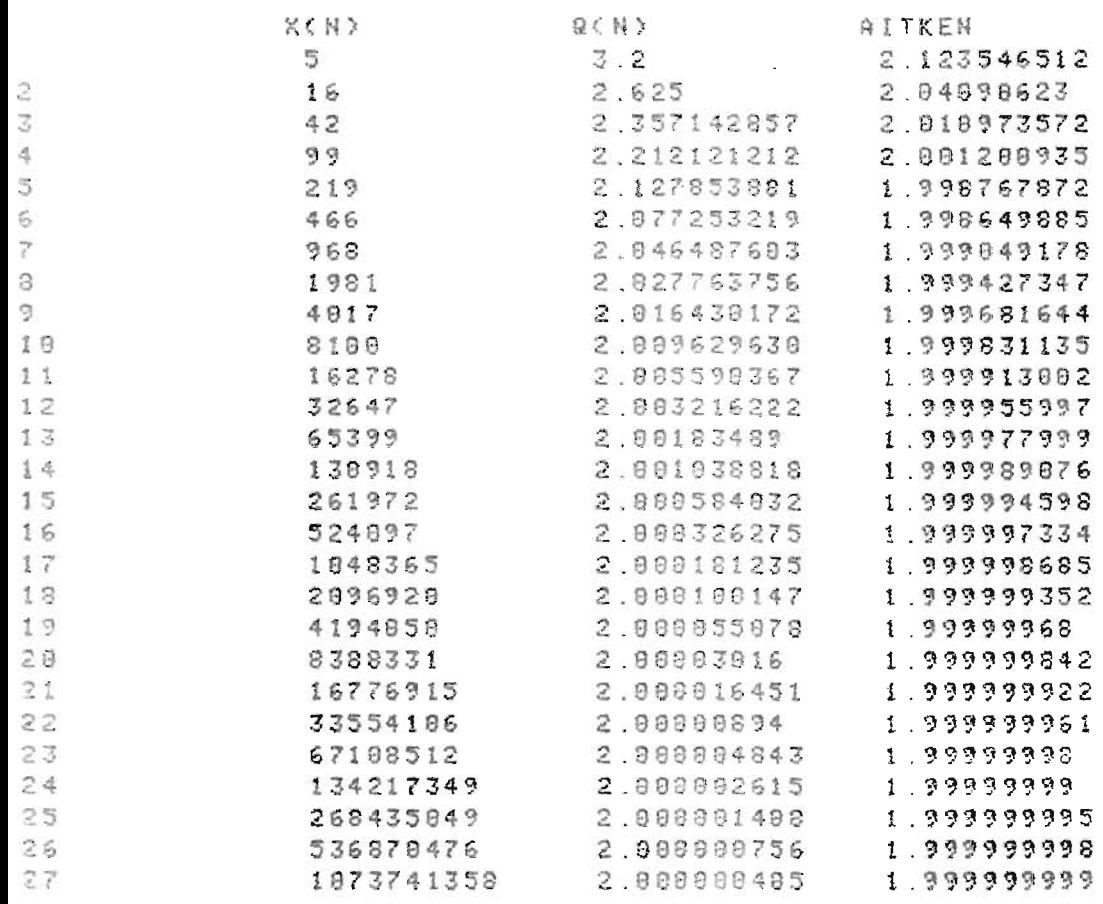

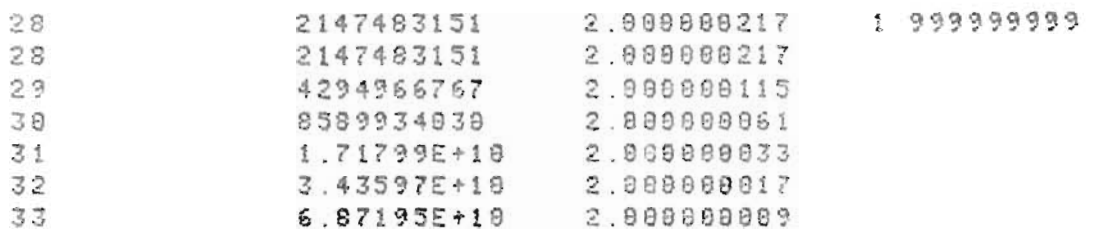

#### PROGRAMA 9

# COMENTARIO DE VARIABLES

- X(100) = Dimensión para la sucesión de iterandos.
- Q(100) = Dimensión para la sucesión de cocientes.
- A(100) = Dimensión para la sucesión de Aitken .
- $I,J,K,L =$  Contadores
- FNACX) = Definición de la función
- $X(I)$  = Valores Iniciales (I = 1, 2, 3, 4)

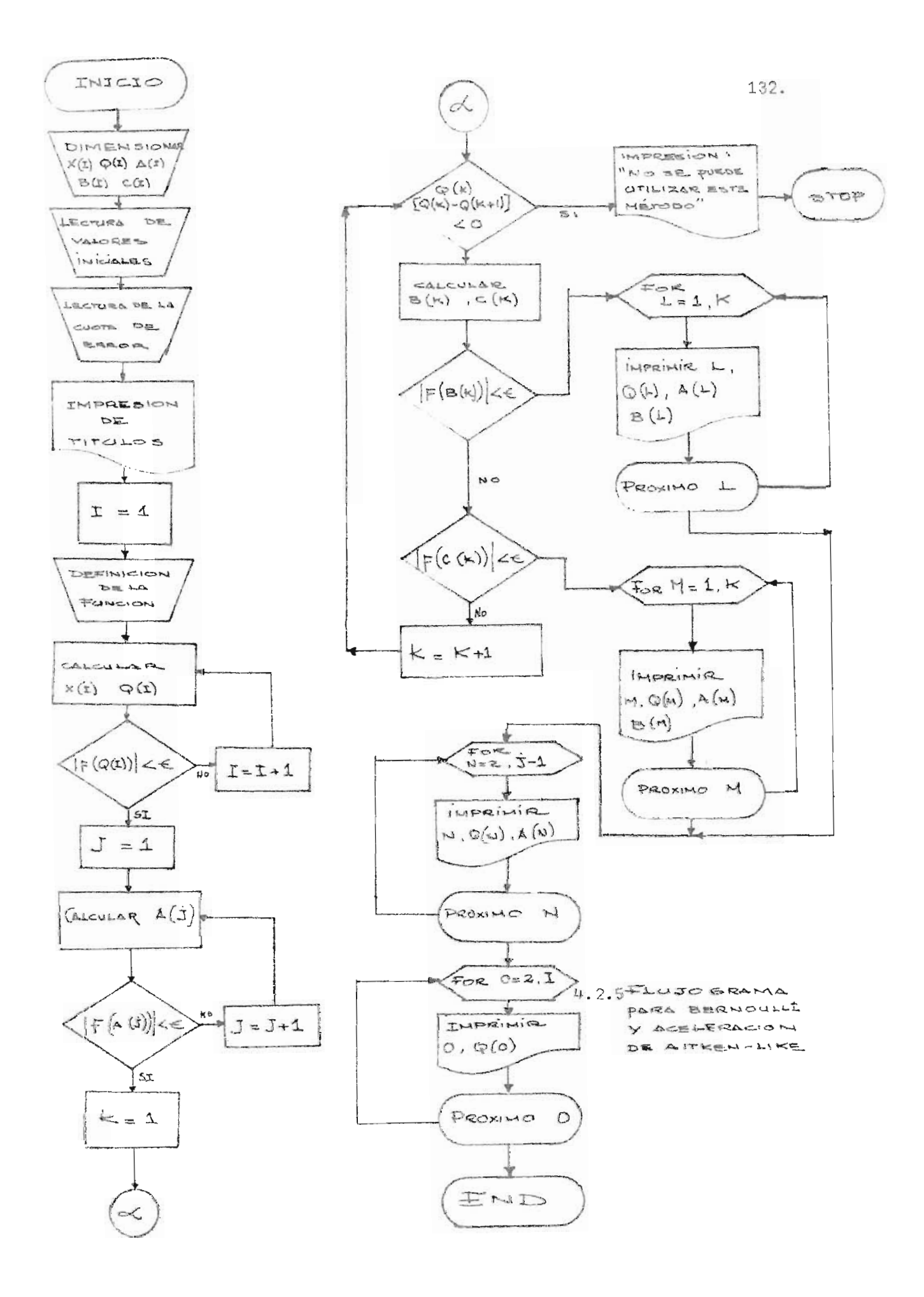

REM ENCONTRAR RAIZ DOMINANTE CON MULTIPLICIDAD 2 PARA X^4 -6X^3+8X^2+6X-9 REN METODO DE BERNOULLI-AITKEN-MODIFICADO DIM XE2001, QE1001, AE1001, BE1001, CE1001 READ XE13, XE23, XE33, XE43 PRINT " N", "Q(N)", "AITKEN", "AITKEN-NOD" XE51=6\*XE41-8\*XE31-6\*XE21+9\*XE11  $I = 1$ XII+51=6\*XEI+41-8\*XEI+31-6\*XEI+21+9\*XEI+11 RET+4J=XEI+5J/XEI+4J DEF FMA(X)=X^4-6\*X^3+8\*X^2+6\*X-9 IF ABSCFNACQDI+4I)>C1E-02 THEN 140  $7 = 7 + 1$ GOTO 80  $J = 5$ At 3 1=QE 3 1-(QE J+1 1-QE J ] ) ^2/(QE 3 +2 1-2\*QE 3 + 1 1 + QE 3 ] ) IF ABS(FNACALJI))<1E-82 THEN 198  $J = J + 1$ GOTO 150  $K = 5$ IF GIKJ\*(QIKJ-QIK+11)<8 THEN 358 BEKJ=QEKJ+SQRCQEKJ\*CQEKJ-QEK+1J))  $C[X] = Q[X] - SQR(X)$  =  $Q[X] * CQ[X] - Q[X+1]$ IF ABSCFNACBIKI>CIE-02> THEN 270 IF ABS(FNACCIKI)<1E-82) THEN 318  $K = K + 1$ G0T0 200  $FOR$   $L=1$  TO  $K-4$ PRINT L. QEL+4 I. AEL+4 1, BEL+4 1 NEXT L COTO 340 FOR M=1 TO K-4 PRINT M, QUM+4 J, AUM+4 J, CUM+4 J NEXT N GOTO 378 PRINT "NO SE PUEDE UTILIZAR AITKEN MODIFICADO"  $K = 5$ FOR N=K-3 TO J-4 PRINT N. QUN+4I, ALN+4I NEXT N FOR 0=J-3 TO I-5 PRINT 0, QI0+43 NEXT 0 DRTA 8, 8, 8, 1 END

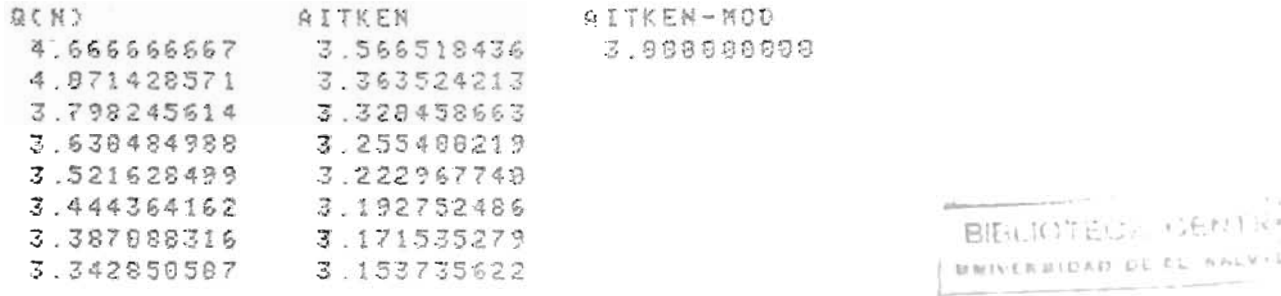

133.
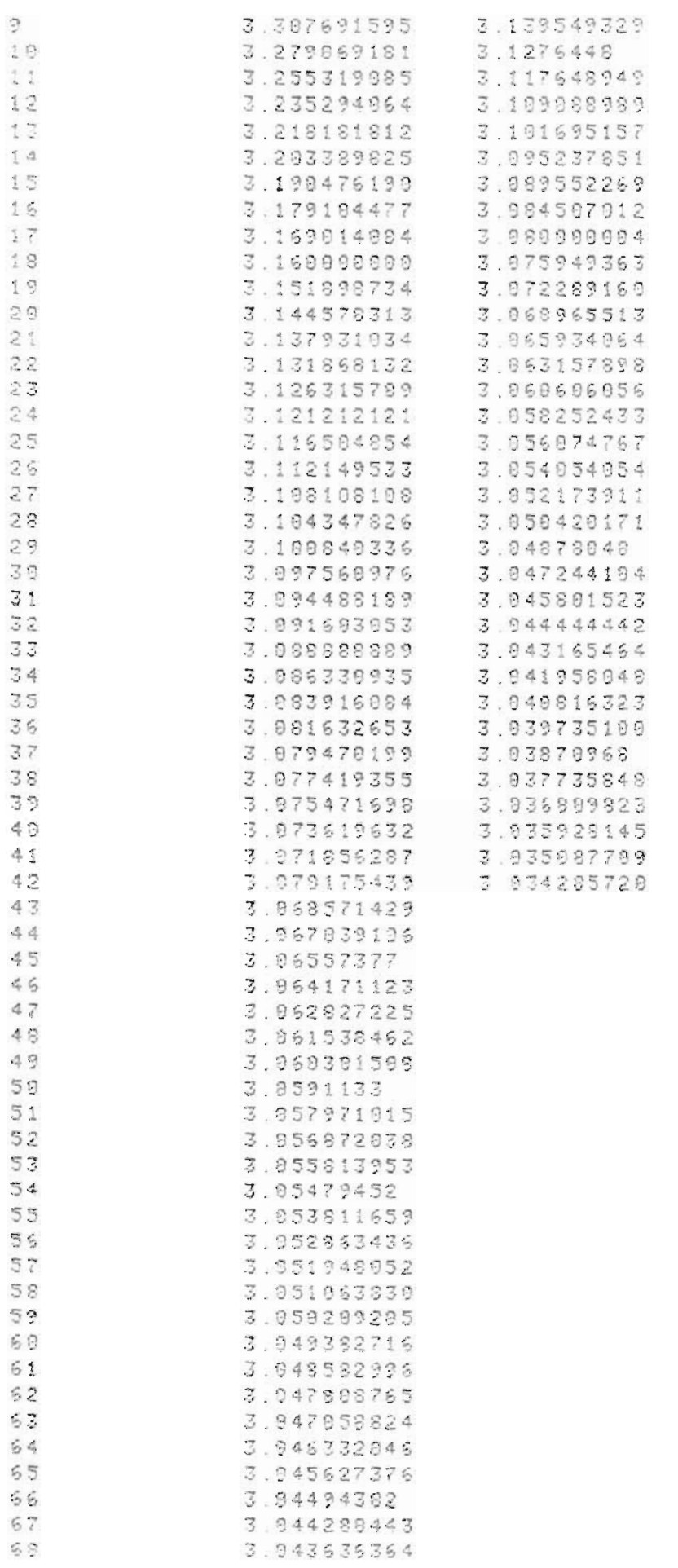

o n

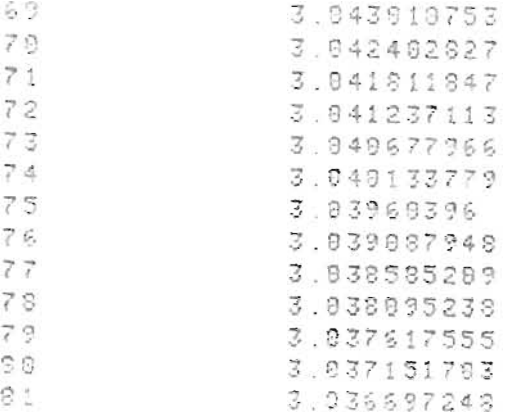

PROGRAMA 10

 $\sim 10^{-10}$ 

## EXPLICACION DE LAS VARIABLES EMPLEADAS

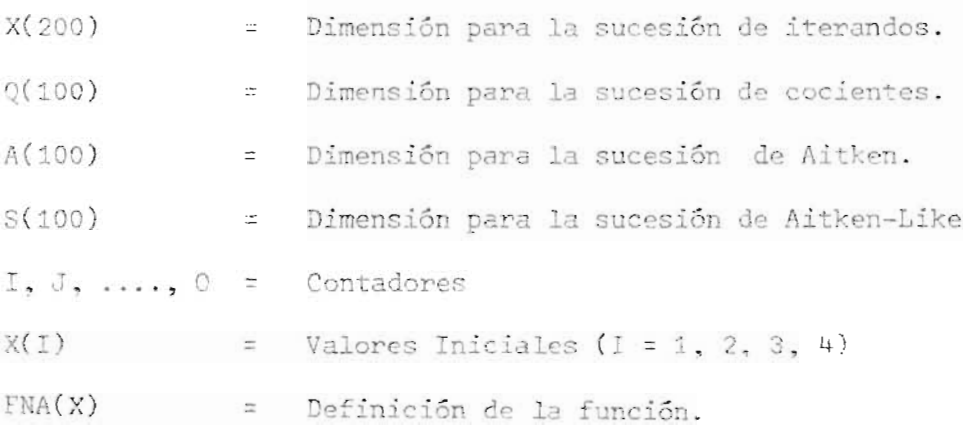

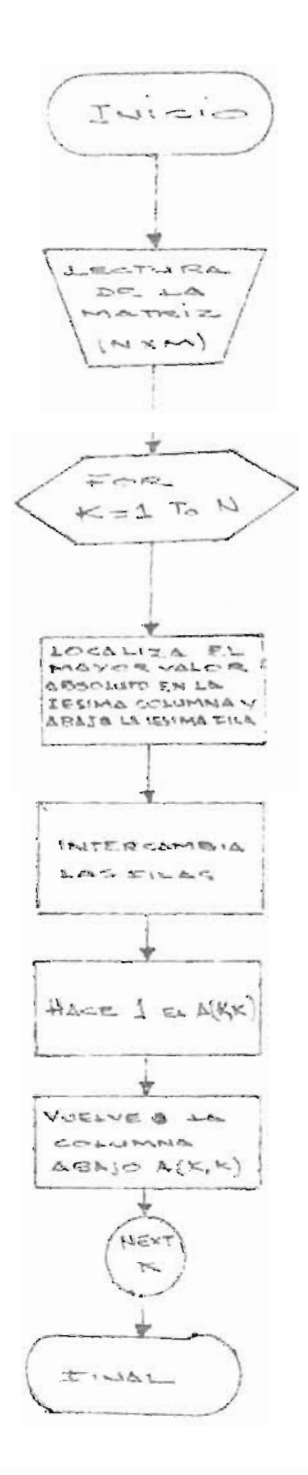

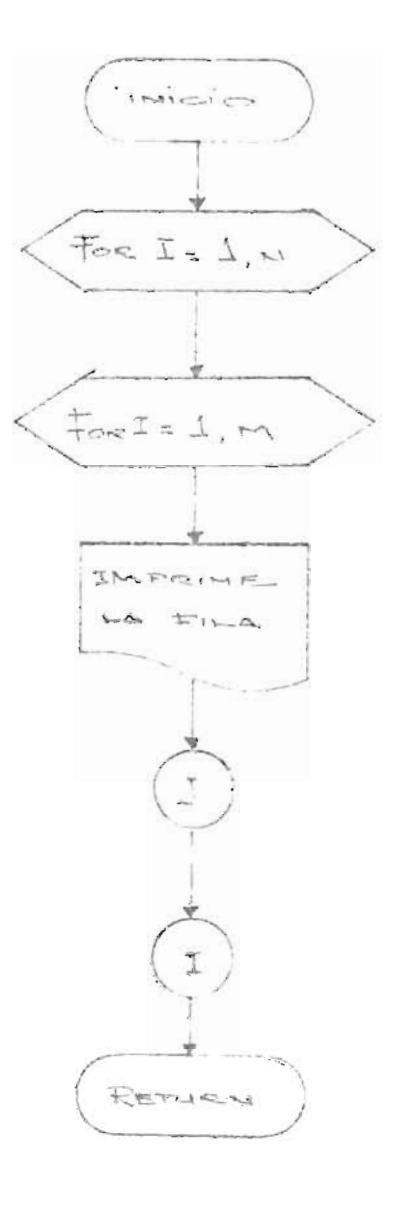

FLUJOGERNA FARA LA SOLUSION DE CIETEMAS DE FOUSCIONES POR BLANNAICH DE GAUSS-JORDEN

 $\bar{z}$ 

136.

 $4.2.7$ SUB RUTINA DE IMPRESION

```
53R
                                     D¥
                                                                 GI.
                                       \mathbf{r}_i\left\{ \cdot \right\}\rightarrowC<sub>1</sub>\mathcal{D}_1\frac{1}{2} ii
                                      ζŲ.
                                      \langle \cdot \rangle1<sup>0</sup>Ñ,
                                                            G E
                                                                                                                                                                                                                                        \mathcal{L}^{\mathcal{L}} .
                                     \langle \hat{f} \rangle10 - 1 - 1(0, 0)\Delta z۰.,
                                      \eta\cdot det us
                                                                                                                                                                                                                                         \sim\mathbf{\hat{x}}\sim\mathbf{F}CO
                                     \zeta v3
                                                           fa:
                                                                                                                                                                                                                                         ×.
                                                                                                                                                                                                                                        \widetilde{\Omega}\mathbb{R}£
                                                           C \timesC)
            \omega \Rightarrow\simJ = 1\zeta\psi\mathbb{C}\lambda .
                                     \subseteq1 - 1IN
                                                            \alpha\omega^{\prime}\omega o e
                                       R
                                                                                                                                                                                                                                        \mathcal{C}^{\pm}5 - 110.250γÌ,
                                     \simE.
                                                                 C1C_2 D_2 and D_3\simC<sub>1</sub>\mathcal{U}\mathcal{L}\Sigma \Omega \Omega \Omega¢ť
                                      \tilde{1}\frac{5}{2} 3
                                                                                                 ZК
                                                                                                                                                                                                  \chi_{\rm eff}\sim\mathcal{C}_{\alpha}1 - 3沈
           \mathcal{X} at
                                                            \alpha \alpha\lhdÄ
                                                                                                                                                                                                                                                                                                              \frac{1}{2} \frac{\partial}{\partial x}\frac{1}{2} ).
 \sim Lef \odot C)
                                      \mathbf{v}_i^{\perp}E th
                                                                                                 \mathcal{H}_\lambdaCr.
                                                                                                                                                                                                                                                                                                             \mathbb C :
                                                                                                 \mathcal{C}^{\alpha}\mathbf{r}C_2 (3 -1\mathbf{I}\emph{G}\overline{\mathcal{Z}}\frac{1}{2\sqrt{3}}\mathbf{r}117
                 Cп,
                                                           112and.
                                                                                                                                                                                                                                                                                                              \alphaiu z z r
                                                                                                                                                                                                  \omega\mathcal{J}\Gamma^{\prime}\omega\dot{\tau}O)
 Z Q Q\Omega\Sigma\mathbb{C}^nLi1\mathcal{M}\geq\mathbf{I}Ç0
                                                                                                                                                                                                                                                                         \mu \sim\mathfrak{c}计
 \mathbb{C}\Omega\quad \mathbb{R}\rightarrow\mathbb{R}\quad \text{for}\quad \mathbb{C}\Omega\quad \text{for}\quadD G
                                                                                                                                                                                                  \mathbf{u}\mathcal{D}_{\mathcal{C}}\mathbf{f}(\mathbf{x})\simわり
 - 6000
                                      \mathcal{V}^{1,1}\mathbb Z\mathbb{C}\frac{1}{2}\cdot\sim\ell e10
                                                           三日
                                       R
                                                                                                                                                                                                  ш
                                                                                                                                                                                                                                        ď.
                                                                                                                                                                                                                                                                                                             \Sigma\omega \alpha \alpha > \sim\mathbf{t}\mathbb{C}G.
                                                                                                 \Delta\omega^*b.
                                                                                                                                                                                                                                                                                                              \vec{k}\rightarrow 0x \times z a x\geq\sim 1
                                                                                                 \mathcal{D}医
                                                                                                                                                                                                         4 - 4J.
                                       - 22
                                                            \begin{array}{c} \square \\ \square \\ \square \end{array}الم
                                                                                                                                                                                                         \OmegaDOM HER
                                                                                                                                                                                                                                                    V.
                                                                                                                                                                                                                                                                         \mathbf{G} ).
                                                                                                 60\,o w
                                                                                                                                                  Lu
                                                                                                                                                                                                  \mathbf{u}\varsigmaΔy,
                                                                                                                                                                                                                                                                                                             ti)
 5.575\mathcal{U}2\sigma\mathcal{X}_i\mathbf{v}^{-1}C_{\rightarrow}\geq\frac{1}{2}\omega and \omega and \sigmain.
                                                                                                                                                                                                                                                                         \frac{1}{2}C.E
                                       \simFor
                                                                 \mathfrak{c} :
                                                                                                                                                                                                                                                   \overline{\mathcal{U}} \overline{\mathcal{U}}-1 -1 10 -3\sim\rightarrow\mathbf{H}C\psi\phi\mathbf{L}ū.
                                                                                                                                                                                                                                        \sqrt{2}\tilde{L}a
                                 r \rightarrow -1\alphax, oŻ.
                                                                                                                                                  r - r\mathbf{h}_{\mathbf{q}_1}\mathbf{1}LO UJ W
                                                            tal di
                                                                                       -4 - 200V
                                                                                                                                       L - 1Z \ncong1 - 1S.
                                                                                                                                                                                                                        \mathbb{R}^{n\times n}1 - 12\Gamma .
                                                                                                                                                                                                                                                                                                                       证
                                                                 \mathbf{E}\mathbf{r}\mathbb{C}\mathbf{L}\circĞ.
                \Box \Box妙 10
                                                                                                                                  \mathcal{U}\omega\frac{C}{Z}\frac{c_1}{2}\mathcal{Z}\mathbf{V} of
      LIF US OF OR
                                                                                       27.22 - 7.\mathcal{X}\mathcal{F}\mathcal{L}\Sigma = -15 - 11.1 - 1.2 \alpha + 2- 左
                                                                                                                                                                  V -CZH O C
                                                           13.92\overline{1}\mathbf{r}\mathbf{r}\Omega\geq\gamma \rightarrowZ O C Zbin.
                                 L3 and
                                                                                                                                                                                                         \mathbf{H}-4.62\frac{1}{2}\omega \omega \alpha \pi\omega\sim -C \subseteq YO O H O\omega \omega(1) 20w
                                                                                                                                                                                                                                                                    (3 - 1)C.3\mathcal{L}山江
                                                      O - U U O Xq - 4þ.
                                                                                                                                                                                                        \mathbf{r}^{-1}\mathbf{r}\mathcal{X}C\lambda\overline{1}\alphaHILJIN
                                                                                                                                  Q E E = T EO Hk = 6.1C3 - 4 - 4TFre Art
 HO CH C
                                                                            - 1
                                                                                       \vdash \vdash÷
                                                                                                5.15L_{\rm bol}di.
                                                                                                                                                                                                                        \overline{\omega}\mathbb{Z}^n\tau^-\tau\sigmaCa.
                                                                                                                                                                                                                                                                                                   \inftyL(1 - n + 1 - n - 1)0.0050U'\alpha \alpha\omega\mathbf{H}\mathbf{u}-5 \sigma \mu\Box\geq^{36}2 - 1\mathbb{C}¥.
                                                                                                                                                                                                                                                        +1\circj - 1\times 1-
                                                                                                                                                                                  \mathbf{C}^{\mathbf{t}}11\mathcal{M}\sum_{\lambda \in \mathbb{Z}} \frac{\lambda \mathcal{L}}{\lambda} = \frac{\lambda \mathcal{L}}{\Gamma} \cdot \frac{\mathbf{H}}{\Gamma \mathbf{H}}FO
                                                                                                                                                                                                                                        \frac{1}{12} \frac{1}{12} \frac{1}{12}\simΣċ,
                                                                                                                                                                                                                                                                                    1.2\Gamma ).
                                                                                                                                                                                                                                                                                                              27.11\mathbf{H}O O H E500000M_{\rm{c}} and
                                                                                                                                  r\gamma \succ \succ \gg r\gamma and
                                                                                                                                                                       +1\kappa f\sim2.2 - 11C.
                                                                                      2x^2 - 2x^2\mathbf{v}_\mathrm{c}1.1.1\mathbf{r} , \mathbf{r}\mathbf{H}65.37.29
 \omega f + \omega \omega \omega \omega \omega \omega \omega-2000002002\omega5.3 - 5.3 - 6.3\mathcal{R}_1 . The \mathcal{R}_2\overline{z}17\overline{\mathbb{R}}\boldsymbol{B}\mathbb{C}^{\times}1\,-1\Sigma\sim\mathbf{z} .
                                                                                                                                                                                                                                                                                              \mathcal{L}_{\mathcal{C}}\frac{\omega}{\alpha} \sum_{i=1}^N \frac{-1}{i} = \frac{1}{\kappa}\frac{m}{2} \rightarrow \frac{1}{2}\mathbf{u}\widehat{\mathbf{U}}£ŭ
                                                      \Sigma \cup \cup \sim \Sigma\mathfrak{B}\times \mathfrak{A}\begin{array}{c}\n\mathbb{Z} & \mathbb{R} \\
\mathbb{Z} & \mathbb{R} \\
\mathbb{Z} & \mathbb{R}\n\end{array}\sum and \sum\omega\mathcal{P}_{\mathcal{P}^+}コートーロ
                                                                                                                                                                                                                                                             F = \omega. \BoxO WHO WE WE WE WE
                                                                                                                                  Call:
                                                                                                                                       \sim >\mathcal{L}^{\mathcal{A}}Breit.
FOR FRANK CONFIDENTIAL COMPANY AND THE RESERVATION CONFIDENTIAL CONFIDENTIAL CONFIDENTIAL CONFIDENTIAL CONFIDENTIAL CONFIDENTIAL CONFIDENTIAL CONFIDENTIAL CONFIDENTIAL CONFIDENTIAL CONFIDENTIAL CONFIDENTIAL CONFIDENTIAL CO
                                                                                                                                                                                                                                                             WWWWXXWOMOOD
                                                                                                                                                                                                                                                                                                             der for the
                                                                                                                                                                                                                                                                                                              G G G
 Ct. Ct. Ct. Ct. Ct. Ct. Ct. Co Co St. CT
```
3030 NRITE (15,3040)ACI, J];<br>3040 FORMAT F11.4 3958 NEXT 8 3869 WRITE (15)\*) 3070 NEXT I 3080 URITE (15,\*) 3090 RETURN 3109 END

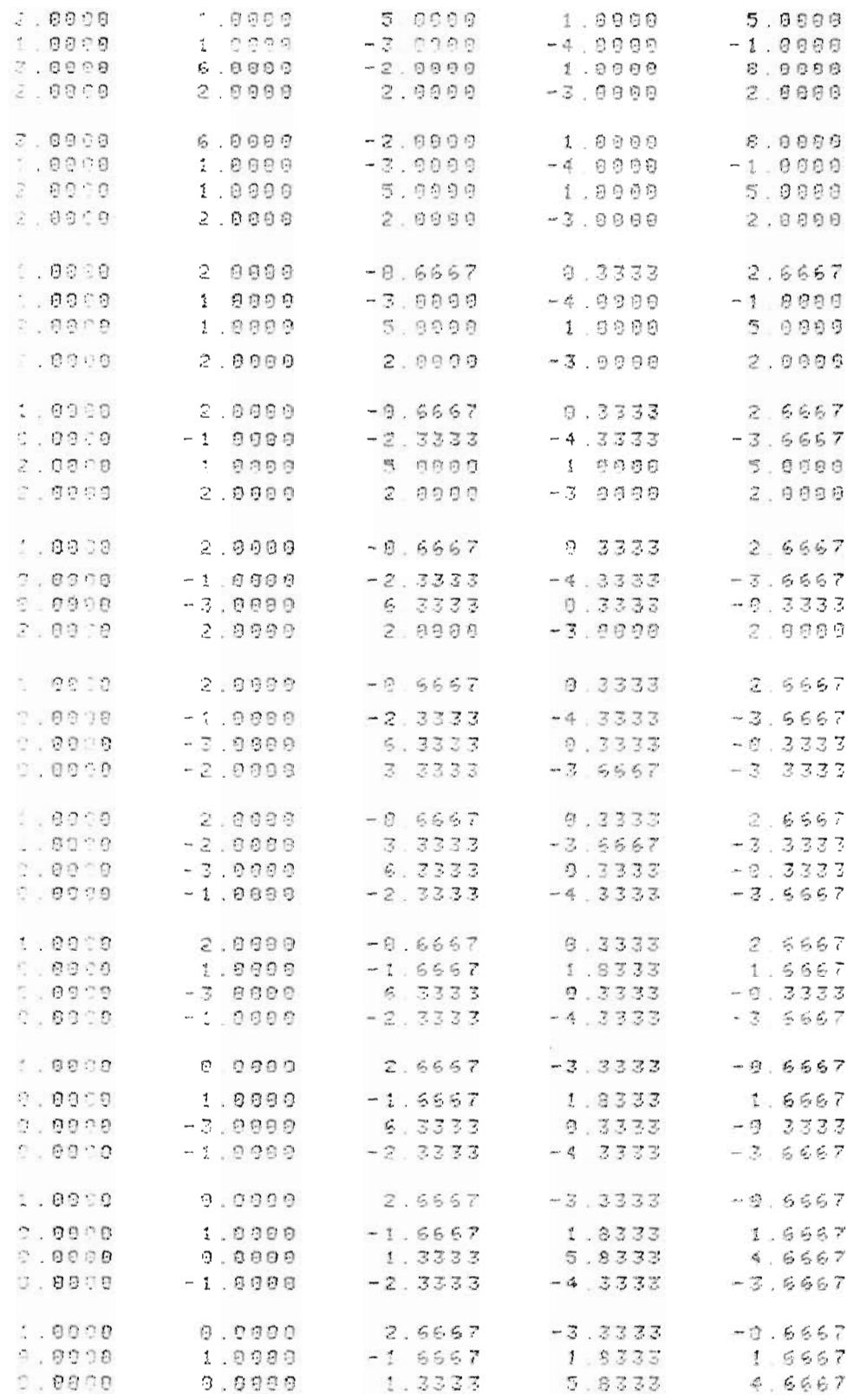

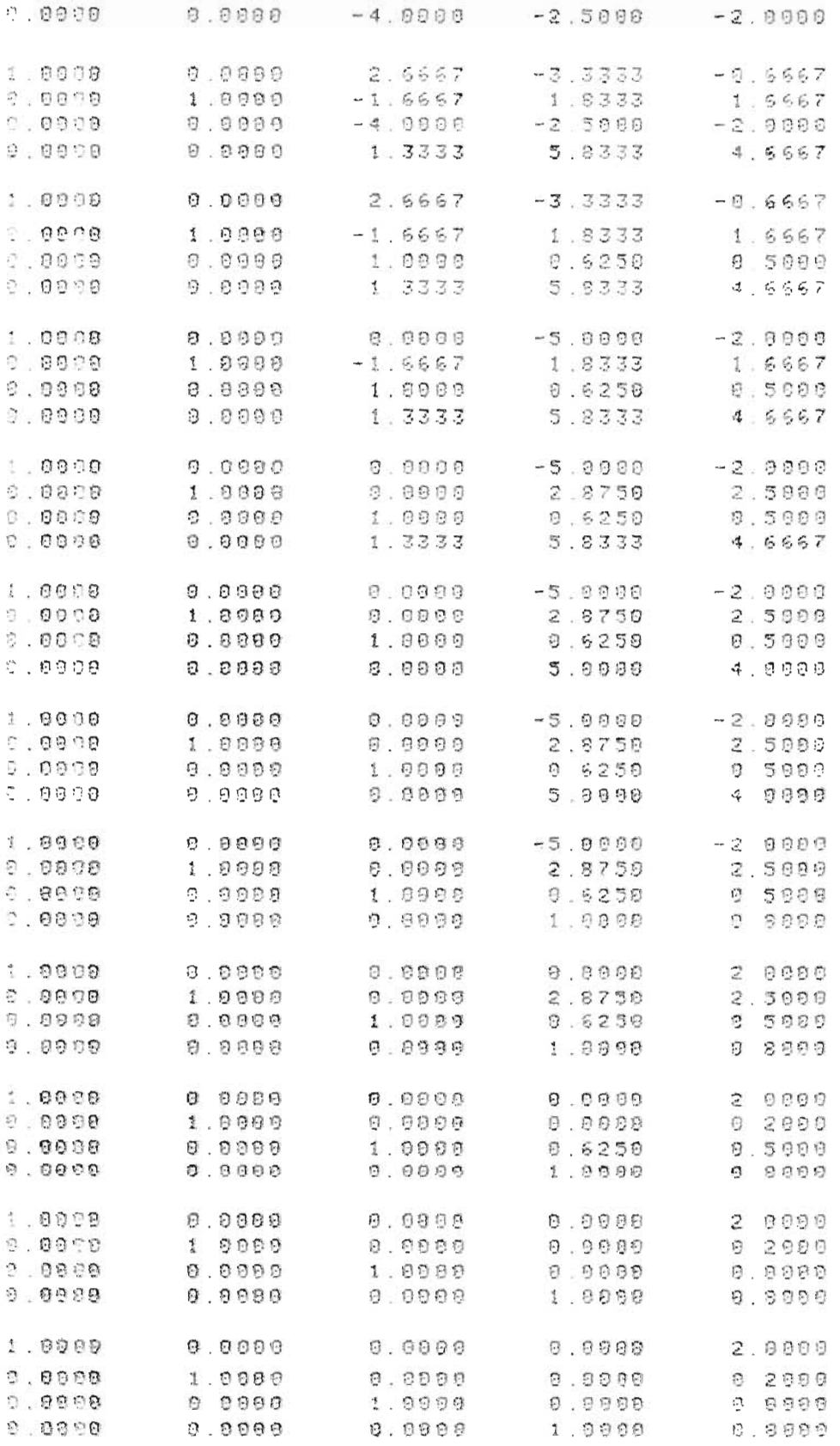

Explicación de Variables

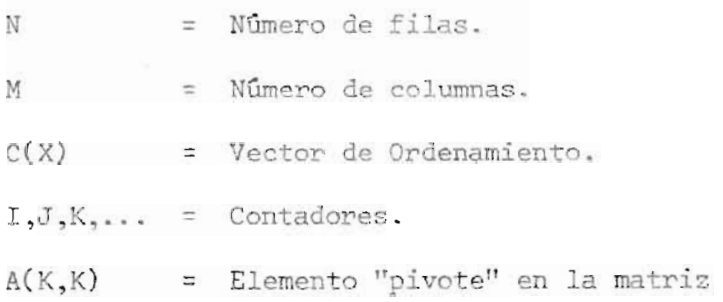

## **BIBLIOGRAFIA**

- 1) Conte, S.D. y Carl de Boor, ANALISIS NUMERICO ELEMENTAL, Editorial McGraw-Hill, Bogotá, 1974.
- 2) Hacques, Gerard, MATHEMATIQUES POUR L'INFORMATIQUE 3-ALGORITHMIQUE NUMERIQUE (1) COURS, Editorial Arrnand Colin, París, 1971.
- 3) Henrici, Peter, ELEMENTOS DE ANALISIS NUMERICO, Editorial Trillas, Mé *xico.*
- 4) Hildebrand, F.B., INTRODUCTION TO NUMERICAL ANALYSIS, Editorial McGraw Hill, Bogotá.
- 5) Froberg, Carl-Erick, INTRODUCTION TO NUMERICAL ANALYSIS.
- 6) Ralston , INTRODUCCION AL ANALISIS NUMERICO.
- 7) Riehardson, C.H., INTRODUCTION TO THE CALCULES OF FINITE DEFFERENCES. Editorial Van Nostrand.
- 8) Slheid. Franeis, ANALISIS NUMERICO, Editorial Serie Schaum.